الجمهرمريةالجسز إشريةالديمقر إطيةالشعبية<br>République Algérienne Démocratique et Populaire

Ministère de l'Enseignement Supérieur et de la Recherche Scientifique

Université Akli Mohand Oulhadj - Bouira -

- J÷OSO2X + X1+X+1 AI+X+2 3IIX+ X3+V@-X

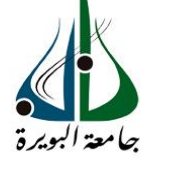

ونرا رةالتعليـــد العالي والبحث|لعلمي<br>جامعةأڪلي محند أوكحاج<br>-البويرة-

**FACULTE DES SCIENCES ET DES SCIENCES APPLLIQUEE**

**DEPARTEMENT DE GENIE MECANIQUE**

#### **PROJET DE FIN D'ETUDES**

Présenté pour l'obtention du Diplôme de **Master** en **Génie Mécanique** Option **: Énergétique**

#### *Thème :*

*Simulation numérique d'un écoulement autour des aubes d'un compresseur axial*

*Présenté par :*

*ZAIDI Ferhat et RAHMI Mohamed amine*

Évalue-le 26 /06/2022

Par le jury composé :

Président : M<sup>r</sup>. DAHMANE M

**Encadrant : M<sup>r</sup>. MOUSSAOUI M** Université Bouira

Examinateurs :

M<sup>r</sup>. LEKHEL R

Année universitaire 2021/2022

Université Bouira

Université Bouira

### ERCIENEMEI

*Je remercie tout d'abord Allah qui m'a donné la force Pour terminer ce modeste travail. Je remercié vivement Monsieur : Mohammed Moussaoui pour son encadrement et ses aides précieuses. Je remercie aussi les membres de jury qui nous ont fait l'honneur d'accepter le jugement de notre travail. Je remercier tous les enseignants du département Génie Mécanique Qui ont assuré notre formation, ainsi que tout le corps administratif pour leur disponibilité. Enfin je remercie tous ceux qui ont contribués de près ou de loin à l'élaboration de ce modeste travail, et qu'ils trouvent ici l'expression de nos profondes gratitudes et respects.*

#### *Dédicaces*

*Je dédie ce travail à mes très chers parents, votre courage, Vos sacrifices ont été pour moi le meilleur soutien durant ce long parcours. Veuillez trouver dans ce travail une grande reconnaissance*

*pour ce que vous avez entrepris à mon égard, et un fruit de* 

*toutes*

*vos prières et vos efforts.*

*A mes chers frères.*

*A tous ma famille.*

*A tous mes enseignants, et surtout mon encadreur.*

*A tous mes amis. Et a tous mes collègues*

*Rahmi Mohamed amine*

#### *Dédicaces*

*Je tiens C'est avec grande plaisir que je dédie ce modeste travail :*

*À l'être le plus cher de ma vie, ma mère. À celui qui m'a fait de moi un homme, mon père. À Mes chers Frères et Sœurs.*  $\grave{A}$  *tous mes amis de promotion de*  2<sup>ème</sup> année Master en  $\acute{A}$ *Génie Mécanique et toute personne qui occupe une place dans mon cœur.*

*À tous les membres de ma famille et toute personne qui porte le nom ZAIDI, je dédie ce travail à tous ceux qui ont participé à ma réussit*

#### *ZAIDI FERHAT*

#### **Résumé :**

 La simulation numérique tend à prendre de plus en plus d'importance dans le développement des projets scientifiques actuels étant moins onéreuse et plus flexible.

 Les compresseurs axiaux sont employés dans de nombreux secteurs et couvrent une gamme d'application très large. Les écoulements internes dans les aubes sont complexes, turbulents et instationnaires.

 Cette étude comporte une investigation numérique sur l'écoulement interne turbulent compressible tridimensionnelle dans un compresseur axial, la mise en œuvre des équations modélisant les écoulements internes en turbomachines, la résolution numérique de ces équations par la méthode des volumes finis, l'application de logiciel TURBOGRID pour tracer et mailler l'aube d'un compresseur axial, l'étude tridimensionnelle de l'aube d'un compresseur axial à l'aide de logiciels ANSYS CFX, où on montre l'affection des performances par trois paramètres, modèle de turbulence, la vitesse de rotation et le nombre des aubes, et on termine par une discussion aux résultats qui nous obtient.

**Mots-clefs :** Compresseur axial, Simulation numérique, Turbomachine, Ecoulement 3D, Ansys-CFX.

#### **Abstract:**

 Numerical simulation tends to take more and more importance in the development of the current scientific projects which is less expensive and more flexible.

Axial compressors are used in many sectors and cover a large range of applications and activities, this work is a numerical investigation of an internal flow in three dimensions, turbulent flow of a axial compressor, the implementation of the modeling equations of the internal flows in turbomachines, the numerical solution of these equations solver by using finite volume, the application of TURBOGRID software to draw and mesh the impeller of axial compressor, the three-dimensional study of the impeller using Ansys CFX software, which shows the influence of three important parameters in the performances, are turbulence model, the stator and rotor blade number and the rotating velocity, at final we presented the results obtained after that we completed with a discussion.

**Key words:** Axial compressors, Numerical simulation, 3D flow, Ansys-CFX, Turbo machine flow.

**ملخص** 

تتخذ المحاكات الرقمية في اآلونة األخيرة أهمية كبيرة في مجال تطوير المشاريع العلمية كونها أقل تكلفة وأكثر مرونة.

كما أن للضاغط المحوري عدة استعماالت في قطاعات مختلفة ويحتل مجال تطبيقها حيزا واسعا، يمثل هذا العمل دراسة محاكات عددية لانسياب سيلان مضطرب ثلاثي الابعاد لضاغط محوري, وقد تم كتابة المعادلات التي تجسد التدفق الداخلي للمحركات التوربينة، الحل العددي لهذه المعادالت يتم باستخدام طريقة الحجوم المنتهية، وذلك باستعمال برنامج TURBOGRID Ansys لرسم العجلة الدوارة للضاغط المحوري، الدراسة ثالثية األبعاد لهاذا النموذج تتم باستخدام برنامج CFX Ansys نسخة 2019 ، النتائج المحصل عليها تركزت حول ثالث عوامل مهمة هي نموذج االضطراب، عدد الشفرات و سرعة الدوران ، في النهاية قدمنا النتائج و بعد ذلك أكملنا المناقشة.

كلمات مفتاحية**:** ضاغط محوري ، المحاكات العددية، سيالن ثالثي األبعاد، التدفق الداخلي للمحركات التوربينة

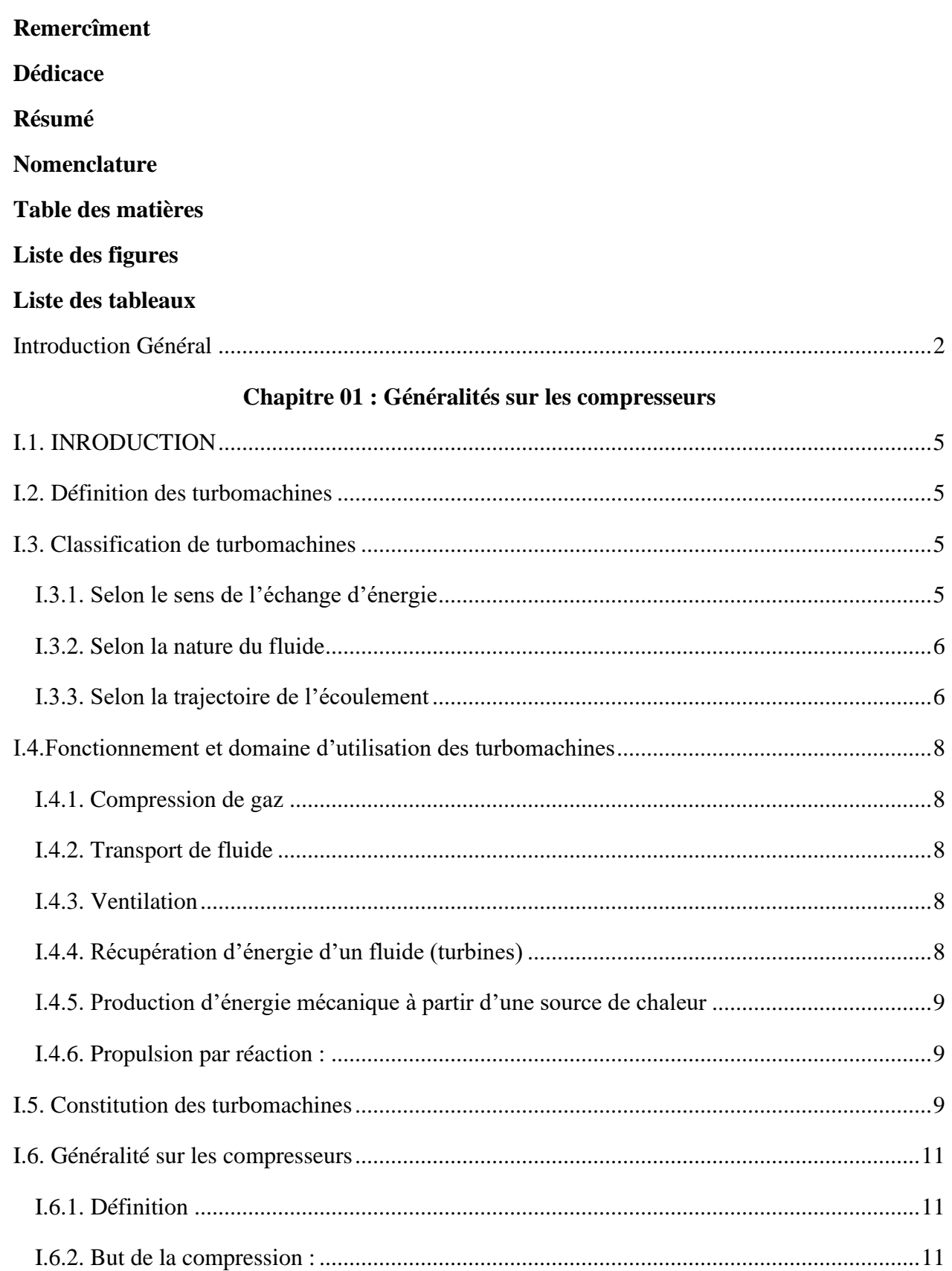

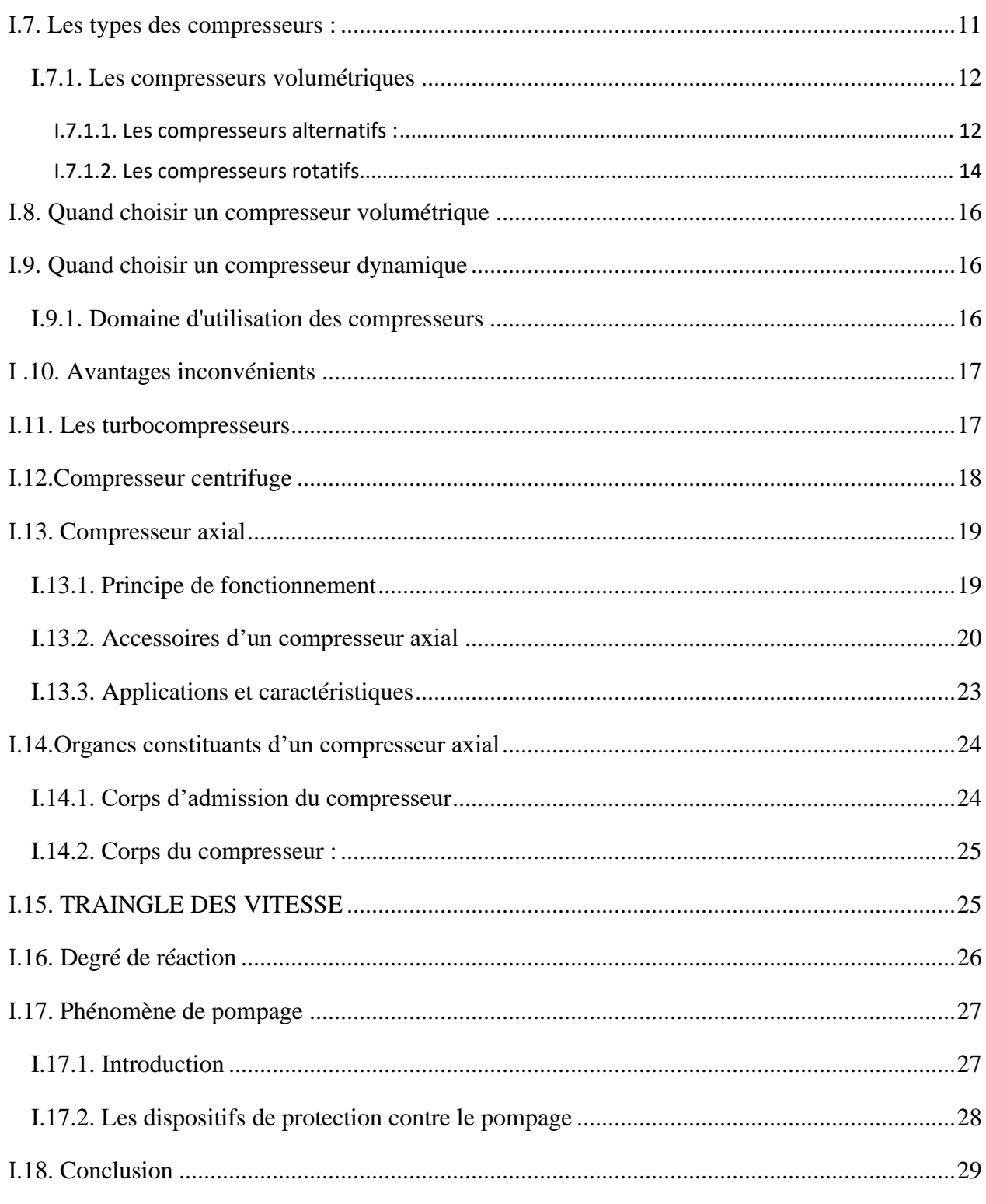

#### **Chapitre 02 : Formulation mathématique**

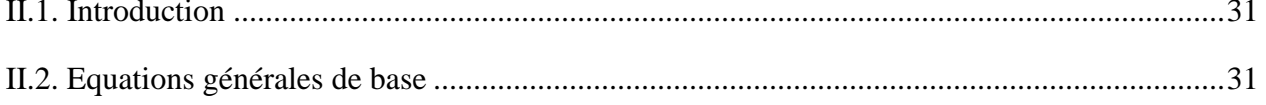

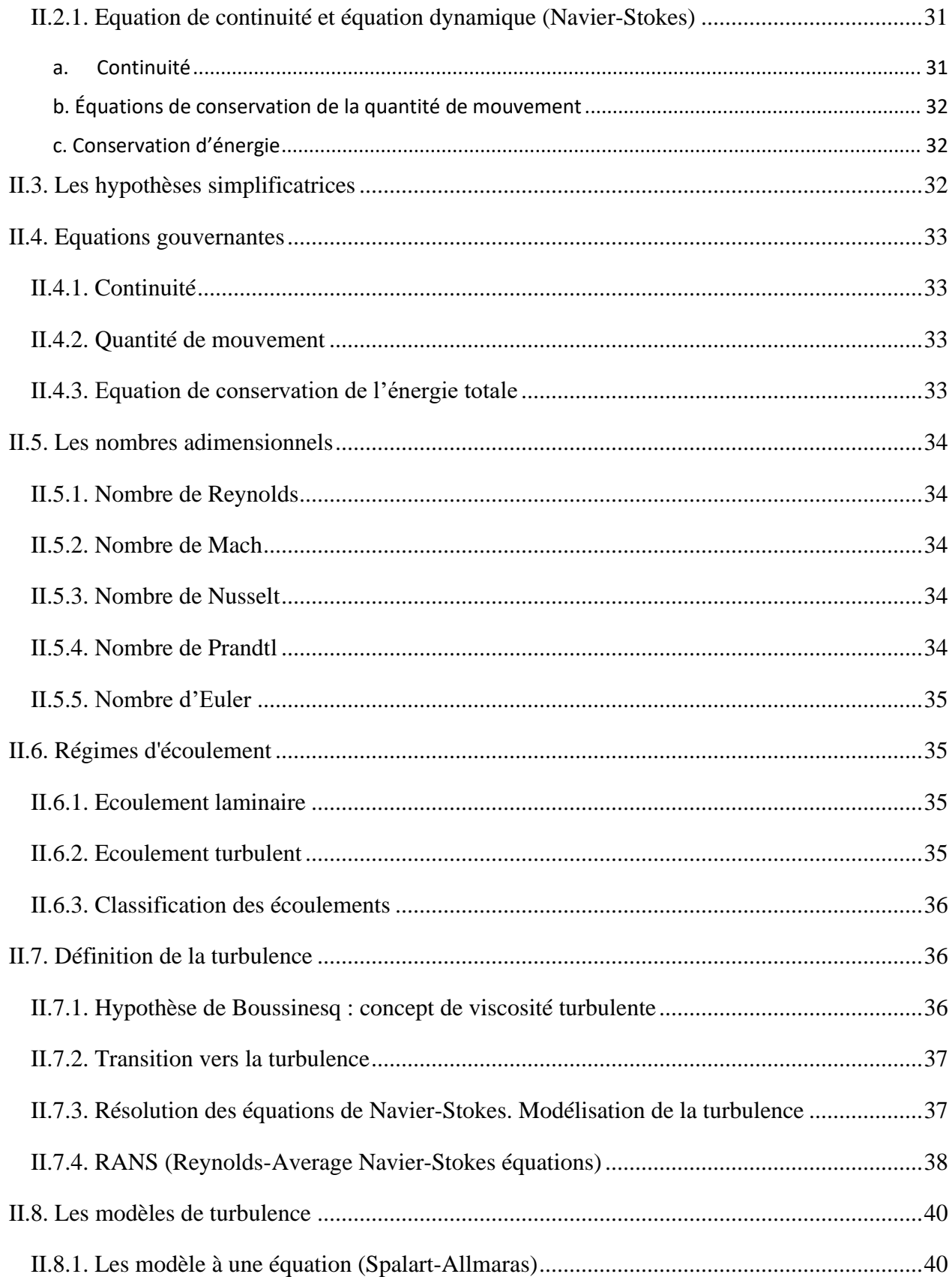

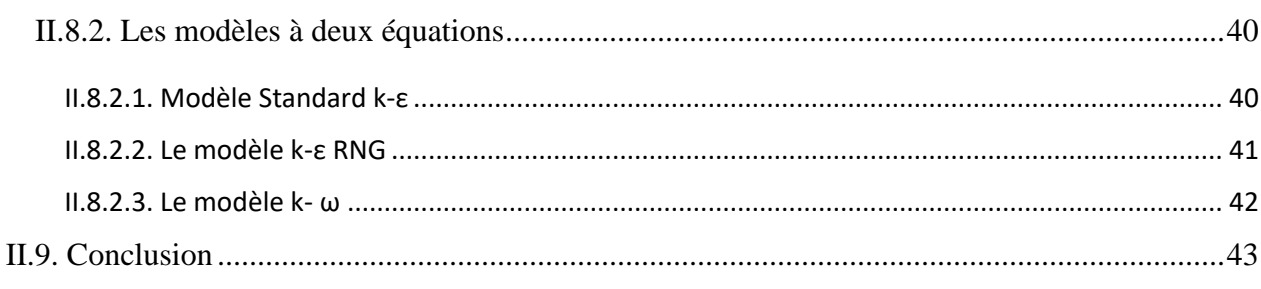

#### Chapitre 03 : Méthode numérique

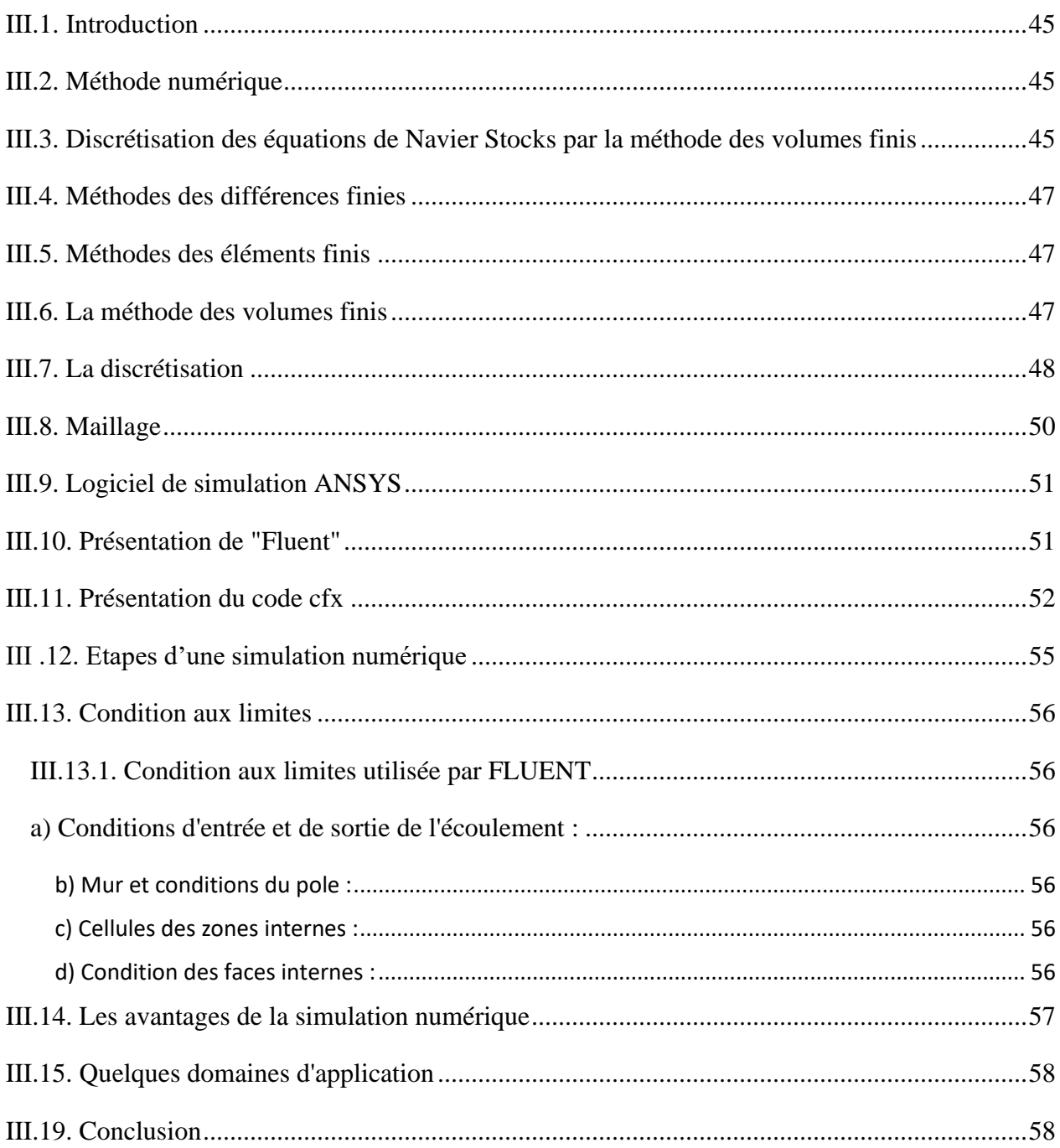

#### **Chapitre 04 : Résultats et discussions**

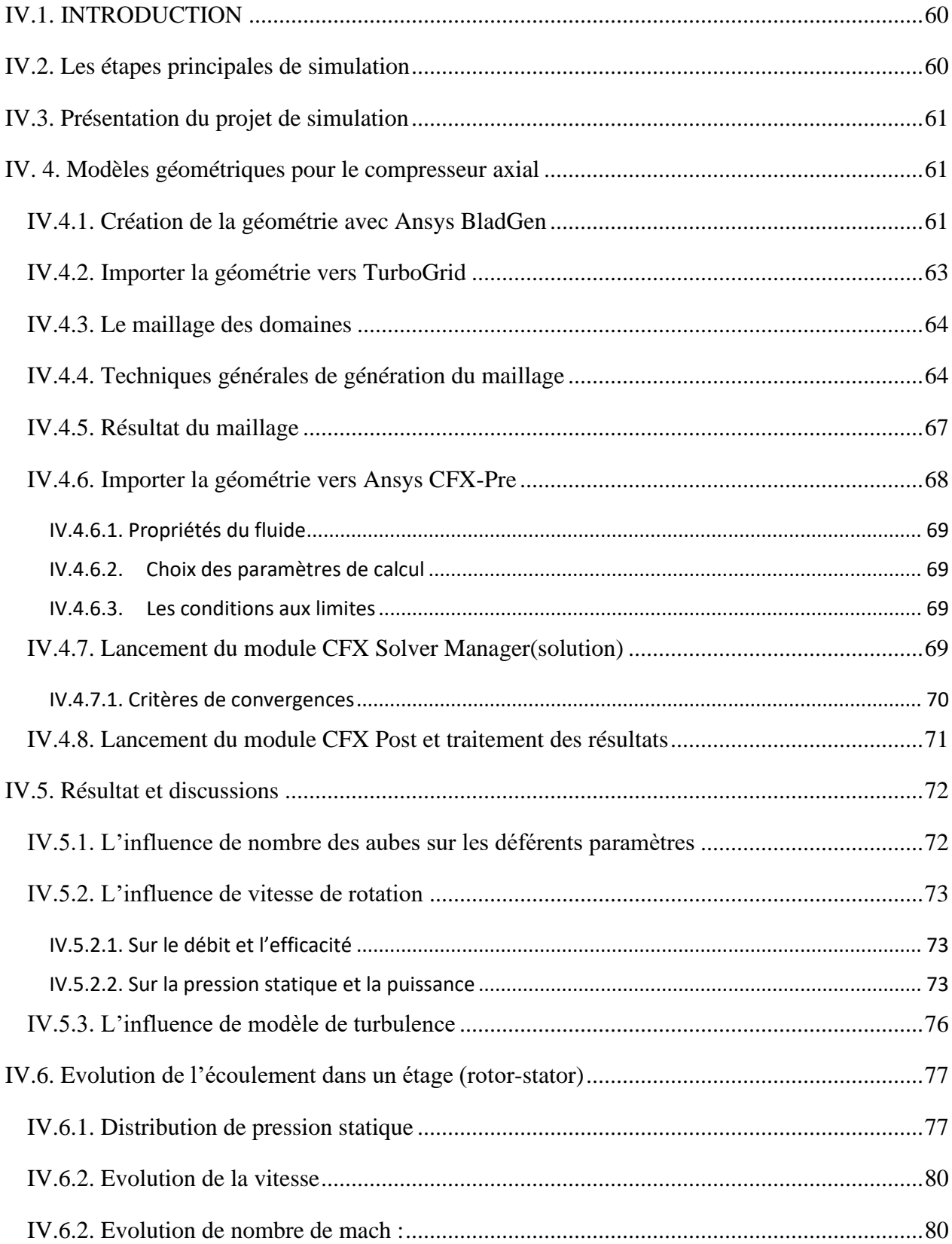

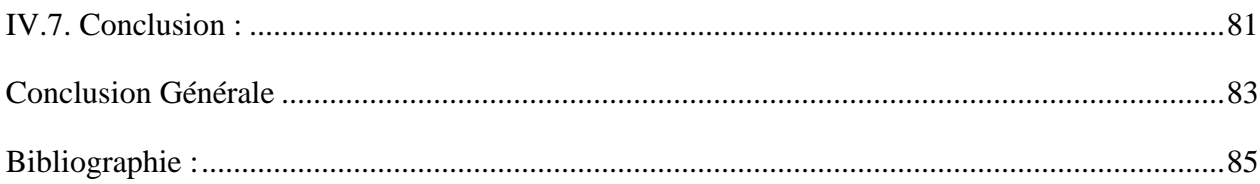

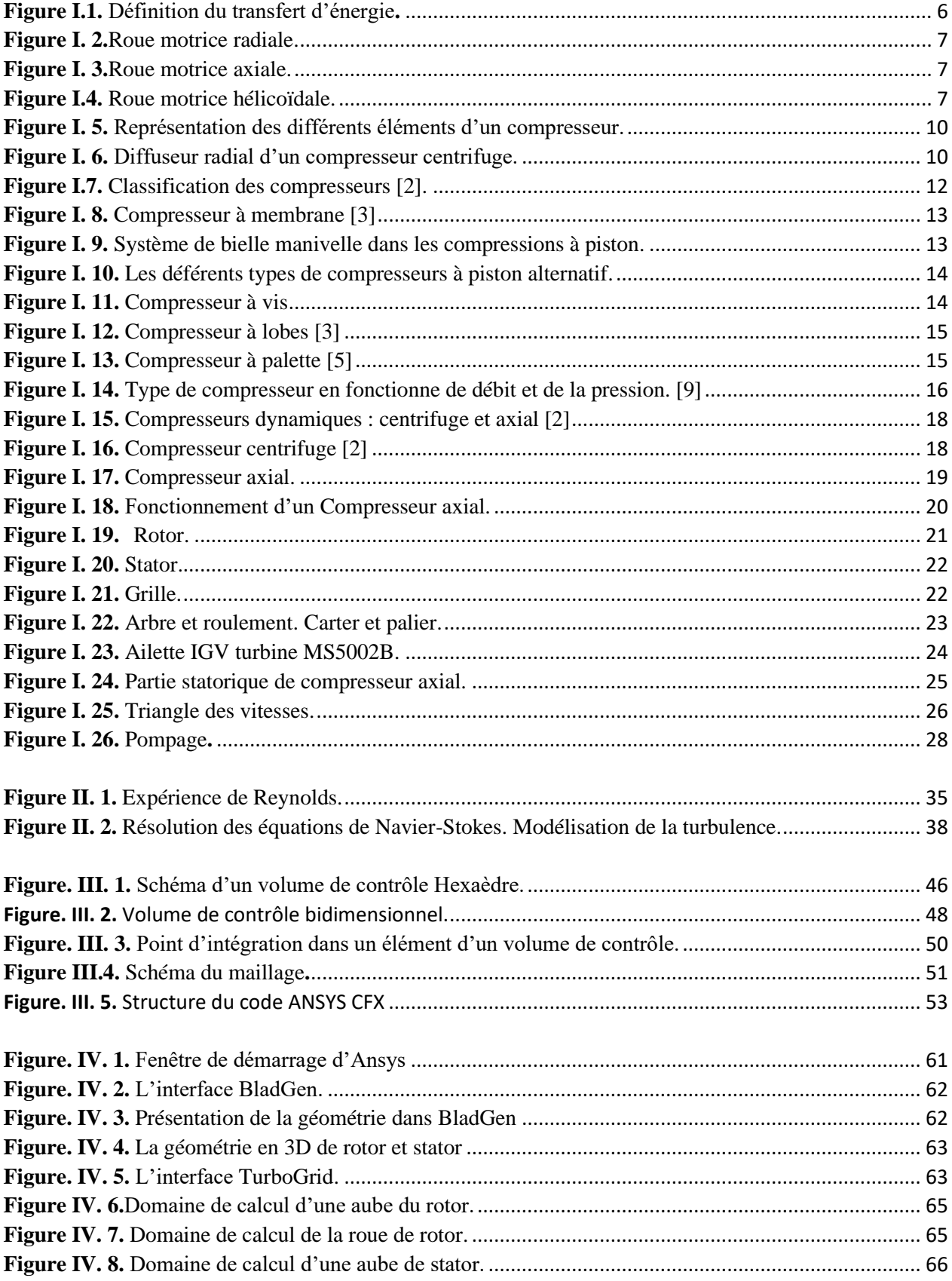

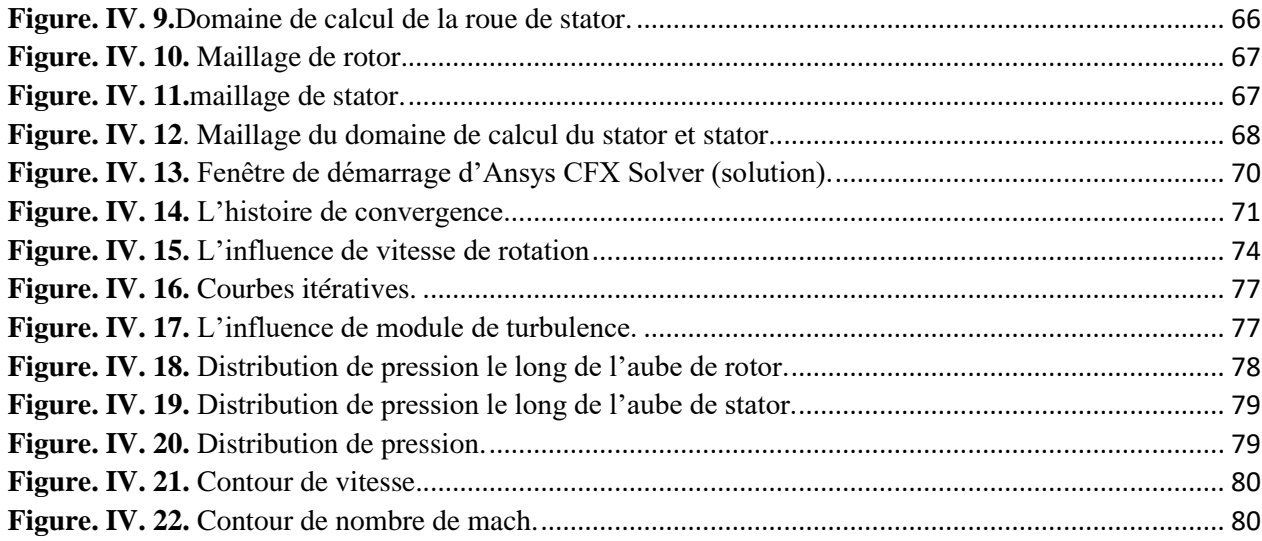

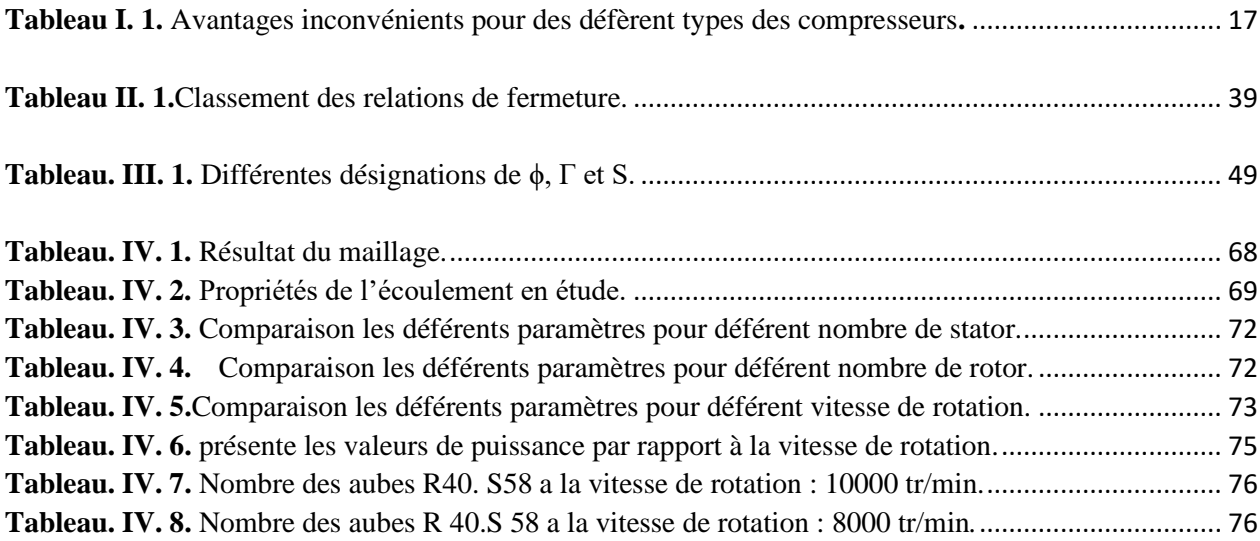

## Introduction générale

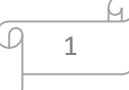

#### <span id="page-14-0"></span>**Introduction Général**

L'écoulement des fluides à travers les conduits ainsi que le changement de leurs caractéristiques à travers ces conduits nécessitent des machines telles que les pompes, les ventilateurs et autres machines tournantes comme les compresseurs, ils ont contribué de manière significative à la révolution industrielle pétrolière et pétrochimique, existent dans presque toutes les entreprises et aussi dans les ménages (en tant qu'aspirateurs et souffleurs de chauffage et de climatisation), et sont largement utilisés dans les systèmes : automatique, pneumatique et surtout dans les stations de compression (expédition et injection des gaz) sans oublier le domaine aéronautique.

L'air est largement utilisé dans l'industrie et ses fonctions peuvent être utilisées pour diverses opérations telles que le nettoyage, le séchage et le transport. Il est également très populaire dans les ateliers, les usines et d'autres endroits avec des modules de commande de machine ou des circuits de puissance pneumatiques. Son utilisation également entre dans l'énergie, (centrales électriques, installations de gaz, etc.).

Ce travail s'inscrit dans le cadre d'une étude visant à prédire et à améliorer les performances des turbomachines, plus précisément des compresseurs axiaux. Ces derniers présentent un grand intérêt pour les communautés scientifiques et industrielles en raison de leur large éventail d'utilisation, notamment dans l'industrie et l'aéronautique.

En raison de la géométrie très complexe de l'étage d'un compresseur, leur procédé de conception est une opération très délicate impliquant plusieurs aspects thermodynamique, aérodynamique, économique, technologique et structurel.

Nos recherches portent sur les compresseurs, qui sont des machines servant à comprimer des fluides compressibles comme l'air. La conception des compresseurs varie d'un compresseur à l'autre, en fonction de l'équipement sur lequel il fonctionne. Il existe plusieurs types de compresseurs, mais dans cet article, nous nous concentrerons sur les compresseurs axiaux, les caractéristiques des compresseurs axiaux et les problèmes possibles avec ce type de compresseur.

En raison du grand nombre de types de compresseurs différents, il est nécessaire de donner un aperçu des différents types de compresseurs et de leurs caractéristiques, ainsi qu'un comparatif général de ces machines ; c'est l'objet du premier chapitre.

2

#### **Organisation de travail :**

- ➢ **Le premier chapitre** contient une généralité sur les turbomachines et les compresseurs axiaux, leur principe de fonctionnement, leur domaine d'application et les caractéristiques globales.
- ➢ **Dans le deuxième chapitre,** on s'intéresse à présenter une description le modèle mathématique des équations pour la conception des projets en turbomachines basé sur les équations de la mécanique des fluides les équations de Navier-Stockes en accord avec les fermetures qui accompagnent les modèles de turbulence.
- ➢ **Le troisième chapitre** est consacré aux méthodes numériques où nous présentons la méthode des volumes finis utilisée pour la résolution des équations de turbomachine (équation de Navier Stokes et équation de continuité…).
- ➢ **Et dans le dernier chapitre**, concerne les résultats de notre projet, en commence par les détails des maillages à l'aide des conditions aux limites utilisées dans la simulation sont présentés avec Ansys-Cfx, et par la suite l'affichage des différents contours et profils (pression statique, le développement des vitesses, et la turbulence…..), et aussi à la discussion des résultats qui est faite pour différentes situations liées à l'analyse paramétrique des effets de nombre des aubes, les vitesses de rotation, et achevé par une conclusion générale et perspective.

# Chapitra 01 : Generalités sur les compresseurs

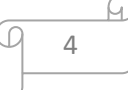

#### <span id="page-17-0"></span>**I.1. INRODUCTION**

Dans ce chapitre, nous avons défini et évoqué les différents types de compresseurs, expliqué le fonctionnement et présenté plus en détail le compresseur axial (définition, principe de fonctionnement, accessoires, caractéristiques et applications). Nous verrons également une comparaison entre les différents types de compresseurs, puis nous comparerons les avantages et les inconvénients de chaque type.

#### <span id="page-17-1"></span>**I.2. Définition des turbomachines**

Les turbomachines sont des appareils qui servent à transformer l'énergie d'un fluide en énergie mécanique et réciproquement, à l'aide d'un mouvement de rotation continu. [1]

On appelle turbomachine un ensemble mécanique de révolution comportant une ou plusieurs roues (rotors) mobiles munies d'aubes (aubages, ailettes) qui ménagent entre elles des canaux à travers lesquels le fluide s'écoule.

L'échange d'énergie s'effectue dans le rotor et résulte du travail des forces aérodynamiques sur les aubes produit par l'écoulement du fluide autour de celles-ci, et qui résultent principalement de la différence de pression entre les deux faces des aubes. Remarquons que, bien que le travail soit produit cette fois encore par les contraintes de pression, il se fait sans déformation de la frontière du système comme pour les machines volumétriques, mais simplement par rotation des aubes.

#### <span id="page-17-2"></span>**I.3. Classification de turbomachines**

De nombreux critères servent à classer les turbomachines. Les plus importants sont les suivants [2]:

#### <span id="page-17-3"></span>**I.3.1. Selon le sens de l'échange d'énergie**

Il y a deux types de machine (Machines motrices et machines génératrices). La différente entre ces deux types de machines est simplement liée au sens du transfert d'énergie entre le fluide et le dispositif mécanique comme indiqué sur la figure suivante :

5

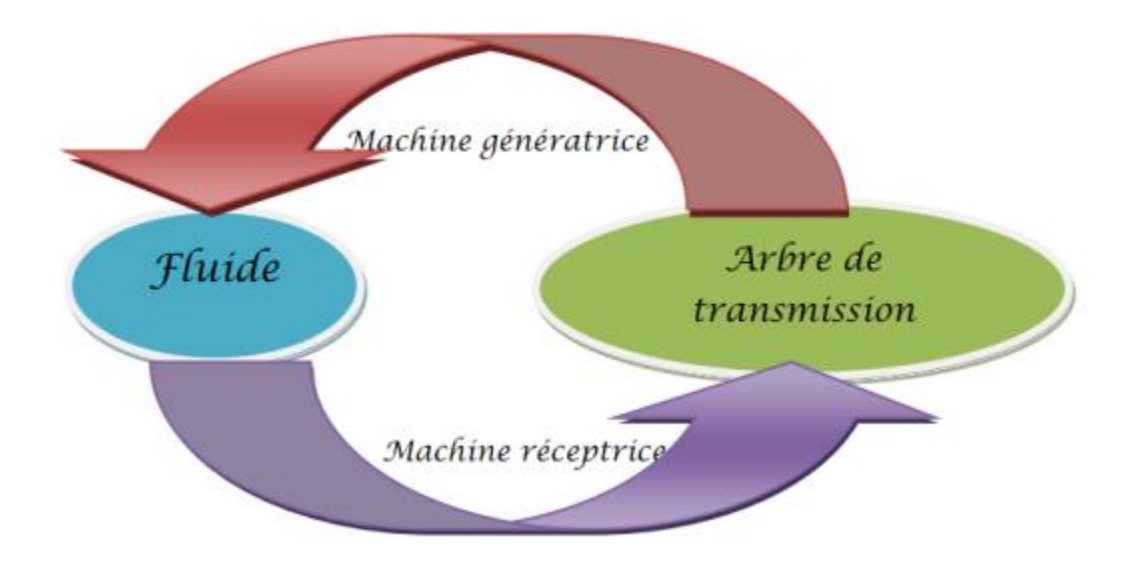

**Figure I.1.** Définition du transfert d'énergie**.**

<span id="page-18-2"></span>**a) Machine réceptrice (motrice) :** le fluide transmet de l'énergie sur l'arbre de transmission du dispositif mécanique (turbines).

**b) Machine génératrice :** L'arbre de transmission fournit de l'énergie au fluide et permet son écoulement à travers la machine (compresseurs, pompes).

#### <span id="page-18-0"></span>**I.3.2. Selon la nature du fluide**

- **Machines à fluide incompressible :** comme ça été mentionné ci-dessus on peut citer : les pompes, les ventilateurs et les turbines hydrauliques.
- **Machine à fluide compressible** : C'est le cas des compresseurs, turbines à vapeur et turbines à gaz.

#### <span id="page-18-1"></span>**I.3.3. Selon la trajectoire de l'écoulement**

• **Machines radiales :** C'est le cas des : pompes centrifuges, compresseurs centrifuges, ventilateurs centrifuges et turbines centripètes moins nombreuses en pratique, c'est des machines ou le fluide entre axialement et sort radialement.

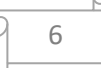

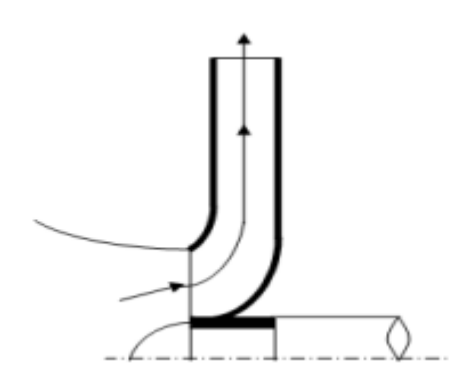

**Figure I. 2.**Roue motrice radiale.

<span id="page-19-0"></span>• **Machines axiales :** C'est des machines là où le fluide entre et sort axialement C'est-à-dire dans la direction axiale.

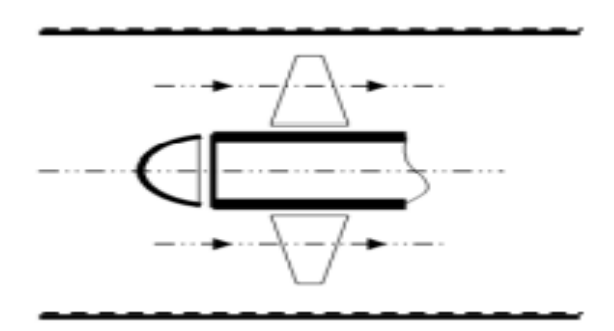

**Figure I. 3.**Roue motrice axiale.

- <span id="page-19-1"></span>• **Machines mixtes :** dans ce cas le fluide entré axialement et sort ni dans une direction axiale ni radiale mais dans une direction oblique.
- **La machine est dite Hélico-centrifuge :** si l'écoulement se déplace dans le sens des rayons croissants. Mais si l'écoulement se déplace dans le sens des rayons décroissants dans ce cas la machine est dite Hélico- centripète.

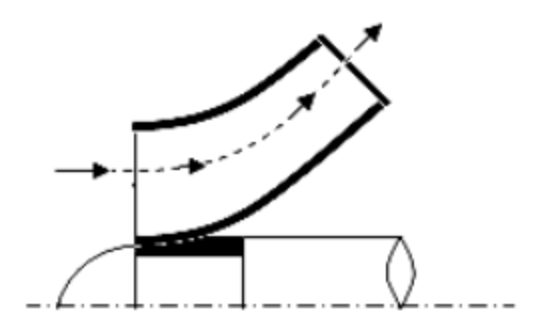

<span id="page-19-2"></span>**Figure I.4.** Roue motrice hélicoïdale.

```
7
```
Il est possible d'identifier et de classer les turbomachines à partir des caractères qui viennent d'être énumérés et de quelques autres dont on peut citer :

- L'état du fluide : liquide ou gazeux.
- Le nombre d'étages : machine mono ou multicellulaire.
- La nature de l'énergie échangée par le fluide dans le rotor. Comme l'énergie échangée avec le fluide transite entièrement par le rotor, elle se distribue à la traversée des canaux mobiles, entre une variation d'énergie piézométrique et une autre d'énergie cinétique. On appelle degré de réaction le rapport exprimé en pour cent de cette variation d'énergie piézométrique dans le rotor à l'énergie totale échangée dans l'étage. Lorsque le degré de réaction est nul et que les canaux mobiles ne sont donc le siège que d'une variation d'énergie cinétique, la cellule est dite à action, dans le cas contraire, plus général, elle est dite à réaction.

#### <span id="page-20-0"></span>**I.4.Fonctionnement et domaine d'utilisation des turbomachines**

#### <span id="page-20-1"></span>**I.4.1. Compression de gaz**

Fonction qui se présente dans des domaines très diversifiés : industrie chimique (pression de réaction), industries pétrolières (extraction de pétrole), ou simplement production d'air comprimé. Il y a, aussi, des compresseurs associés à d'autres éléments (turbines, chambre de combustion, …) pour la production de l'énergie mécanique ou pour la propulsion en aéronautique.

#### <span id="page-20-2"></span>**I.4.2. Transport de fluide**

- Élévation : fourniture d'une énergie pour vaincre le champ gravitationnel (pompes)et les éventuelles pertes.
- Transport horizontal : apport périodique d'énergie au fluide pour vaincre les pertes de charges.

#### <span id="page-20-3"></span>**I.4.3. Ventilation**

Appareil destiné à produire de l'air frais ou à activer le renouvellement de l'air pour le refroidissement.

#### <span id="page-20-4"></span>**I.4.4. Récupération d'énergie d'un fluide (turbines)**

- Liquide : récupération d'énergie potentielle hydraulique (barrage).
- Gaz : turbine de dentiste, turbocompresseur, turbopompe, turbines associées à d'autres

8

éléments (compresseur chambre de combustion,) pour la production d'énergie mécanique, ou pour la propulsion en aéronautique.

#### <span id="page-21-0"></span>**I.4.5. Production d'énergie mécanique à partir d'une source de chaleur**

Production réalisée par des turbines à gaz ou des turbines à vapeur. Ces machines associent dans un cycle thermodynamique turbines, compresseur, source de chaleur, refroidisseurs, la puissance variant de quelques KW à plusieurs dizaines de MW. [3]

Production d'énergie électrique (avions, chars, réseau national). Turbines à vapeur essentiellement destinées à la production de forte puissance d'énergie électrique dans les centrales thermiques

Production d'énergie mécanique : entrainement d'hélice de bateau, d'avion (turbopropulseur), de rotor d'hélicoptère…

#### <span id="page-21-1"></span>**I.4.6. Propulsion par réaction :**

Ces machines associent dans un cycle thermodynamique turbins, compresseurs, chambres des combustions, tuyères.

#### <span id="page-21-2"></span>**I.5. Constitution des turbomachines**

Une turbomachine ne comportant qu'un seul rotor est dite à simple étage ou encore monocellulaire. Les machines comportant plusieurs étages sont appelées multicellulaires.

Une machine monocellulaire complète se compose de trois organes distincts que le fluide traverse successivement :

**Le distributeur :** Son le rôle est de conduire le fluide depuis la section d'entrée de la machine à la section d'entrée du rotor en lui donnant une vitesse et une direction appropriées. Le distributeur peut être une simple canalisation ou comprendre une couronne d'aubes fixes (stator, indispensable s'il faut dévier l'écoulement tangentiellement), appelées en anglais « Inlet Guide Vanes (IGV) ». Ces aubes sont parfois orientables afin de régler le débit.

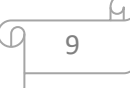

Le rotor : C'est une partie de la machine au sein duquel s'effectue l'échange d'énergie par travail des forces aérodynamiques sur les aubes en rotation (fig. I.5).

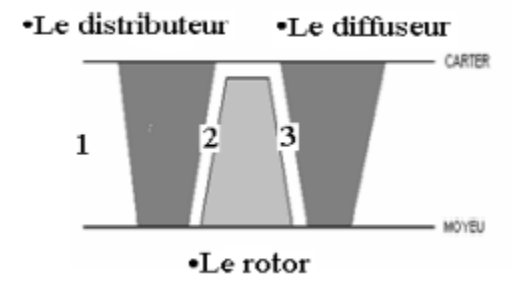

**Figure I. 5.** Représentation des différents éléments d'un compresseur.

<span id="page-22-0"></span>**Le diffuseur :** Le diffuseur a pour rôle de collecter le fluide à la sortie du rotor et de l'amener à la section de sortie de la machine. Comme pour le distributeur, le diffuseur peut inclure une couronne d'aubes fixes. Ces aubes fixes sont notamment utiles lorsque l'écoulement a une composante tangentielle de vitesse à la sortie du rotor et servent à ramener l'écoulement dans la direction principale du tube de courant (axial ou radial), raison pour laquelle on utilise parfois le terme redresseur.

Le distributeur et le diffuseur ne sont pas toujours présents, ou sont parfois réduits à un tronçon de canalisation [4].

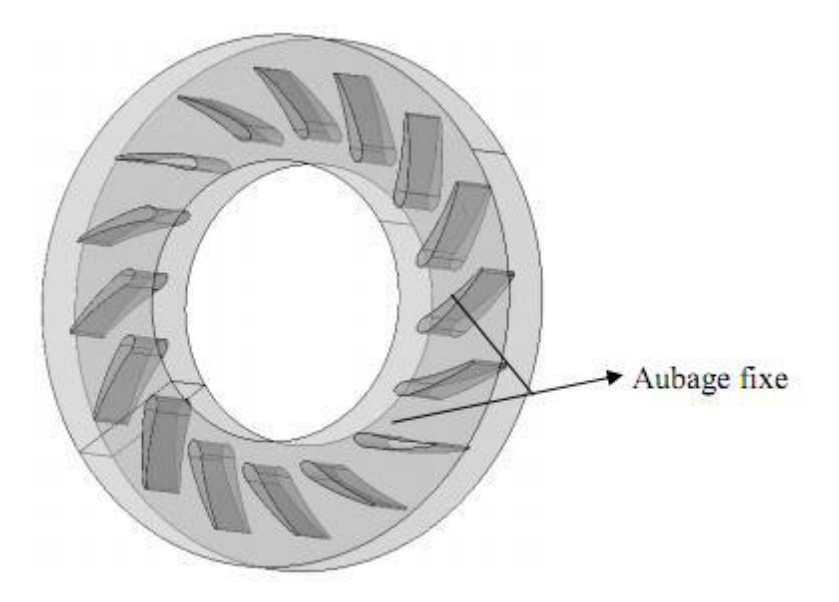

<span id="page-22-1"></span>**Figure I. 6.** Diffuseur radial d'un compresseur centrifuge.

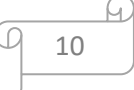

C'est notamment le cas pour les hélices et éoliennes. Dans les machines multicellulaires, chaque étage ne comprend généralement que deux éléments, à savoir un distributeur et un rotor pour les turbines, un rotor et un diffuseur pour les pompes et compresseurs, pour des raisons qui apparaîtront clairement par la suite

#### <span id="page-23-0"></span>**I.6. Généralité sur les compresseurs**

#### <span id="page-23-1"></span>**I.6.1. Définition**

Les compresseurs sont des appareils qui transforment l'énergie mécanique fournie par une machine motrice en énergie de pression, (en réalisant un accroissement de pression d'un fluide à l'état gazeux).

Autrement, un compresseur est un équipement mécanique qui a pour fonction d'élever la pression du fluide compressible qui le traverse. Son nom traduit le fait que le fluide se comprime (son volume diminue) au fur et à mesure de l'augmentation de pression. [5]

#### <span id="page-23-2"></span>**I.6.2. But de la compression :**

La compression en général, peut-être imposée par la nécessité technique de déplacer une certaine quantité de gaz d'un système à une certaine pression, vers un autre système à une autre pression plus élevée, **[6]**. Cette opération a pour but de :

- Faire circuler un gaz dans un circuit fermé.
- Produire des conditions favorables (de pression) pour des réactions chimiques.
- Envoyer un gaz dans un pipe-line de la zone de production vers l'utilisateur.
- Obtenir de l'air comprimé pour la combustion.
- Récupérer du gaz (unités de réinjection ou autres).

#### <span id="page-23-3"></span>**I.7. Les types des compresseurs :**

Les défèrent types des compresseurs sont présenté dans l'organigramme suivant :

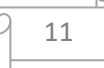

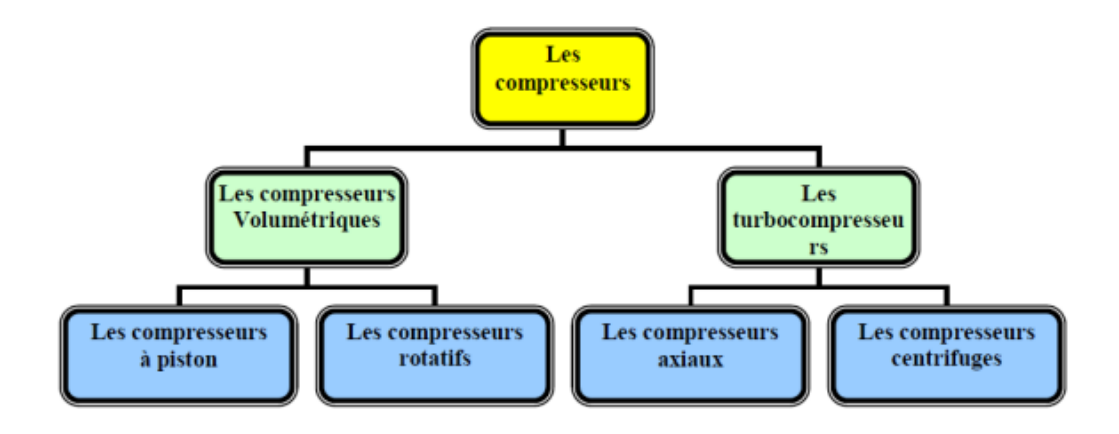

**Figure I.7.** Classification des compresseurs [2].

#### <span id="page-24-2"></span><span id="page-24-0"></span>**I.7.1. Les compresseurs volumétriques**

Le compresseur volumétrique, est un organe mécanique indépendant souvent entraîné par une chaîne qui a la même fonction : comprimer et injecter de l'air. N'étant pas lié au volume du gaz d'échappement, il n'est pas lié à un certain régime pour se déclencher. Par contre, il est moins « rentable » que le turbo car son fonctionnement est gourmand en énergie, donc en puissance. On classe généralement les compresseurs volumétriques en deux grandes familles. [2]

#### <span id="page-24-1"></span>**I.7.1.1. Les compresseurs alternatifs :**

#### **a. Compresseur à membrane**

Le compresseur à membrane (Figure I.8) fonctionne avec, une membrane qui oscille Il permet d'avoir un gaz comprimé exempt de toute pollution, le rendement de remplissage est élevé, des pressions très élevées peuvent être obtenues, les pièces mobiles sont bien lubrifiées ce qui leur procure une excellente fiabilité, le rendement énergétique est excellent, la maintenance est réduite au maximum et donc d'un prix faible. Ce type de compresseur est surtout utilisé dans le domaine professionnel pour comprimer toutes sortes de gaze. En plongée, il est utilisé pour charger des tampons avec des mélanges.

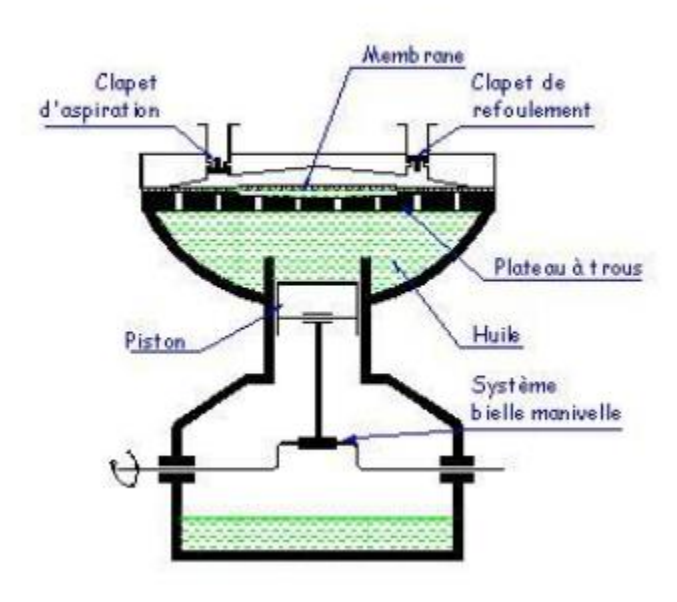

**Figure I. 8.** Compresseur à membrane [3]

#### <span id="page-25-0"></span>**b. Compresseurs à piston**

Le compresseur à pistons (Figure I.9) À besoin d'être lubrifié en permanence. Une partie inférieure de la structure de son carter for me réserve d'huile. La pression régnant dans le carter est la pression d'aspiration. La pompe à huile délivre une pression supérieure de 0,5 à 4 bars à la pression régnant dans le carter. Le compresseur à pistons est très sensible à l'arrivée du fluide liquide.

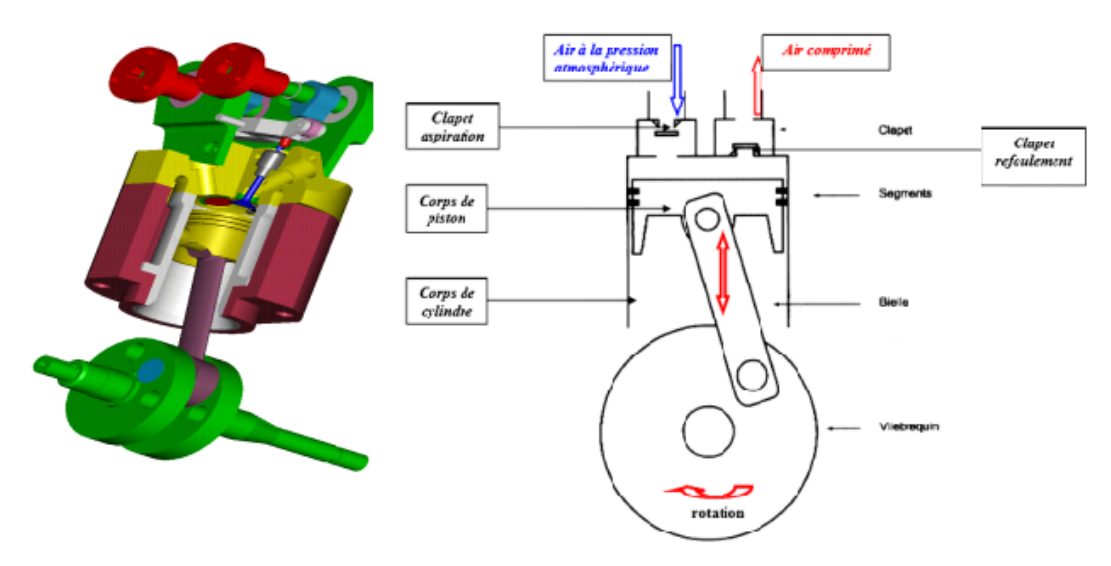

<span id="page-25-1"></span>**Figure I. 9.** Système de bielle manivelle dans les compressions à piston.

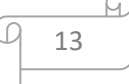

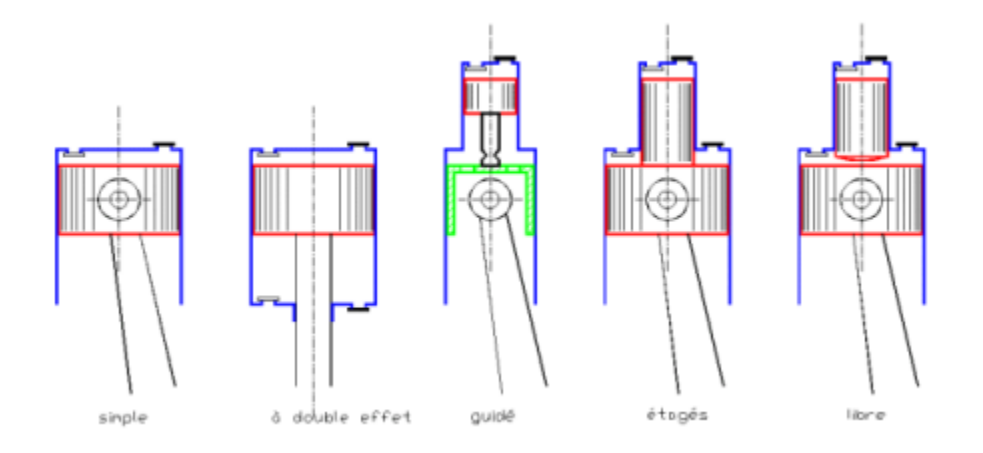

**Figure I. 10.** Les déférents types de compresseurs à piston alternatif.

#### <span id="page-26-1"></span><span id="page-26-0"></span>**I.7.1.2. Les compresseurs rotatifs**

#### **a. Compresseur à vis**

La partie mobile est composée de deux vis s'engrenant l'une dans l'autre. Ces deux vis tournent en sens contraire. Le passage du gaz s'effectue parallèlement aux axes des deux vis.

La vis femelle comporte toujours un pas de plus que la vis mâle avec un profil différent (Figure I.11).

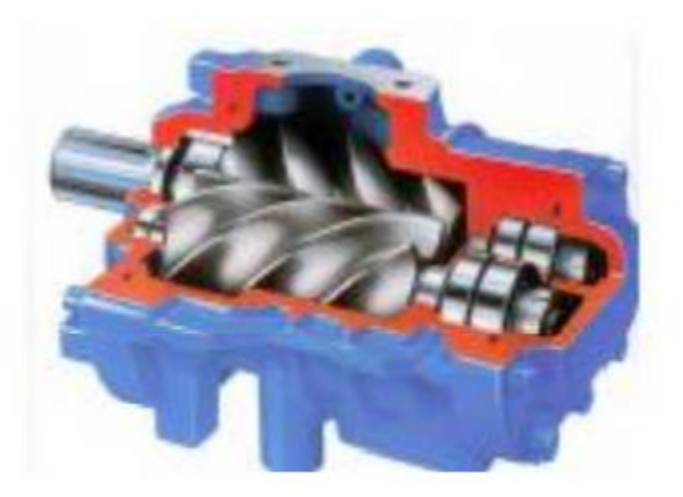

**Figure I. 11.** Compresseur à vis

#### <span id="page-26-2"></span>**b. Compresseur à lobes :**

Ils comprennent deux rotors engrenés qui ont le profil d'un lobe. Ils sont logés dans un corps muni de deux orifices, un pour l'aspiration, l'autre pour le refoulement (Figure I.12.)

L'engrenage des deux rotors est réalisé à l'aide d'un couple de pignons de synchronisation placé à l'extérieur de la machine. [3]

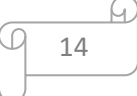

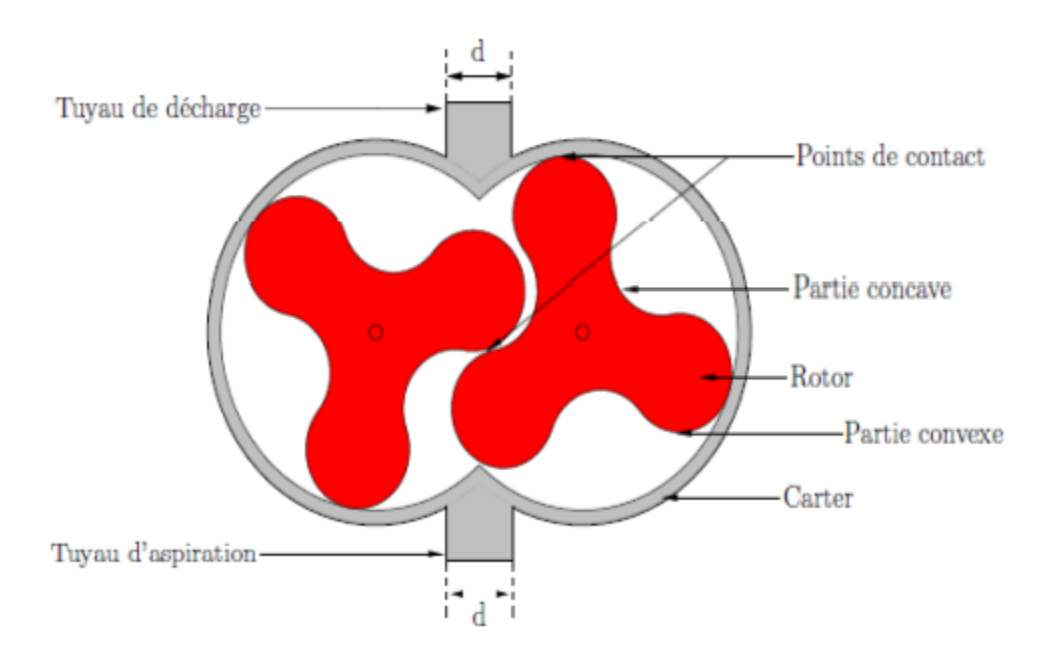

Figure I. 12. Compresseur à lobes [3]

#### <span id="page-27-0"></span>**c. Compresseur à palette**

Il est constitué d'un stator dans lequel tourne un rotor excentré (Figure I.13). Ce dernier est muni de rainures dans lesquelles coulissent des palettes qui sont plaquées contre la paroi du stator par la force centrifuge.

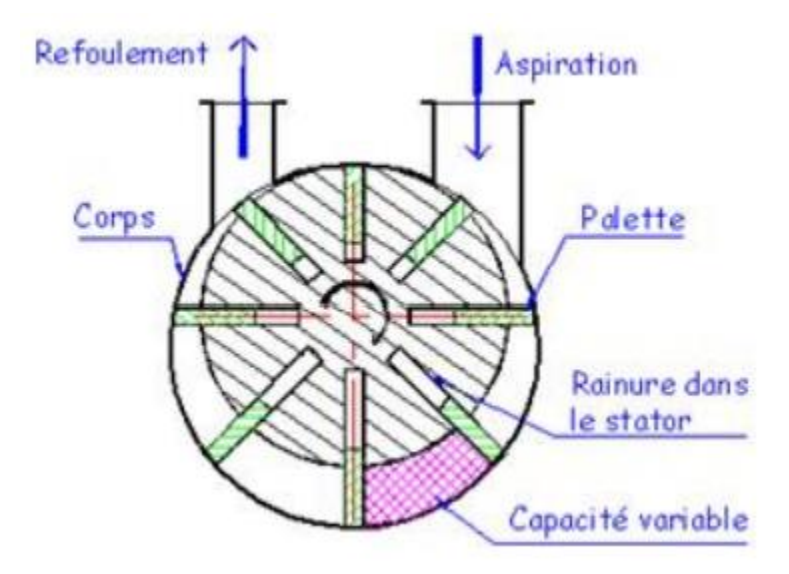

<span id="page-27-1"></span>**Figure I. 13.** Compresseur à palette [5]

#### <span id="page-28-0"></span>**I.8. Quand choisir un compresseur volumétrique**

➢ Quand le débit d'aspiration est inférieur à 3000 m3/h.

 $\triangleright$  Quand le relevage est supérieur à 500 kj/kg. Le nombre d'étages en compresseur centrifuge serait alors supérieur à 10.

➢ Quand il est prévu d'exploiter le compresseur à un débit inférieur à 40% du débit nominal pendant de longues périodes. Pour éviter le phénomène de pompage, le taux de recyclage du gaz sera important pénalisant le rendement du compresseur.

➢ Quand la composition du gaz subit de grandes variations. Le design d'un compresseur centrifuge sera difficile. [7]

#### <span id="page-28-1"></span>**I.9. Quand choisir un compresseur dynamique**

➢ Quand un service continu sans interruption pendant plusieurs années est souhaité.

➢ Quand le débit d'aspiration est supérieur à 300 000 m3/h. Un compresseur axial sera le seul choix.

#### <span id="page-28-2"></span>**I.9.1. Domaine d'utilisation des compresseurs**

Les compresseurs mécaniques sont utilisés dans les automobiles, les avions mais aussi sur les bateaux à moteur, dans l'industrie pour produire de l'air comprimé, dans les systèmes frigorifiques, ainsi que dans d'innombrables autres domaines. [8]

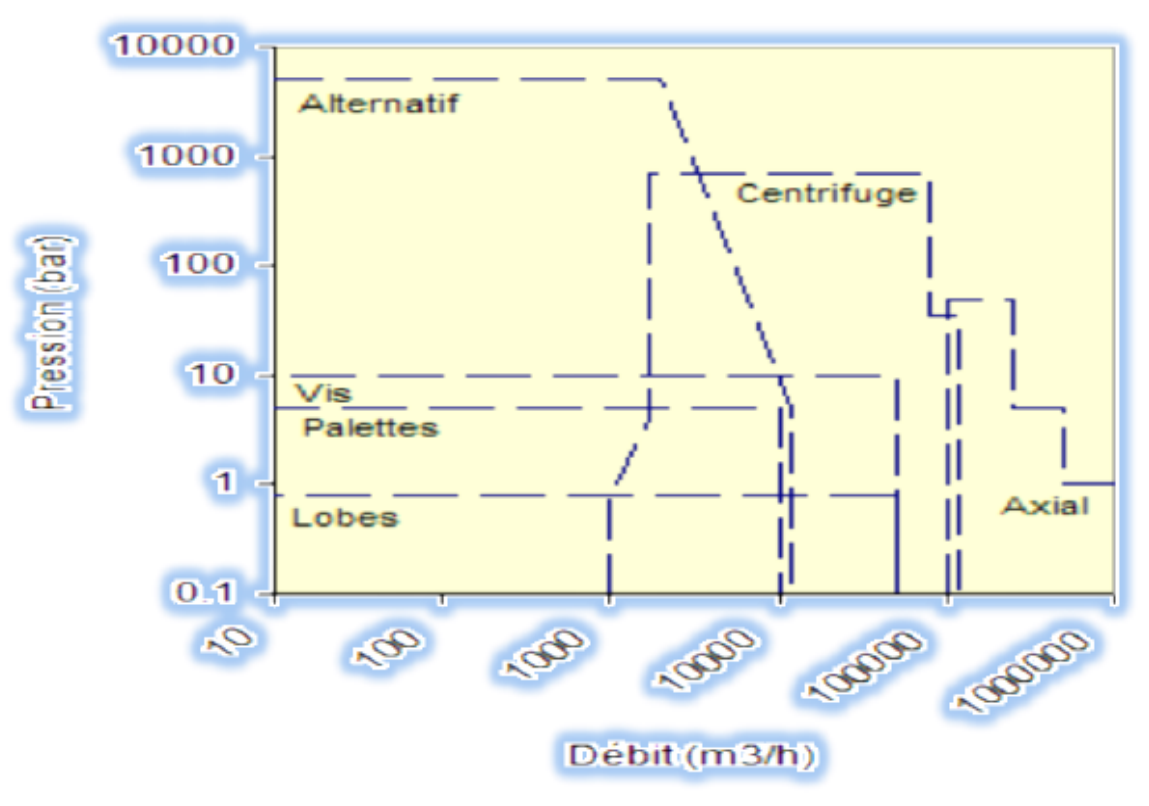

<span id="page-28-3"></span>**Figure I. 14.** Type de compresseur en fonctionne de débit et de la pression. [9]

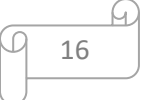

#### <span id="page-29-0"></span>**I .10. Avantages inconvénients**

Voici un tableau reprenant chaque type de compresseur avec ses avantages, inconvénients, et la gamme de puissance qu'il couvre : [10]

| Type de compresseur                  | Avantage(s)                                                                                               | Inconvenant(s)                                                                                     | Gamme de puissance               |
|--------------------------------------|----------------------------------------------------------------------------------------------------|----------------------------------------------------------------------------------------------------|----------------------------------|
| Volumétrique à pistons               | - Gamme de puissance<br>étendue<br>- Tous les modes de<br>raccordements sont<br>possibles<br>- Bon marché | - Non réversibles<br>- Bruyant<br>- Performances et<br>longévité réduites                          | Quelques KW à plus de<br>1000 KW |
| Volumétrique rotatif                 | - Vitesse variable<br>- Bon rendement<br>- Fonctionnement<br>simple<br>- Bon marché                       | - Adapté aux petites<br>puissances                                                                 | Jusqu'à 10 KW<br>maximum         |
| Volumétrique<br>spiro-orbital/scroll | - Vitesse variable<br>- Faible risque de fuite<br>- Silencieux<br>- Très performant<br>- Endurant         | - Relativement cher<br>- Puissances limitées                                                       | Jusqu'à 100 KW<br>maximum        |
| Volumétrique à vis                   | - Conception simple<br>- Très performant<br>- Très robuste<br>- Silencieux                                | - Très énergivore<br>- Uniquement grandes<br>installation<br>- Cher                                | 100 à 1200 KW                    |
| Centrifuge                           | -Très puissant                                                                                            | - Uniquement grandes<br>installation<br>- Performances réduites<br>- Fonctionnement<br>complexe    | 1000 à 4000 KW                   |
| axial                                | - aire frontale réduite -<br>rotor plus léger et moins<br>stressé<br>- rendement par étage<br>élevé       | - taux de pression par<br>étage petit<br>- plus susceptibles aux<br>instabilités<br>aérodynamiques | $\prime$                         |

<span id="page-29-2"></span>**Tableau I. 1.** Avantages inconvénients pour des défèrent types des compresseurs**.**

#### <span id="page-29-1"></span>**I.11. Les turbocompresseurs**

Appelé aussi compresseurs dynamiques, au point de vue de l'écoulement du fluide, les compresseurs dynamiques se divisent en machines axiaux et centrifuges. Voir figure I.15 [2]

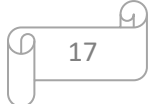

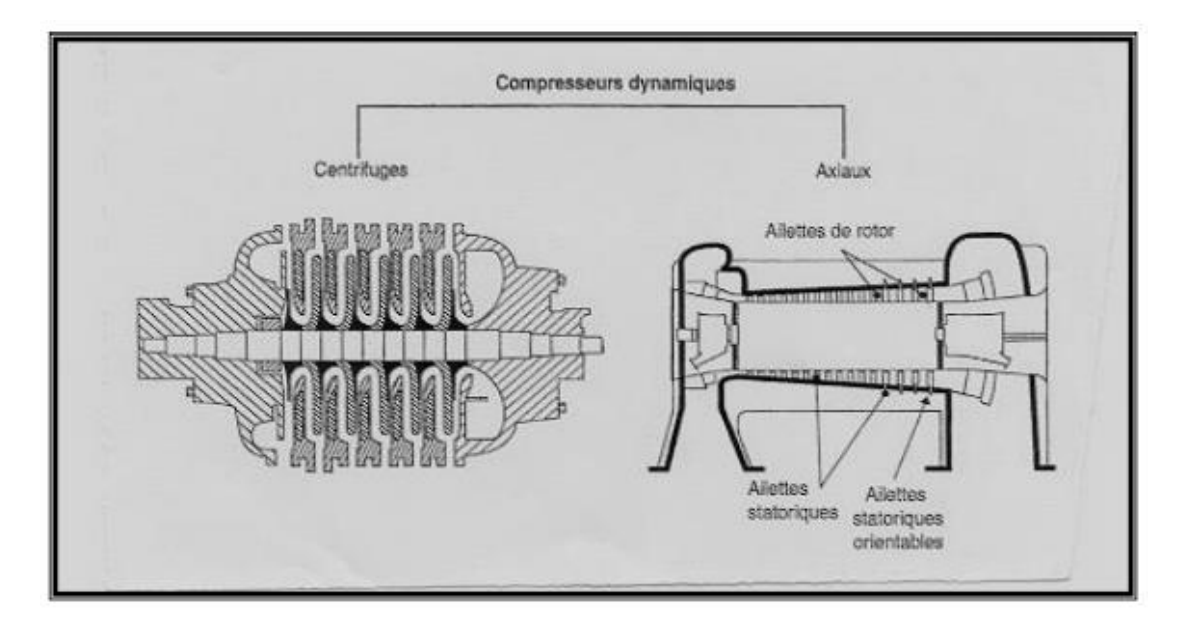

**Figure I. 15.** Compresseurs dynamiques : centrifuge et axial [2]

#### <span id="page-30-1"></span><span id="page-30-0"></span>**I.12.Compresseur centrifuge**

Le compresseur centrifuge (figure I.16) utilisé lorsque la puissance utile du turbomoteur est suffisamment faible, a un taux de compression élevé (jusqu'à 4 au maximum). Mais, son inconvénient est l'importance des pertes lorsque le débit d'aspiration d'air est faible.

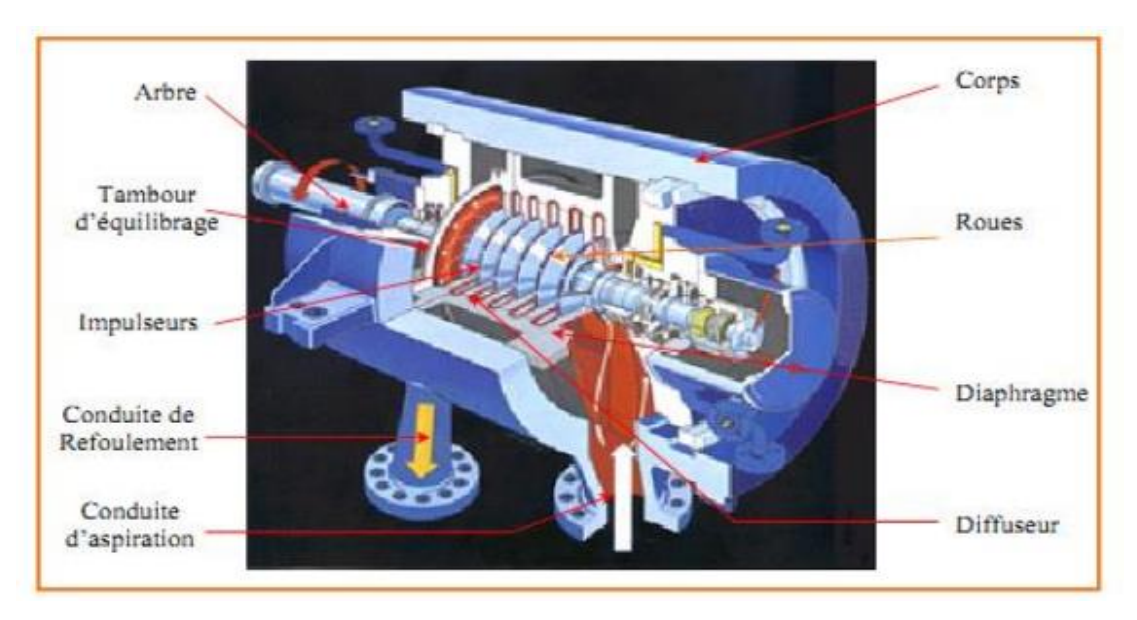

<span id="page-30-2"></span>Figure I. 16. Compresseur centrifuge [2]

#### <span id="page-31-0"></span>**I.13. Compresseur axial**

Le compresseur axial est un compresseur dont l'écoulement axial qui suit l'arbre en rotation ce qui diffère du compresseur centrifuge, ils sont caractérisés par le nombre d'étages important pour obtenir des pressions élevées afin d'obtenir des taux de compression équivalents avec un compresseur centrifuge description, un compresseur axial est une machine réceptrice génèrent un flux continu d'un fluide comprimé et fournit un rendement élevé pour une masse volumique donnée et une section donnée du compresseur.

Les compresseurs axiaux sont bien entendus utiliser dans les groupes turbines à gaz industriels et dans ceux destinés à l'aviation. Les applications correspondantes ne peuvent toutefois être étudiées indépendamment de l'ensemble, tant du point de vue des dispositions mécaniques que du point de vue de fonctionnement du compresseur, elles ne peuvent donc être évoquées ici. [11]

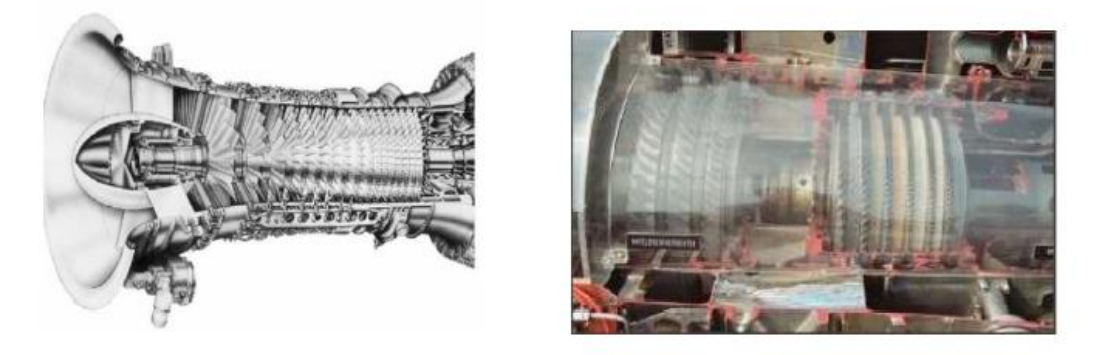

**Figure I. 17.** Compresseur axial.

#### <span id="page-31-2"></span><span id="page-31-1"></span>**I.13.1. Principe de fonctionnement**

Un compresseur axial est composé d'un rotor et un stator, ils sont réalisés dans un certain nombre d'étages placés en série, les aubes rotoriques sont fixées sur le tambour, et les aubes statoriques sont solidaires du carter, l'arbre central guidé par des roulements, on appelle un étage, un disque de rotor suivi d'un disque de stator, l'ensemble est un montage alternant des rotors et des stators. Le fluide est confiné dans l'espace entre le rotor et les aubages du stator où il est comprimé dans des étages par une série de rotations alternatives du rotor et des aubes stationnaires fixes du stator, les aubes motrices assurent la force nécessaire pour la compression de fluide à chaque étage et les aubes fixes guident le fluide de manière qu'il entre dans l'étage suivant du rotor à l'angle adéquat, le fluide qui est comprimé sort par le carter de refoulement,

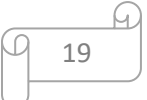

l'étage rotorique accélère l'écoulement du fluide grâce à l'énergie transmise par l'arbre de transmission (l'énergie mécanique disponible sur l'axe est transformé en énergie de pression et énergie cinétique qui sont communiqués au fluide), l'étage statorique transforme l'énergie cinétique en pression via une détente due à la forme du stator, la section entre le rotor et le carter du compresseur diminue pour maintenir un flux dans le sens axial, le taux de compression pour un seul étage est limité par : la géométrie des aubes et la vitesse relative entre le rotor et le fluide, la vitesse relative à l'entrée du rotor et la vitesse absolue à l'entrée du stator doivent présenter un angle d'incidence tel que le fluide ne se décroche pas. Étant donné que la pression doit augmenter dans les canaux tant rotoriques que statoriques, la forme des aubes doit être telle que les canaux d'écoulement soient divergents. La divergence ne doit cependant pas être trop élevée afin d'éviter le décollement de la couche limite. C'est la raison pour laquelle la courbure des aubes de compresseur est toujours beaucoup plus faible que celles des aubes de turbines. [11]

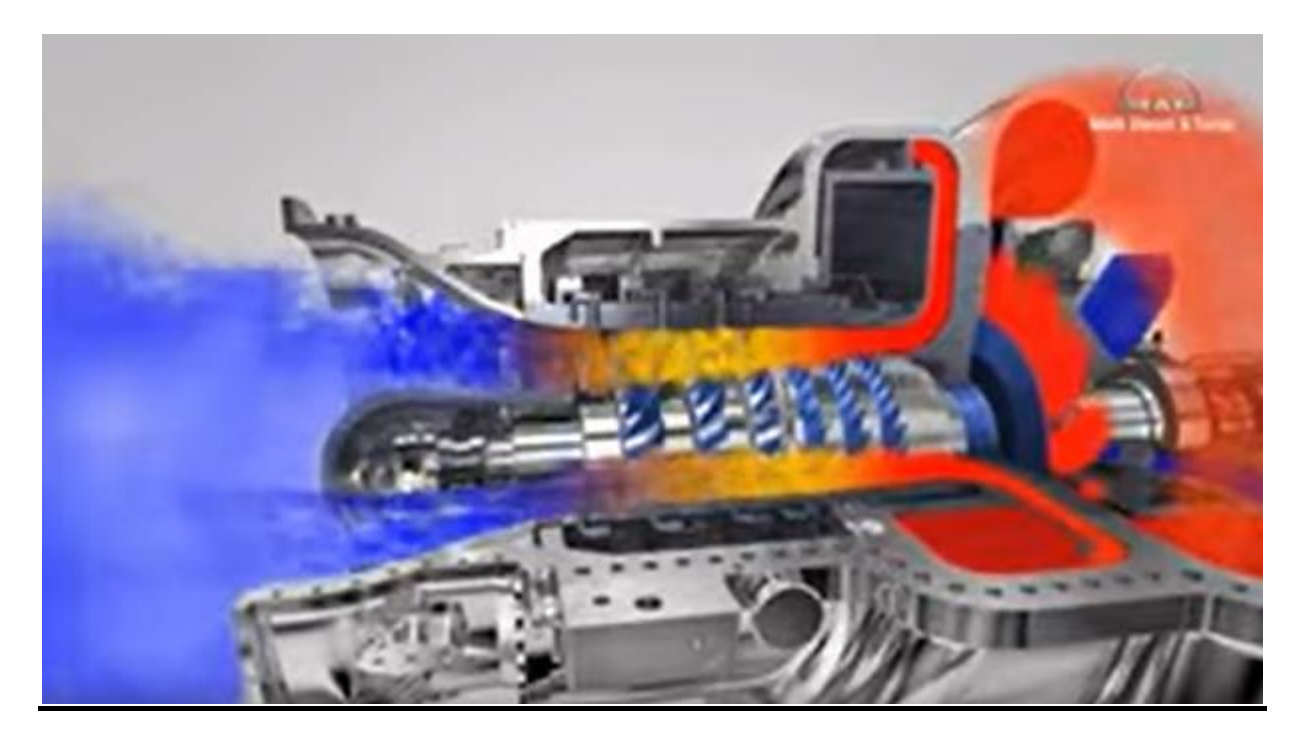

**Figure I. 18.** Fonctionnement d'un Compresseur axial.

#### <span id="page-32-1"></span><span id="page-32-0"></span>**I.13.2. Accessoires d'un compresseur axial**

Le compresseur à écoulement axial est composé d'un(e) : rotor, stator, grilles, arbre, les roulements, carter, et les paliers.

**Rotor** : le rotor c'est la partie mobile de compresseur, son rôle est d'assurer le transfert d'énergie entre l'arbre de la machine et le fluide en mouvement.

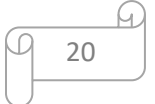

Le rotor du compresseur est un assemblage composé d'un ensemble des roues, d'un arbre fusé de boulons et de l'aubage. Chaque roue comporte des rainures brochées dans lesquelles s'insèrent les aubes et sont maintenues en place dans le sens axial par des entretoises, elles-mêmes bloqueraient à chaque extrémité des rainures. [6]

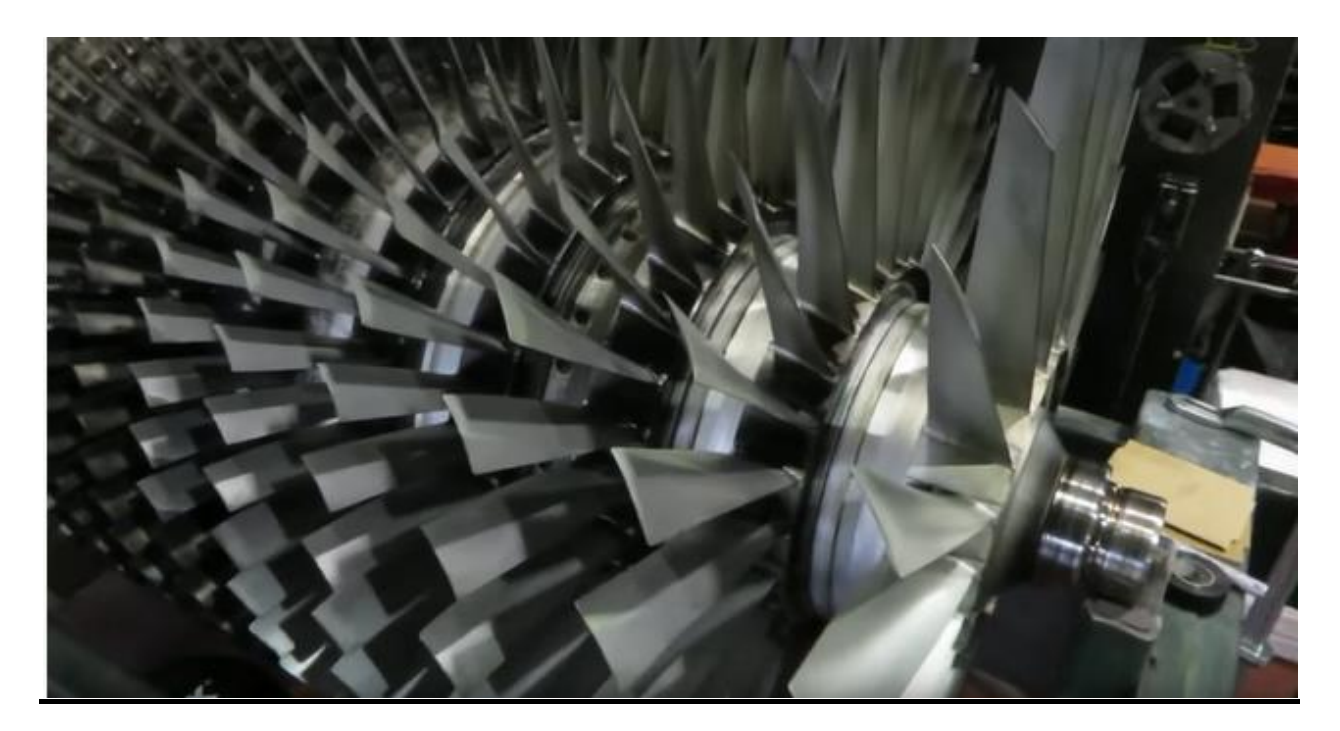

**Figure I. 19.** Rotor.

<span id="page-33-0"></span>Stator : la partie fixe du compresseur, on l'appelait stator, son rôle, c'est de redresser l'écoulement vers la direction axiale, transformant ainsi l'énergie cinétique de la composante giratoire de vitesse en pression statique.

21

- ➢ Le stator du compresseur est composé de trois sections principales :
	- Corps d'admission.
	- Corps de compression.
	- Corps de refoulement du compresseur. [12]

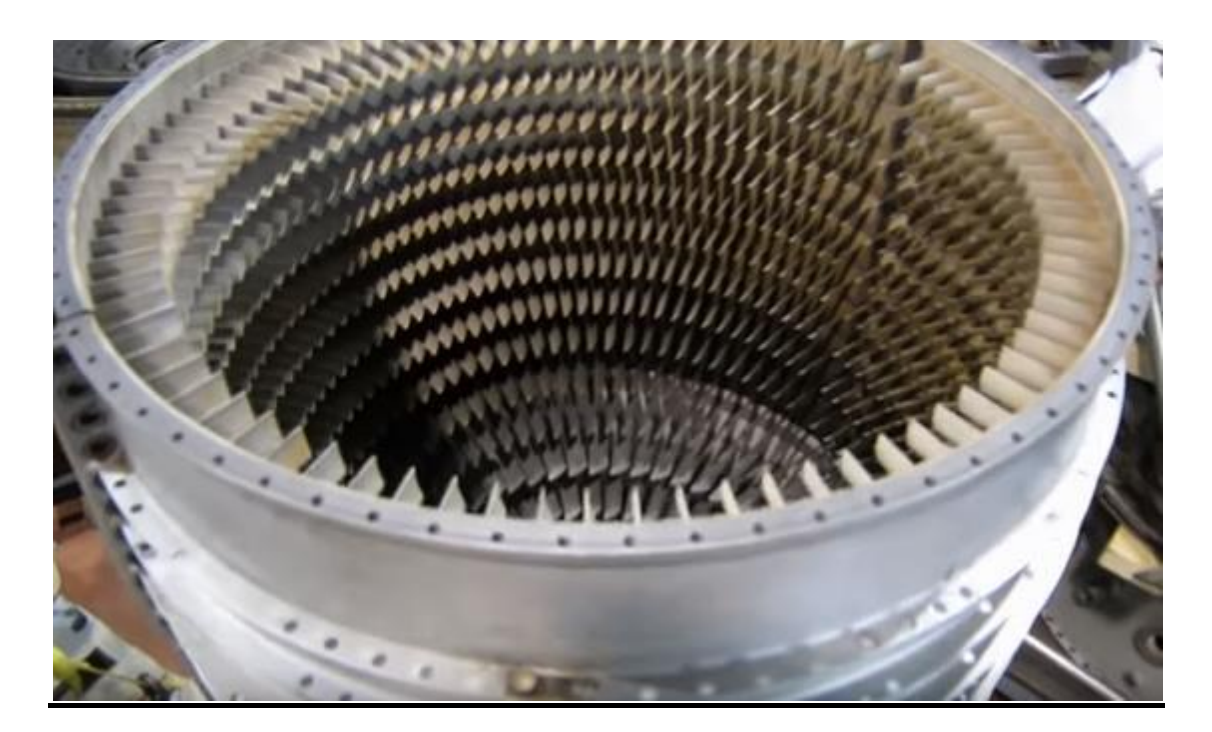

**Figure I. 20.** Stator.

<span id="page-34-0"></span>Grilles : qui sont appelée les aubes.

<span id="page-34-1"></span>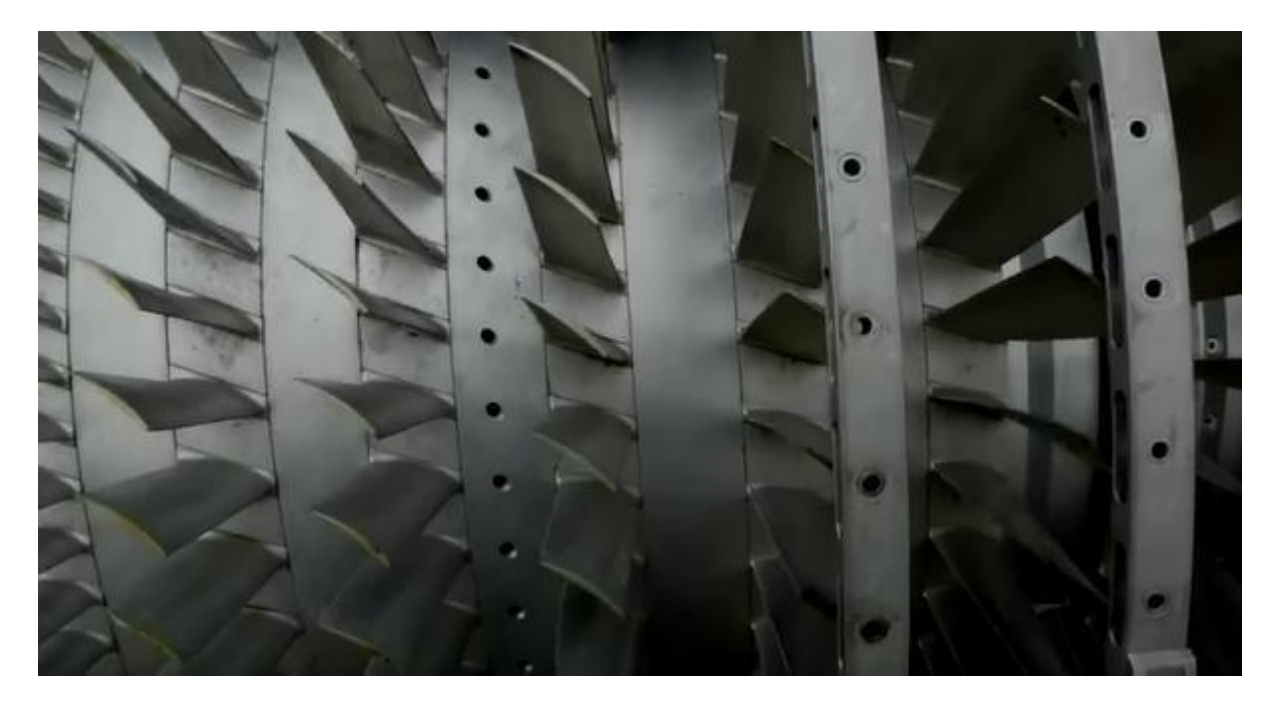

**Figure I. 21.** Grille.

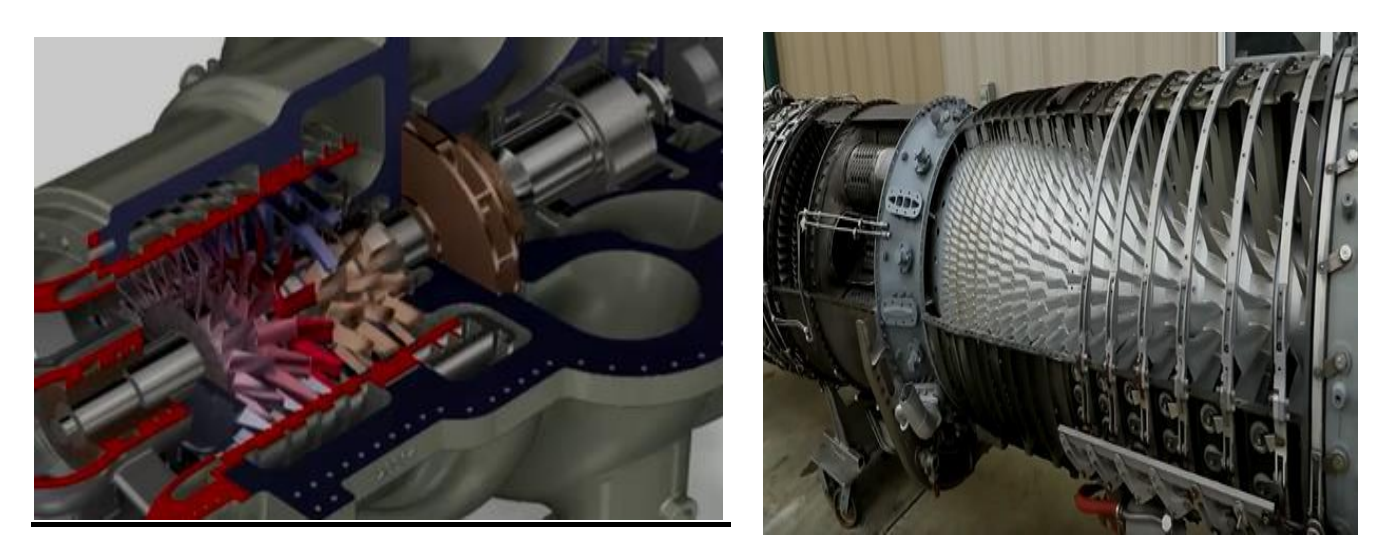

**Figure I. 22.** Arbre et roulement. Carter et palier.

#### <span id="page-35-1"></span><span id="page-35-0"></span>**I.13.3. Applications et caractéristiques**

Les compresseurs axiaux, ils sont également utilisés dans des applications industrielles (les usines de séparation d'air, l'air de haut fourneau, l'air de craquage catalytique fluide et la déshydrogénation du propane). Ils font partie intégrante de la conception des grandes turbines à gaz telles que les centrales électriques à petite échelle, les moteurs à réaction, les moteurs de navires à grande vitesse et les moteurs aérospatiaux, la technologie des compresseurs a connu une croissance importante, cette croissance est due :

- ➢ A l'augmentation du rapport de pression.
- ➢ A la technologie améliorée des matériaux.
- ➢ Aux nouveaux schémas de refroidissement.
- ➢ A l'amélioration de l'efficacité, la fiabilité et la maintenabilité.
- $\triangleright$  A la réplication complète d'un système de compression complet à un nouveau service.
- ➢ A l'ajout de dispositifs de déchargement automatique correctement conçus pour un meilleur contrôle.
- ➢ Améliorer leur avantage concurrentiel en fournissant des solutions créatives qui améliorent actifs de compression pour améliorer les performances.
- ➢ Améliorer la géométrie des aubes qui provoquait le problème de décrochage aérodynamique.
- Une grande partie de la théorie et de la recherche concernant le débit dans les compresseurs axiaux est basée sur :
	- ➢ Des études de profils aérodynamiques isolés.
	- ➢ Les triangles de vitesse et le degré de réaction.
	- ➢ La théorie des profils aérodynamiques élémentaires et les profils aérodynamiques à écoulement laminaire sont décrits.

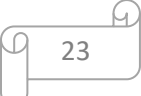
- ➢ Le facteur de diffusion, la règle d'incidence et la règle de déviation par rapport à la recherche sur les profils aérodynamiques sont décrits.
- ➢ Les caractéristiques du fonctionnement du compresseur (surtension, starter, décrochage) sont décrites.

# **I.14.Organes constituants d'un compresseur axial**

Dans ce qui suit, nous n'intéressons qu'aux compresseurs axiaux. Le compresseur axial est constitué d'un nombre d'étages, placés en série. Chaque étage est composé d'une couronne d'aubes rotoriques (le rotor) et d'une couronne d'aubes statoriques (le stator). Les aubes rotoriques sont fixées sur le tambour, les aubes statoriques sont solidaires du Carter.

#### **I.14.1. Corps d'admission du compresseur**

Le corps d'admission a pour fonction de diriger l'air de manière uniforme dans le compresseur et il soutient l'ensemble du palier N° 1. Le corps d'admission comporte les aubes directrices variables (IGV : Inlet Guide Vanes) qui sont actionnés par le système d'huile hydraulique. Les IGV permettent à la turbine d'accélérer rapidement et uniforme évitant les chocs ainsi que le pompage du compresseur. Au démarrage, les IGV sont complètement fermées. Ensuite, elles commencent à s'ouvrir pour réguler le débit d'air selon les besoins de la turbine. [13]

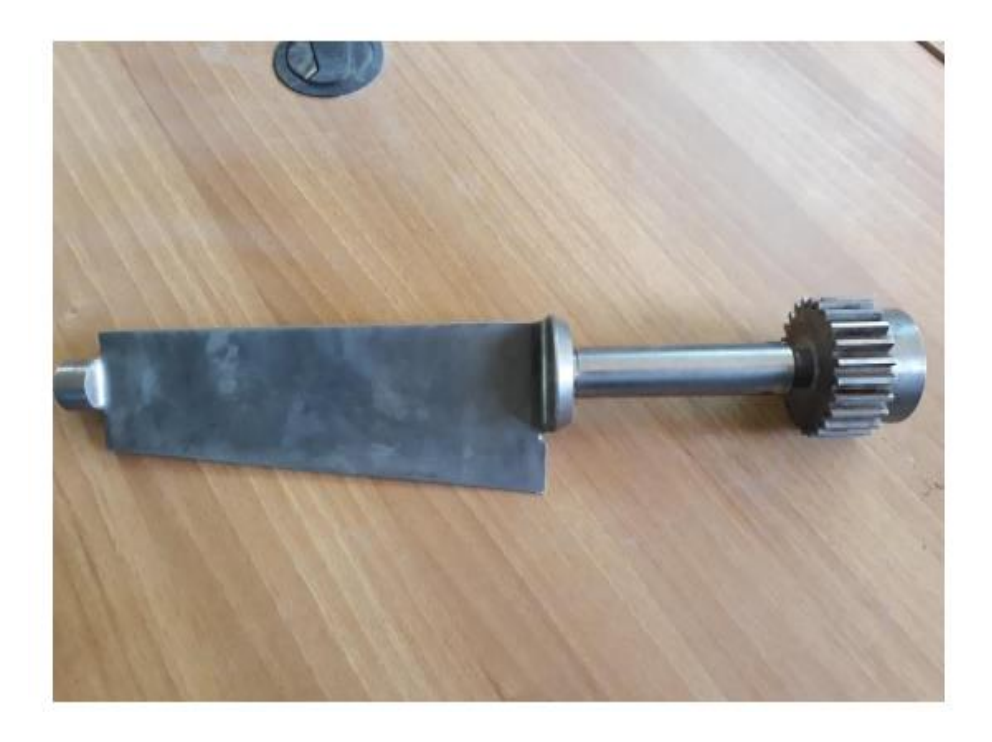

**Figure I. 23.** Ailette IGV turbine MS5002B.

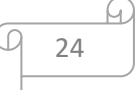

#### **I.14.2. Corps du compresseur :**

Le corps avant du compresseur contient les dix premiers étages du stator du compresseur. Le corps avant du compresseur est équipé de deux gros tourillons, fondu dans la masse, utilisé pour le lavage de la turbine à gaz de son socle. Les aubes du stator situées dans le corps du compresseur sont montées dans des segments demi-circulaires rainurés. L'ensemble aubes et segment du stator sont alors montés dans des rainures usinées dans la paroi du corps d'admission. [13]

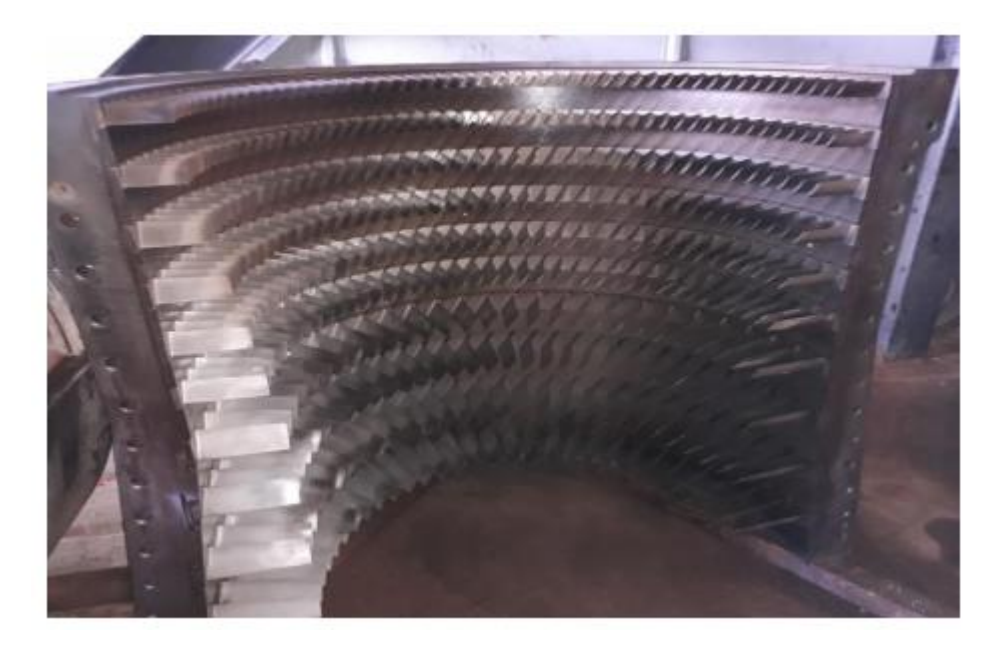

**Figure I. 24.** Partie statorique de compresseur axial.

# **I.15. TRAINGLE DES VITESSE**

La figure ci-contre décrit le diagramme des vitesses entre le rotor et le stator : [14]

- U vitesse de rotation du rotor
- $\bullet$  Ua<sub>1</sub> vitesse axiale de l'air à l'entrée du rotor (sortie aube d'entrée ou précédent stator)

- Ua<sub>2</sub> vitesse axiale de l'air à la sortie du rotor
- W<sup>1</sup> vitesse relative d'entrée de l'air dans le rotor (référentiel du rotor)
- $W_2$  vitesse relative de l'air dans le stator (référentiel du rotor)
- U<sup>2</sup> vitesse absolue en sortie du rotor
- $U_1$  vitesse absolue en sortie du stator

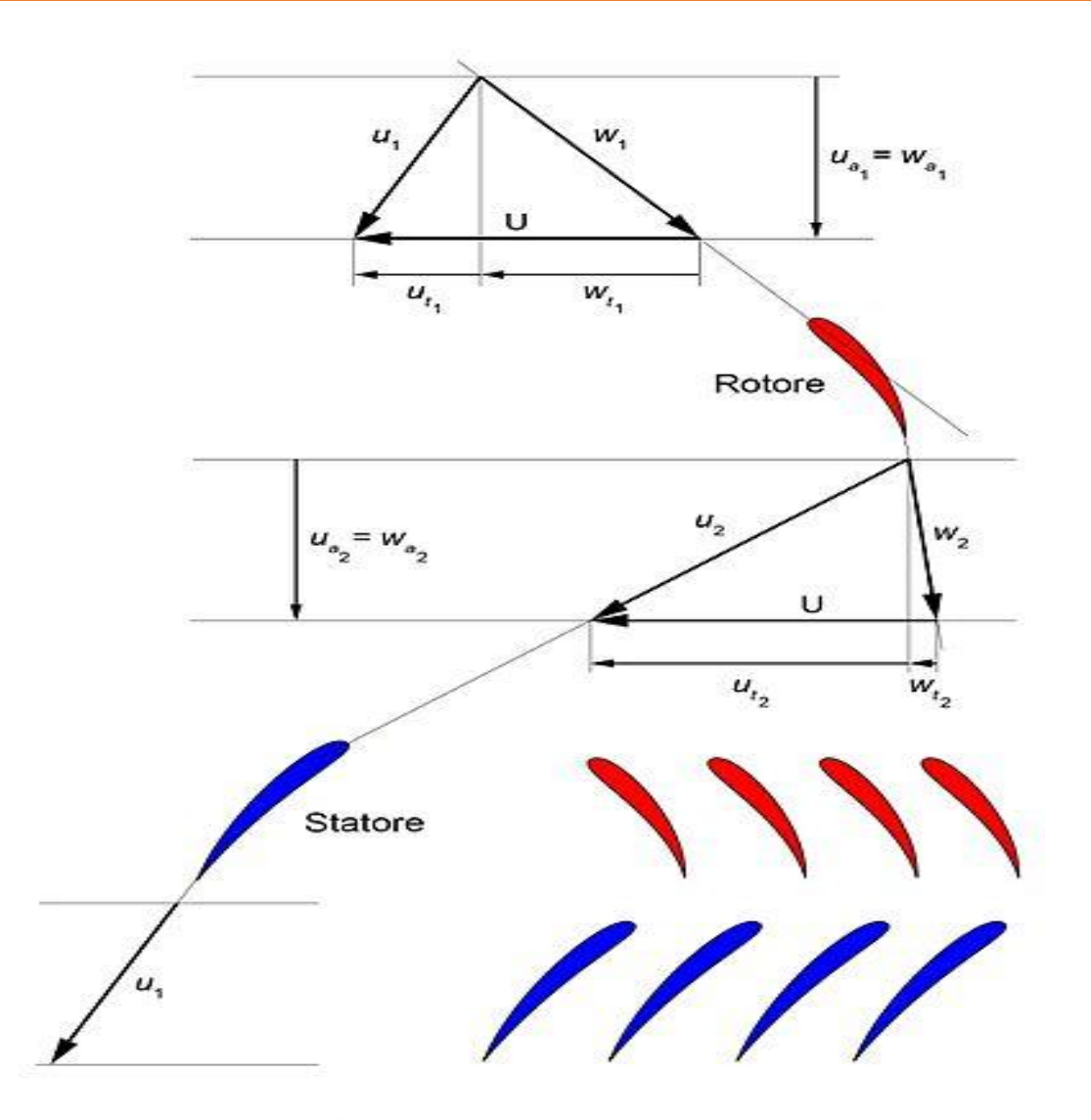

**Figure I. 25.** Triangle des vitesses*.*

# **I.16. Degré de réaction**

Ce paramètre important dans la conception d'un étage est déterminé par la manière dont l'augmentation de pression dans l'étage est répartie entre rotor et stator. Le degré de réaction est défini comme le rapport entre l'augmentation d'enthalpie statique à travers le rotor et la variation d'enthalpie totale à travers l'étage complet. [9]

$$
R = \frac{h_2 - h_1}{h_{t3} - h_{t1}} = \frac{h_2 - h_2}{h_3 - h_1}
$$
\n(1.1)

Nous établissons à présent une expression pour le degré de réaction qui est directement en rapport avec le triangle des vitesses.

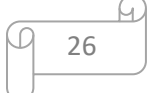

Par application de l'équation énergétique dans un conduit mobile et dans un conduit fixe, on peut exprimer le numérateur et le dénominateur comme suit :

$$
h_2 - h_1 = -\frac{w_2^2 - w_1^2}{2} \tag{I.2}
$$

$$
h_{t3} - h_{t1} = h_{t2} - h_{t1} = \frac{c_2^2 - c_1^2}{2} + h_2 - h_1
$$
  
= 
$$
\frac{c_2^2 - c_1^2}{2} - \frac{w_2^2 - w_1^2}{2}
$$
 (I.2)

De sorte que : =

$$
R = \frac{-(w_2^2 - w_1^2)}{c_2^2 - c_1^2 - (w_2^2 - w_1^2)}
$$
(II.3)

#### **I.17. Phénomène de pompage**

#### **I.17.1. Introduction**

Le pompage est un phénomène aérodynamique qui intervient dans un compresseur. En anglais, les termes employés pour décrire le phénomène sont « compressor stall » et « compressor surge ».

Le pompage est défini comme le point de fonctionnement au cours duquel la hauteur de compression maximale et le débit minimum sont atteints. Le compresseur perd sa capacité à maintenir la pression lorsque le pompage survient et l'ensemble du système devient instable. Dans des conditions normales, le compresseur fonctionne à la droite de la ligne de pompage. Cependant, si des fluctuations de débit surviennent, ou en raison du démarrage ou d'arrêt d'urgence, le point de fonctionnement se déplacera vers la ligne de pompage parce que le débit est réduit si les conditions sont telles que le point de fonctionnement se rapproche de la ligne de pompage, l'impulser et le diffuseur commencent à fonctionner en décrochage et l'écoulement inverse se produit la séparation des flux finira par causer une diminution de la pression de refoulement et le compresseur reprendra son cycle normal ceci est défini comme le cycle de pompage du compresseur.

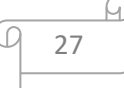

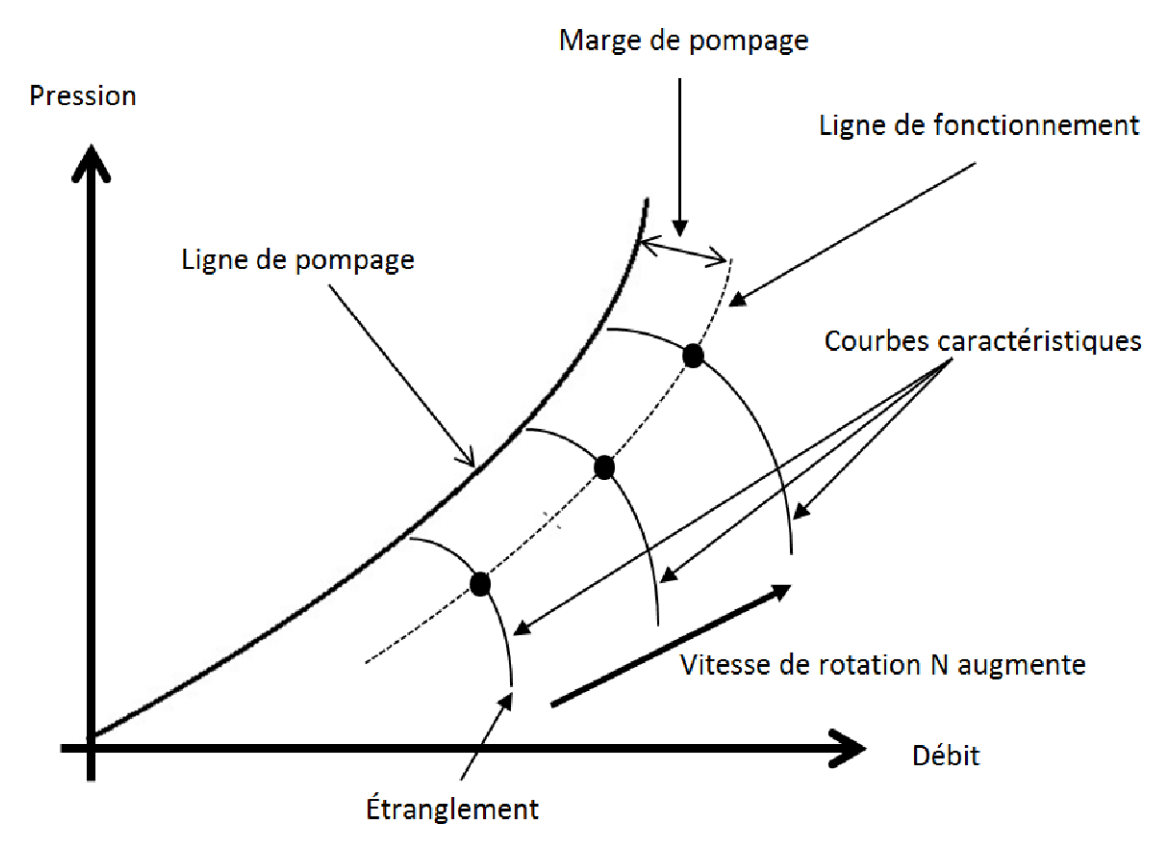

**Figure I. 26.** Pompage**.**

#### **I.17.2. Les dispositifs de protection contre le pompage**

Le pompage est un phénomène redouté des exploitants et des constructeurs.

L'inversion soudaine du débit s'apparente à un choc et ses conséquences mécaniques sont désastreuses :

- Ruptures d'ailettes sur les compresseurs axiaux
- Vibration radiale de très grands niveaux avec destruction des dispositifs d'étanchéité internes.

 Il est donc évident qu'il faudra que des moyens spécifiques de protection soient installés sur les machines pour préserver leur intégrité et conserver leur performance dans le temps. Ces moyens sont d'autant plus complexes que l'on souhaite toujours la plus grande plage possible en débit pour fonctionnement de la machine, c'est-à-dire pour éviter le pompage d'un compresseur, il est nécessaire de maintenir le débit de celui-ci au-dessus d'une certaine limite, même si ce débit est supérieur à celui qui réellement utilisé. Lorsque le débit demandé devient inférieur à une certaine

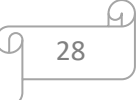

limite, ouverture d'une soupape placée, soit au refoulement du compresseur, soit entre deux étages de celui-ci établit une communication entre le compresseur et un circuit secondaire qui n'est destiné qu'à absorber l'excédent de débit. Sachant que la compression d'un débit supérieur à celui qui est nécessaire à utilisation augmente la puissance absorbée par le compresseur, mais cette puissance supplémentaire peut être partiellement récupérée au moyen de la détente du débit excédentaire. [15]

# **I.18. Conclusion**

 Dans ce chapitre, on a exprimé les notions de bases rencontrées dans le domaine de turbomachine, les déférents types des compresseurs. Aussi, les organes mécaniques et leur domaine d'utilisation.

 Le développement des compresseurs a été toujours selon les besoins et selon le domaine d'utilisation.

# Chapitra 02 - Formulation mathématique

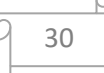

#### **II.1. Introduction**

Les équations qui régissent les problèmes de mécanique des fluides sont les équations mathématiques différentielles en trois dimensions en l'occurrence les équations de Navier-Stockes dites approche aérodynamique. Ces équations sont les seules moyennes mathématiques qui peuvent décrire un fluide dans son mouvement, mais il faut bien noter que résoudre ces équations nécessite généralement une puissance informatique colossale. Mais pour certaines situations, ces équations pourraient être simplifiées pour une dimension qu'il s'agit de l'approche analytique avec plein de suppositions et hypothèses, telles que la négligence de la turbulence et d'autre processus. Dans ce chapitre, on aborde les équations analytiques en une dimension suivie par les équations différentielles en 3 dimensions ensuite la modélisation de la turbulence.

# **II.2. Equations générales de base**

Les équations utilisées pour résoudre les écoulements dans les turbomachines dérivent, généralement des équations de Navier-Stokes et sont accompagnées d'hypothèses simplificatrices, associées à des considérations sur la géométrie, les bilans énergétiques ou la séparation des vitesses en une valeur moyenne et une partie fluctuante. En-dehors du repère absolu, les équations peuvent aussi s'exprimer dans le repaire relatif, en termes de la fonction de courant ou encore des variables exprimant sa courbure. Nous présentons ensuite l'ensemble des équations générales de la mécanique des fluides sur lesquelles sont basées les équations régissant l'écoulement dans les turbomachines.

Pour un fluide newtonien, en considérant comme forces de volume la seule force de pesanteur, les formes différentielles de l'équation de continuité (Équation II. 1) et de l'équation des quantités de Navier-Stokes peuvent être obtenues à partir des relations intégrales sur un volume de contrôle et par l'application du théorème de la divergence.

#### **II.2.1. Equation de continuité et équation dynamique (Navier-Stokes)**

#### **a. Continuité**

C'est l'équation qui s'exprime la loi de conservation de la masse pour un volume de contrôle matériel. Elle s'exprime mathématiquement sous la forme suivante :

$$
\frac{\partial \rho}{\partial t} + \text{ div } (\rho \mathbf{U}) = 0 \tag{II.1}
$$
  
On :

 $\rho$  Représente la masse volumique, t le temps, U, est la vitesse.

#### **b. Équations de conservation de la quantité de mouvement**

Lorsqu'une particule fluide est soumise à un système de forces non équivalent à zéro, elle se met en mouvement, et on applique sur elle les lois de la mécanique classique [16].

La loi de conservation de quantité de mouvement traduite par les équations de Navier-Stokes, pour un écoulement instationnaire exprimé tout simplement la loi fondamentale de la dynamique des fluides [17].

$$
\rho \frac{D\vec{v}}{\frac{Dt}{i}} = \rho \left[ \underbrace{(\vec{v} \cdot \vec{v})}_{2} \vec{v} + \frac{\partial \vec{v}}{\partial t} \right] = \underbrace{-\vec{\nabla}p}_{4} + \rho g + \frac{\partial}{\partial x} \left[ \mu \underbrace{\left\{ \frac{\partial v}{\partial x} + \frac{\partial v}{\partial y} \right\}}_{6} \right]
$$
\n(II.2)

Sur un élément de volume, les forces appliquées sont :

- Forces de volume proportionnel au volume (les termes 1, 2, et 3).
- Forces de pressions proportionnelles aux surfaces et normales à ces surfaces (le terme 4).
- Forces d'inertie proportionnelles à l'accélération (le terme 5).
- Forces de frottement dues à la viscosité (le terme 6).

#### **c. Conservation d'énergie**

L'équation de conservation d'énergie est obtenue à partir du premier principe de la thermodynamique. Ce principe met en relation les différentes formes d'énergies, soit :

$$
\frac{\partial}{\partial t}(\rho C_p \mathbf{U}\mathbf{T}) = \Delta (\mathbf{K}\mathbf{T}) + \mathbf{q} + \beta \mathbf{T} \frac{\partial y}{\partial \mathbf{T}} + \mu \Phi
$$
 (II-3)

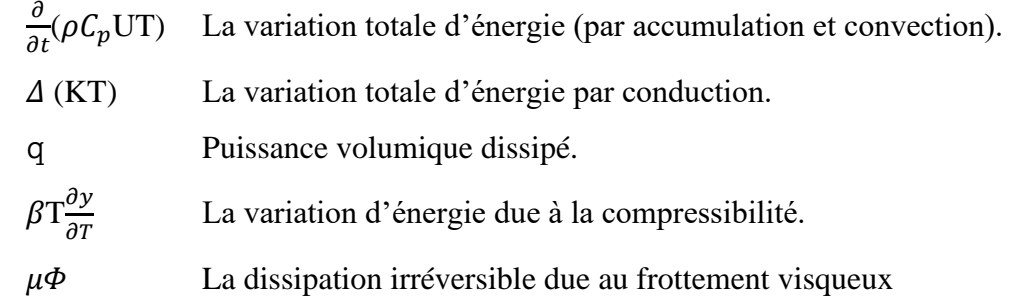

## **II.3. Les hypothèses simplificatrices**

Les hypothèses supposées dans notre travail sont :

- L'écoulement est permanent  $\frac{\partial O}{\partial t} = 0$
- L'écoulement est turbulent.

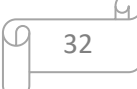

- L'écoulement est tridimensionnel,
- Le fluide incompressible : $\rho$  =constante.

On présente dans ce qui suit les équations gouvernantes le fluide dans son mouvement en deux régimes d'écoulement : laminaire et turbulent.

### **II.4. Equations gouvernantes**

Les équations de la continuité, de quantité de mouvement et de l'énergie forment le modèle mathématique de l'écoulement de la convection forcée turbulente. Après introduction des hypothèses donnée ci-dessus, on peut établir les différentes équations nécessaires à la réalisation du problème considéré pour le régime dans cette étude :

#### **II.4.1. Continuité**

$$
\frac{\partial u}{\partial x} + \frac{\partial v}{\partial y} + \frac{\partial W}{\partial z} = 0 \tag{II-4}
$$

#### **II.4.2. Quantité de mouvement**

Suivent x :

$$
\rho \left( u \frac{\partial u}{\partial x} + v \frac{\partial u}{\partial y} + w \frac{\partial u}{\partial z} \right) = -\frac{\partial P}{\partial x} + \mu \left( \frac{\partial^2 u}{\partial x^2} + \frac{\partial^2 u}{\partial y^2} + \frac{\partial^2 u}{\partial y^2} \right) \tag{II-5}
$$

Suivant y :

$$
\rho \left( u \frac{\partial v}{\partial x} + v \frac{\partial v}{\partial y} + w \frac{\partial v}{\partial z} \right) = -\frac{\partial P}{\partial y} + \mu \left( \frac{\partial^2 v}{\partial x^2} + \frac{\partial^2 v}{\partial y^2} + \frac{\partial^2 v}{\partial y^2} \right) + \rho g
$$
 (II-6)

Suivant z :

$$
\rho \left( u \frac{\partial w}{\partial x} + v \frac{\partial w}{\partial y} + w \frac{\partial w}{\partial z} \right) = - \frac{\partial P}{\partial z} + \mu \left( \frac{\partial^2 w}{\partial x^2} + \frac{\partial^2 w}{\partial y^2} + \frac{\partial^2 w}{\partial y^2} \right) \tag{II-7}
$$

# **II.4.3. Equation de conservation de l'énergie totale**

$$
\frac{\partial(\rho E)}{\partial t} + \frac{\partial(\rho U_j E)}{\partial x_j} = \frac{\partial}{\partial x_j} \left( \lambda_C \frac{\partial T}{\partial x_j} + U_i \tau_{ij} - \rho C_v \overline{U_j T'} \right)
$$
(II-8)

$$
E = h - \frac{p}{\rho} + \frac{U_i^2}{2}
$$

$$
\frac{P}{\rho} = RT
$$

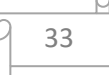

 $\rho$ : étant la masse volumique ; $x_j$ : les coordonnés du système ;  $\mu$  : la viscosité dynamique ; $U_j$ et la composante de la vitesse moyenne ;  $P$ :la pression statique(stagnation) ;  $T$  :la température statique ; $\lambda_c$ : étant le coefficient de conductivité thermique. [18]

# **II.5. Les nombres adimensionnels**

#### **II.5.1. Nombre de Reynolds**

Le nombre de Reynolds (Re) est un nombre sans dimension utilisée en mécanique des fluides. Il caractérise un écoulement, en particulier la nature de son régime (laminaire, transitoire, turbulent). Le nombre de Reynolds est lié la viscosité, la masse volumique, et une longueur de référence, et définit de la manière suivante :

$$
\text{Re} = \frac{\rho \text{VD}}{\mu} \text{ ou } \text{Re} = \frac{\text{VD}}{\nu} \,. \tag{II-9}
$$

V : Vitesse caractéristique de l'écoulement [m2 /s]

D : Dimension géométrique [m]

: Coefficient de viscosité cinématique du fluide [m2 /s]

#### **II.5.2. Nombre de Mach**

Le nombre de Mach, M, est proportionnel à la racine carrée du rapport entre les forces d'inertie et les forces dues à la compressibilité, par définition :

$$
\frac{Fa}{Fc} = \frac{\text{forces d'inertie}}{\text{forces dues à la compressibilité}} = M = \frac{V}{a} = \frac{V}{\sqrt{\gamma rT}}
$$
(II-10)

: vitesse du son

#### **II.5.3. Nombre de Nusselt**

Rapport de la quantité de chaleur échangée par convection à la quantité de chaleur échangée par conduction.

$$
N_{u} = \frac{hL_{c}}{k} \tag{II-11}
$$

#### **II.5.4. Nombre de Prandtl**

Il représente le rapport entre la diffusivité de quantité de mouvement ν (ou viscosité cinématique) et la diffusivité thermique. On le définit de la manière suivante :

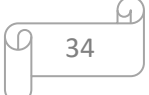

$$
Pr = \frac{\mu c_p}{k} = \frac{v}{a}
$$
 (II-12)

#### **II.5.5. Nombre d'Euler**

Il correspond au rapport des forces de pression et des forces d'inertie et sert à caractériser les pertes dans un fluide en mouvement.

$$
Eu = \frac{(p_{ent} - p_{sort})}{\rho V_{\text{max}}^2}
$$
 (II-13)

# **II.6. Régimes d'écoulement**

#### **II.6.1. Ecoulement laminaire**

 On dit qu'un écoulement est laminaire lorsque le mouvement des particules fluides se fait de façon régulière et ordonnée.

#### **II.6.2. Ecoulement turbulent**

 L'écoulement est turbulent lorsque le déplacement est irrégulier et que des fluctuations aléatoires de vitesse se superposent au mouvement moyen du fluide. L'une des premières analyses de la transition d'un régime laminaire vers la turbulence est basée sur des observations d'écoulements en conduit cylindrique effectuées par Reynolds en 1883.

Le montage expérimental comporte un réservoir de liquide sous pression débouchant sur un conduit cylindrique. Un tube mince permet l'injection de colorant. Lorsque l'écoulement est laminaire, le filet de colorant reste mince, régulier et parallèle à la paroi du cylindre. En écoulement turbulent, le colorant est rapidement dispersé. Dans cette situation, une mesure de la composante de vitesse axiale montre que celle-ci fluctue de façon aléatoire dans l'espace et dans le temps.

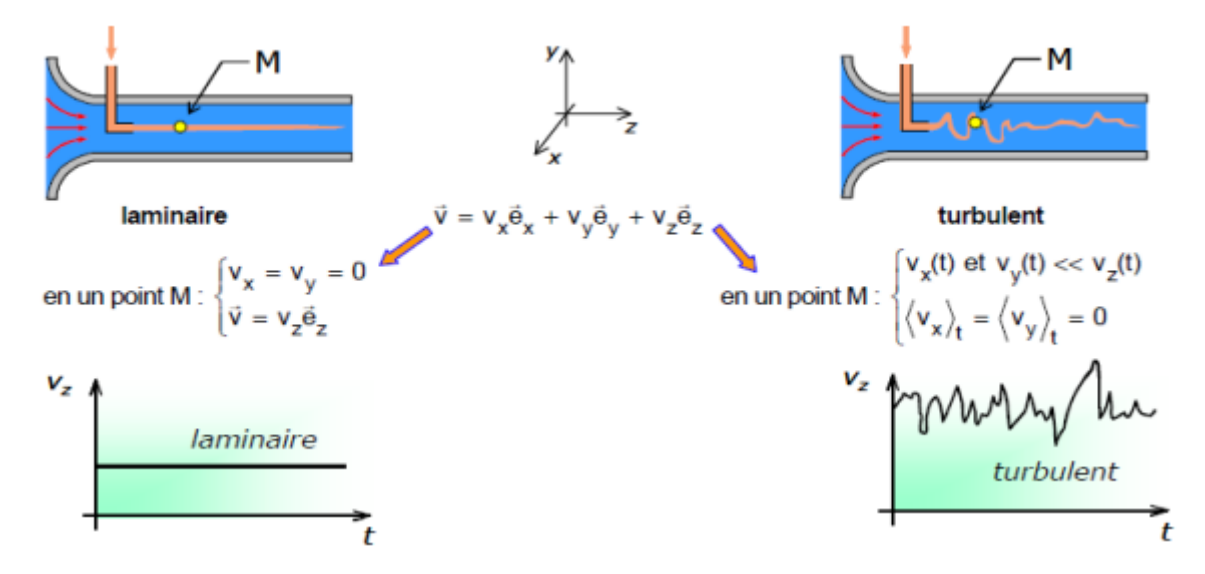

**Figure II. 1.** Expérience de Reynolds.

35

L'expérience montre que :

Si  $Re < 2000$  ⇒lerégimeest**Laminaire** 

Si 2000 <Re< 3000 ⇒lerégimeestintermédiaire

```
Si Re > 3000 \RightarrowrégimeestTurbulent
```
Ces résultats sont valables pour les écoulements internes, pour les écoulements externes  $Re \ge 5$  $*10^5$ .

## **II.6.3. Classification des écoulements**

On distingue en général les régimes d'écoulement suivant :

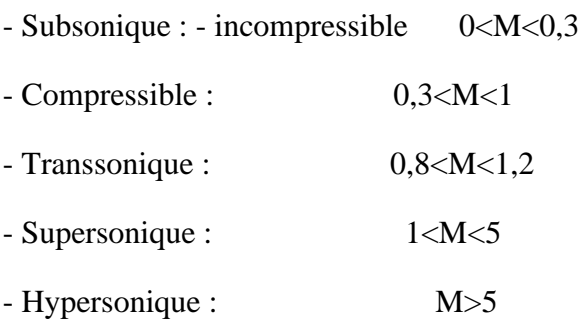

Le nombre de mach caractérise les effets de compressibilité dans un écoulement.

Pour les fluides incompressibles, la vitesse du son tend vers l'infini, c'est-à-dire que M→ 0 .[19]

# **II.7. Définition de la turbulence**

La turbulence est une propriété de l'écoulement, non du fluide utilisé. Il n'existe pas de véritable définition de la turbulence. On la caractérise par ses propriétés. Quand l'écoulement est turbulent, les grandeurs physiques macroscopiques (vitesse, pression) varient de façon rapide et aléatoire. Un écoulement turbulent est nécessairement rotationnel ainsi, un champ acoustique, même aléatoire, n'est pas turbulent. La turbulence se caractérise aussi par une diffusivité élevée (température, quantité de mouvement, etc.). Un écoulement turbulent est donc un écoulement à grand nombre de Reynolds. Aux grands nombres de Reynolds, un écoulement laminaire peut devenir turbulent au voisinage d'un obstacle, d'une aspérité. [20]

#### **II.7.1. Hypothèse de Boussinesq : concept de viscosité turbulente**

 Par simulation avec la loi de comportement d'un fluide visqueux reliant le tenseur des contraintes visqueuses au champ de vitesses, Boussinesq (1897) a proposé de relier le tenseur de Reynolds au champ moyen de vitesse par :

$$
\tau_{ij} = \mu_t \left( \frac{\partial U_i}{\partial x_j} + \frac{\partial U_j}{\partial x_i} \right) \tag{II-14}
$$

Ou  $\mu_t(x, t)$  représente une viscosité turbulente. L'objet de la modélisation de la turbulence dans ce cadre est d'avoir une relation entre  $\mu_t$  et les autres inconnus du problème afin de fermer le système d'équations à résoudre. Exprimée telle quelle, cette relation fournit une énergie cinétique nulle. En effet si on prend la trace de ce tenseur et compte tenu l'incompressibilité du champ moyen on obtient k=0. Pour remédier à ce problème, on utilise plutôt la relation suivante :

$$
\tau_{ij} = \mu_t \left( \frac{\partial u_i}{\partial x_j} + \frac{\partial u_j}{\partial x_i} \right) - \frac{2}{3} \rho k \delta_{ij}
$$
\n(II-15)

On remarquera que cette relation implique la colinéarité des directions principales du tenseur des vitesses de déformation moyennes et du tenseur d'anisotropie turbulente  $(\tau_{ij} + \frac{2}{3})$  $rac{2}{3}\rho k\delta_{ij}$ , car ici  $\mu t$  est un scalaire ce qui n'est pas vérifié en général. Bien que ce concept présente de graves lacunes, il reste largement utilisé. [20]

#### **II.7.2. Transition vers la turbulence**

La transition est étudiée pour une géométrie d'écoulement donnée en augmentant le paramètre de contrôle, qui est pour nous le nombre de Reynolds. Au fur et à mesure que le nombre de Reynolds augmente, le terme non-linéaire prend de plus en plus d'importance et on assiste à un scénario caractéristique de transition mettant en jeu des bifurcations changeant de manière drastique la topologie de l'écoulement. À des nombres de Reynolds suffisamment grands, il n'y a plus de bifurcation et l'écoulement atteint un régime pleinement développé : c'est la turbulence dont les propriétés deviennent universelles (i.e. indépendantes de la géométrie du forçage). Et enfin, on peut regrouper les transitions en deux grandes classes génériques ; celles qui se font par suite de bifurcations bien identifiées (le cas des sillages et des écoulements courbes instables centrifuges), et celles qui se font brutalement (c'est le cas des écoulements dans les conduites, couche limite.).

#### **II.7.3. Résolution des équations de Navier-Stokes. Modélisation de la turbulence**

La résolution des équations de Navier-Stokes représente la dernière marche de l'échelle dans les problèmes liés à la dynamique des fluides. Pour arriver à ce niveau, des progrès très importants ont été réalisés dans le développement des techniques numériques, la génération de maillages, la modélisation de la turbulence, la rigueur de l'application des conditions aux limites, le pré et le post-traitement des données ainsi que dans les ressources informatiques. La simulation des écoulements turbulents, internes ou externes, est un problème difficile à résoudre, surtout pour les applications en machines tournantes. La figure II. 3 résument les

différentes méthodes utilisées pour la modélisation de la turbulence dans les équations de Navier-Stokes.

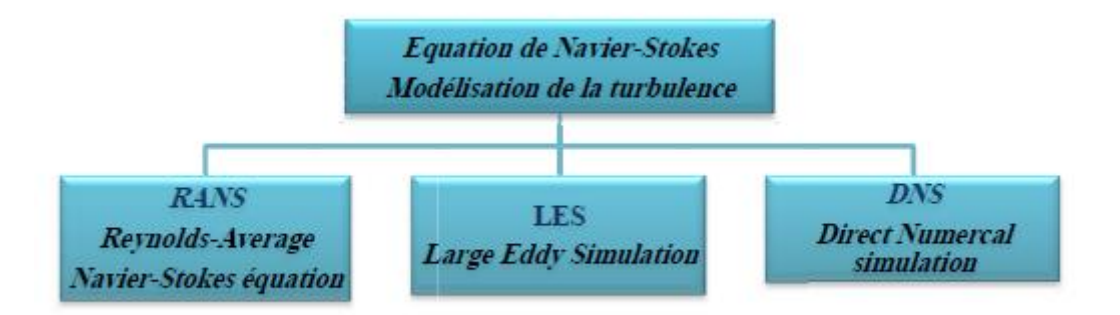

**Figure II. 2.** Résolution des équations de Navier-Stokes. Modélisation de la turbulence.

#### **II.7.4. RANS (Reynolds-Average Navier-Stokes équations)**

Connus aussi comme méthodes statistiques, les modèles RANS représentent l'approche la plus répandue pour la résolution des équations de Navier-Stokes. Elles procèdent directement au moyen-âge des équations de Navier-Stokes en redéfinissant les variables comme la sommation de deux valeurs : une valeur moyenne et une valeur fluctuante. Ainsi, pour une variable arbitraire quelconque (la pression p, la vitesse C, etc.), on écrit :

$$
\varphi(x,t) = \overline{\varphi}_i(\vec{x},t) + \varphi'_i(\vec{x},t)
$$
\n(II-16)

Où

 $\bar{\phi}_i$ : représente la valeur moyenne

 $\phi_i$ : La partie fluctuante

Provenant de la non-linéarité des équations de N-S, ce traitement des équations induit une perte d'information mise en évidence par l'apparition des contraintes de Reynolds traduisant l'interaction entre le mouvement moyen et le mouvement fluctuant. L'apparition de ces nouvelles variables fait du système d'équations à résoudre un système ouvert. Ainsi, la part d'information perdue au regard de la finesse de la description statistique doit être reconstruite puis réinjectée à l'aide de schémas de fermeture judicieusement élaborés à cet effet. De plus, l'introduction d'hypothèses de fermeture qui traduisent le comportement du milieu turbulent permet d'obtenir un nombre d'équations égal à celui des inconnues.

Pour la fermeture du problème, le calcul des contraintes de Reynolds peut être envisagé de

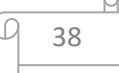

plusieurs manières. L'approche la plus ancienne consiste à calculer les termes des contraintes de Reynolds en faisant appel au concept de viscosité turbulente. Ce concept qui se traduit par l'hypothèse de Boussineq permet d'exprimer les contraintes de Reynolds en fonction des gradients de vitesse moyenne de l'écoulement. Sur le tableau II.3, on donne un classement pour des relations de fermeture.

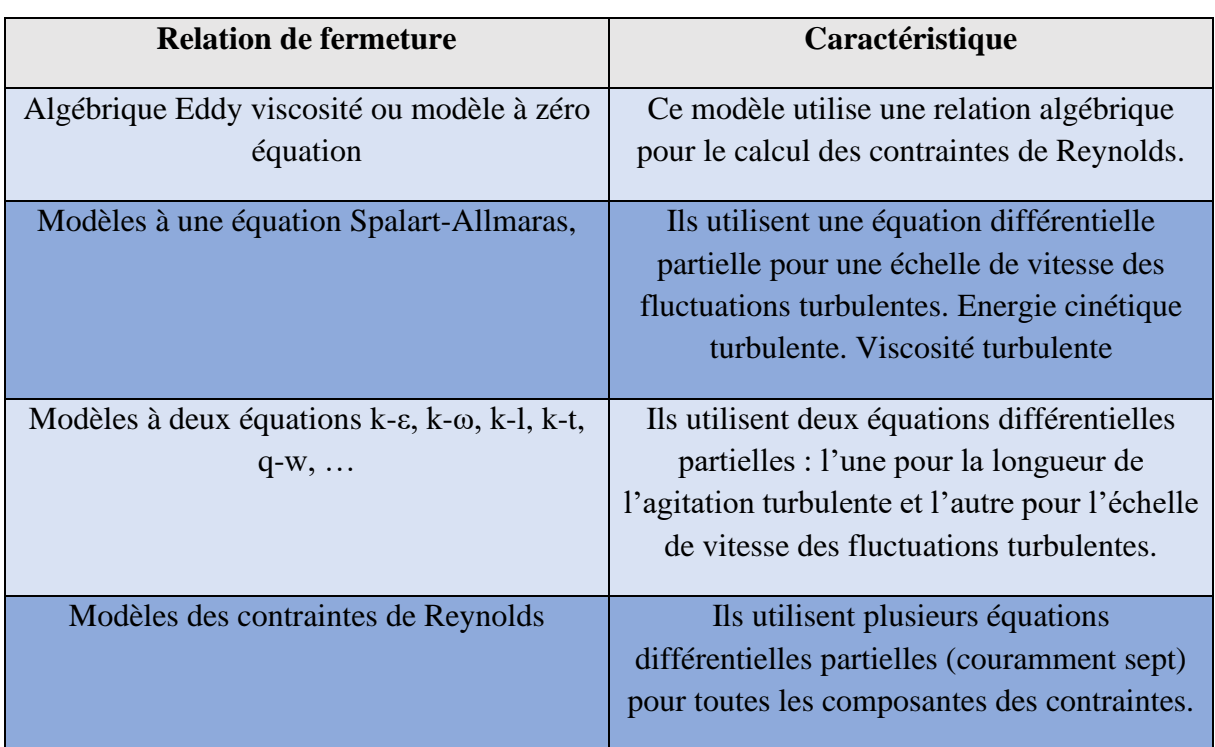

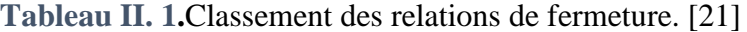

Les équations moyennées, complétées de modèles de fermeture convenables, fournissent ainsi un système qui conserve la caractéristique fondamentale du modèle de Navier-Stokes, tout en ayant recouvré un déterminisme mathématique statistique. Néanmoins, si l'intérêt de ces méthodes réside dans le fait qu'elles donnent accès aux champs locaux des paramètres statistiques dans toute configuration géométrique, elles restent cependant tributaires de deux contraintes principales : la résolution numérique qui peut parfois devenir complexe. La maîtrise de la procédure de « modélisation » qui, actuellement au moins, reste antinomique de tout usage en « boîte noire ».

# **II.8. Les modèles de turbulence**

#### **II.8.1. Les modèle à une équation (Spalart-Allmaras)**

 Dans les modèles de turbulence qui utilisent l'approche de Boussinesq, la principale issue est comment calculer la viscosité turbulente. Le modèle proposé par Spalart et Allmaras résout l'équation de transport pour une quantité pour laquelle la forme de la viscosité cinématique turbulente a été modifiée.

La variable de transport dans le modèle de Spalart allmaras  $\tilde{v}$  est identique à la viscosité cinématique turbulente à l'exception de la région proche de la paroi. L'équation de transport pour  $\tilde{\mathbf{v}}$  est :

$$
\rho \frac{d\tilde{v}}{\partial t} = G_{\rm v} + \frac{1}{\sigma_{\tilde{v}}} \left[ \frac{\partial}{\partial x_{\rm j}} \left\{ (\mu + \rho \tilde{v}) \frac{\partial \tilde{v}}{\partial x_{\rm j}} \right\} + C_{\rm b2} \rho \left( \frac{\partial \tilde{v}}{\partial x_{\rm j}} \right)^2 \right] - Y_{\rm v}
$$
(II-17)

G est la production de la viscosité turbulente,  $Y_v$  est sa destruction qui se produit dans la région proche de la paroi et est due au contact avec cette dernière ainsi que l'atténuation de la viscosité. Avec v est la viscosité cinématique moléculaire. $\sigma_{\tilde{v}}$  et C<sub>b2</sub> sont des constantes.

#### **II.8.2. Les modèles à deux équations**

#### **II.8.2.1. Modèle Standard k-ε**

Le modèle k- ε est le plus simple des modèles complets dit à deux équations. Ce modèle suppose que le régime de turbulence soit pleinement établi dans tous le domaine et que les effets de la viscosité moléculaire sont négligeables par rapport à ceux de la viscosité turbulente (loin des parois). Il est basé sur l'hypothèse de Boussinesq, à savoir qu'il existe une analogie entre l'action des forces visqueuses et les contraintes de Reynolds dans l'écoulement moyen. Pour des nombres de Reynolds élevés, les termes des contraintes de Reynolds sont estimés par Launder & Spalding (1974) :

$$
-\overline{\rho u_i u_j} = 2\mu_t s_{ij} - \frac{2}{3} \rho k \delta_{ij} - \frac{2}{3} \mu_t \delta_{ij} \frac{\partial u_k}{\partial x_k}
$$
 (II-18)

$$
S_{ij} = \frac{1}{2} \left( \frac{\partial u_i}{\partial x_j} + \frac{\partial u_j}{\partial x_i} \right) \tag{II-19}
$$

 $s_{ij}$ : est le tenseur de déformation.

$$
\mu_t = \rho C_u \frac{k^2}{\varepsilon} \tag{II-20}
$$

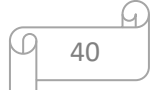

Avec : $k = \frac{1}{2}$ 1 *u′u →l'* énergie cinétique turbulente

$$
\varepsilon = \vartheta \left( \frac{\partial u_i}{\partial x_j} \frac{\partial u_i}{\partial x_j} \right) \Rightarrow la dissipation
$$

Equation de l'énergie cinétique turbulente k :

$$
\frac{\partial(\rho k)}{\partial t} + \frac{\partial(\rho U_i k)}{\partial x_i} = \frac{\partial}{\partial x_j} \left[ \left( \mu + \frac{\mu_t}{\sigma_k} \right) \frac{\partial k}{\partial x_j} \right] + 2\mu_t s_{ij} s_{ij} - \rho \varepsilon - Y_m \tag{II-21}
$$

Equation de taux de dissipation  $\varepsilon$ :

$$
\frac{\partial(\rho k)}{\partial t} + \frac{\partial(\rho U_i k)}{\partial x_i} = \frac{\partial}{\partial x_j} \left[ \left( \mu + \frac{\mu_t}{\sigma_{\varepsilon}} \right) \frac{\partial k}{\partial x_j} \right] + 2C_{\varepsilon 1} \frac{\varepsilon}{k} \mu_t s_{ij} s_{ij} - C_{\varepsilon 2} \rho \frac{\varepsilon^2}{k}
$$
(II-22)

Les coefficients des modèles utilisés par défaut dans le code ANSYS sont les suivant :

$$
C_u=0.09
$$
;  $C_{\varepsilon1}=1.44$ ;  $C_{\varepsilon2}=1.92$ ;  $\sigma_k=1.0$ ;  $\sigma_{\varepsilon}=1.3$ 

Le modèle k- $\varepsilon$  est très largement utilisé en ingénierie. Il est en effet robuste, économique en temps de calcul et suffisamment précis et validé pour une large gamme d'écoulements turbulents. Cependant, il donne de mauvais résultats pour une catégorie importante des situations comme les écoulements non confinés, les écoulements tourbillonnants et les écoulements en rotation.

#### **II.8.2.2. Le modèle k-ε RNG**

Basée sur une technique mathématique appelée renormalisation (d'où l'acronyme RNG :  $Re-Normalization Group$ , cette variante se caractérise en pratique, dans l'équation en $\varepsilon$ , par un coefficient  $C_{\epsilon 2}$  dépendant de k/ $\epsilon$ , donc variable. Ceci permet d'amortir la turbulence dans les régions à fort taux de déformation (turbulence surévaluée par le modèle standard). La qualité des résultats est améliorée pour l'écoulement en aval d'une marche, les zones de décollement – recollement et les écoulements tourbillonnaires.

#### • **Equations de transport**

 Le modèle RNG k-ε est de la même forme que le modèle Standard sauf que les coefficients sont différemment spécifiés Choudhyry, (1993) :

Equation de l'énergie cinétique turbulente k :

$$
\frac{\partial(\rho k)}{\partial t} + \frac{\partial(\rho U_i k)}{\partial x_i} = \frac{\partial}{\partial x_j} \left[ \alpha_k \mu_{eff} \frac{\partial k}{\partial x_j} \right] + 2\mu_t s_{ij} s_{ij} - \rho \varepsilon - Y_m \tag{II-23}
$$

41

Equation de taux de dissipation  $\varepsilon$ :

$$
\frac{\partial(\rho k)}{\partial t} + \frac{\partial(\rho U_l k)}{\partial x_l} = \frac{\partial}{\partial x_j} \left[ \alpha_{\varepsilon} \mu_{eff} \frac{\partial k}{\partial x_j} \right] + 2C_{\varepsilon 1} \frac{\varepsilon}{k} \mu_t s_{ij} s_{ij} - C_{\varepsilon 2} \rho \frac{\varepsilon^2}{k} - R
$$
 (II-24)

Ou $R$  est donné par :

$$
R = \frac{c_{\mu}\rho\eta^3\left(1 - \eta_{\prime}\eta_0\right)}{1 + \beta\eta^3} \frac{\varepsilon^2}{k}
$$
 (II-25)

Où :η =  $\frac{sk}{s}$  $\epsilon$ 

 $C_u$ =0.085 ; $C_{\varepsilon1}$ = 1.42 ; $C_{\varepsilon2}$ =1.68 ; $\sigma_k$ =σ<sub>ε</sub>=0.7179 ;β = 0.015; η<sub>0</sub> = 4.38

 $\alpha_k$  et  $\alpha_{\varepsilon}$  sont les inverses des nombres effectifs de Prandtl pour k et  $\varepsilon$ .

Ce modèle a donné une nouvelle théorie améliorant l'équation ε et peut compter pour l'influence des taux de contraintes élevés ainsi que les pressions adverses.

#### **II.8.2.3. Le modèle k- ω**

Le modèle k- ω standard proposé par CFX est fondé sur le modèle de Wilcox (1998). Sa structure est proche de celle du modèle k- ω. Ce modèle fait intervenir deux équations de transport : une pour l'énergie cinétique turbulente k et l'autre pour le taux de dissipation spécifique ω.

#### • **L'équation d'énergie cinétique et le taux de dissipation**

Equation d'énergie cinétique turbulente k :

$$
\frac{\partial(\rho k)}{\partial t} + \frac{\partial(\rho U_i k)}{\partial x_i} = \frac{\partial}{\partial x_i} \left[ \left( \mu + \frac{\mu_t}{\sigma_k} \right) \frac{\partial k}{\partial x_j} \right] + G_k - Y_k \tag{II-26}
$$

Equation de taux de dissipation spécifiqueω.

$$
\frac{\partial(\rho k)}{\partial t} + \frac{\partial(\rho U_i k)}{\partial x_i} = \frac{\partial}{\partial x_i} \left[ \left( \mu + \frac{\mu_t}{\sigma_\omega} \right) \frac{\partial k}{\partial x_j} \right] + G_\omega - Y_\omega \tag{II-27}
$$

Dans ces équations  $G_k$  représente la génération de l'énergie cinétique turbulente due aux gradients de la vitesse moyenne.

$$
G_k = \mu_i S^2 \tag{II-28}
$$

$$
S = \sqrt{2S_{ij}S_{ij}}\tag{II-29}
$$

S est le module du taux de tenseur de déformation moyen

 $G_{\omega}$ la génération de  $\omega, Y_k, Y_{\omega}$ représentent la dissipation de k et  $\omega$  due à la turbulence avec

$$
\begin{array}{|c|c|}\n\hline\n\hline\nq & 42 \\
\hline\n\end{array}
$$

 $u_t = \alpha^* \frac{\rho k}{\omega}$  $\frac{\partial k}{\omega}$ ; $\omega = \frac{\varepsilon}{k}$  $\frac{\varepsilon}{k}$ ;  $G_{\omega} = \alpha \frac{\omega}{k}$  $\frac{a}{k}G_k$ 

$$
\alpha = \frac{\alpha_{\infty}}{a^*} \left( \frac{\alpha_0^{+Re l} /_{R_{\omega}}}{1 + Re_l /_{R_{\omega}}} \right), R_{\omega} = 2.95, \alpha^* = \alpha^* \infty \left( \frac{\alpha^* \sigma^{+Re l} /_{R_k}}{1 + Re_l /_{R_k}} \right)
$$

$$
R_{et} = \frac{\rho k}{\mu \omega}
$$
,  $R_k = 6\alpha_0^* = \frac{\beta_i}{3}$ ,  $\beta_i = 0.072$ 

Pour des nombres de Reynolds élevés  $\alpha^* = \alpha^*_{\infty} = 1$ 

Les coefficients du modèle sont comme suit :

 $\alpha_{\infty} = 0.52$ ;  $\alpha_{\infty}^* = 1$ ;  $\alpha_0 = 0.11$ ;  $\sigma_k = 2.0$ ;  $\sigma_{\omega} = 2.0$ ;  $R_k = 6$ ;  $R_{\omega} = 2.95$ ;  $\beta_i = 0.072$ 

# **II.9. Conclusion**

Dans ce chapitre, nous avons présenté une description des équations les plus utilisées pour la conception des projets en turbomachines basées sur les équations de la mécanique des fluides.

Il s'agit de l'équation de la continuité et des équations de Navier-Stokes, on a présenté ces dernières dans les deux régimes d'écoulement : laminaire, puis turbulent où on a expliqué la complexité de la turbulence et les modèles qui nous intéressent dans ce travail

# Chapitre 03 : Méthode numérique

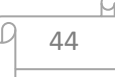

# **III.1. Introduction**

La discrétisation des équations aux dérivées partielles a pour le but de transformer le problème continu en un problème discret, de façon à pouvoir assurer sa résolution par des méthodes numériques telles que la méthode des éléments finis, la méthode de différence finis et la méthode des volumes finis. Cette dernière est la plus utilisée actuellement dans la simulation numérique des écoulements dans les turbomachines.

#### **III.2. Méthode numérique**

Pour accomplir la démarche de l'investigation du champ de l'écoulement inter aubages d'un compresseur centrifuge, nous avons retenu l'ensemble des outils de CFD ANSYS fluent v19 pour cette tâche. Le choix a été fait sur la base d'un outil de simulation numérique de mécanique des fluides spécialisé dans les turbomachines.

Afin d'anticiper l'importance croissante des applications CFD dans la recherche et le développement. ANSYS Inc. a étendu en 2003 sa palette de produits avec le code CFX. Ce logiciel fait partie depuis 20 ans parmi les solutions dominantes dans le domaine de la simulation de fluides.

# **III.3. Discrétisation des équations de Navier Stocks par la méthode des volumes finis**

Le principe de la discrétisation est de transformer les équations aux dérivées partielles considérées, en un système d'équations algébriques. C'est ce nouveau système d'équations qui, une fois résolu à l'intérieur de la géométrie, donne les variations des quantités du système, sous certaines conditions.

Le processus de discrétisation peut être divisé en deux étapes, la première est la décomposition du domaine en un ensemble de volumes élémentaires, appelé volume de contrôle. La seconde est l'intégration des équations du problème sur ces volumes de contrôle. Cette étape sous-entend que les équations du problème sont préalablement transformées en un système d'équations linéaires.

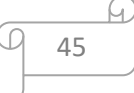

ANSYS-FLUENT, utilise la méthode des volumes finis (FVM) caractérisée par les propriétés suivantes :

• La méthode discrétise la forme intégrale des équations sur un volume de contrôle. La forme intégrale standard de l'équation de Navier-Stokes dans un volume de contrôle Vp de centre P est écrite ci-dessous.

Le maillage est défini dans le système de coordonnées cartésiennes.

Chaque volume de contrôle est construit autour d'un point P en son centre de gravité comme indiqué sur la figure (III. 1).

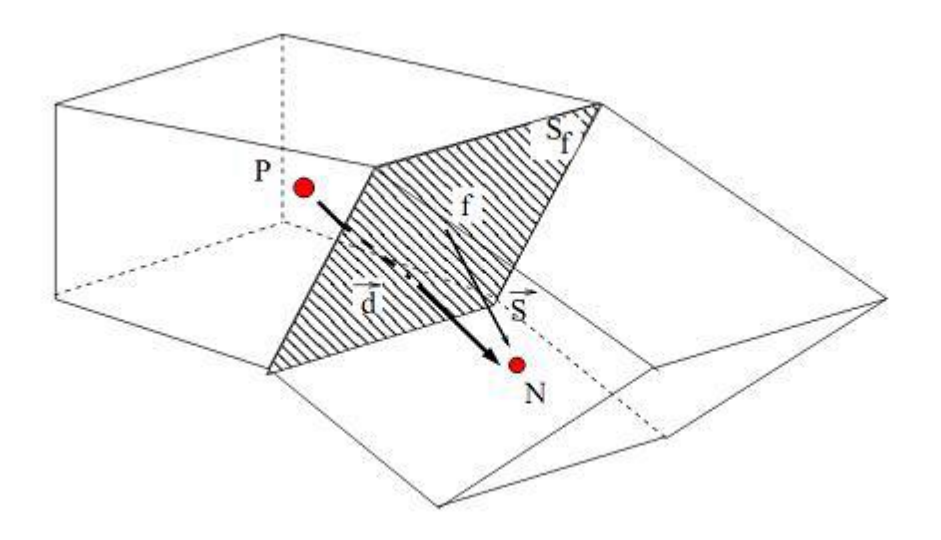

**Figure. III. 1.** Schéma d'un volume de contrôle Hexaèdre.

Soit N le centre du volume de contrôle voisin  $\vec{d}$  est défini comme le vecteur liant P à N. Soit  $\vec{S}$  le vecteur unitaire orthogonal à la face commune aux deux volumes de contrôle appelé  $S_f$ . Les variables filtrées telles que la vitesse  $\bar{u}$  et la pression  $\bar{p}$  sont définies au centre P du volume de contrôle CV. Cette répartition simplifie l'implémentation dans le code et minimise le nombre d'informations nécessaires relatives à la géométrie du CV. Certaines variables nécessitent d'être définies à la surface  $S_f$ . L'ensemble de ces CV forme le maillage sur lequel sont discrétisées les équations.

#### **III.4. Méthodes des différences finies**

La méthode des différences finies est à l'origine des premières simulations dans la mécanique des fluides et transfert de chaleur (1960 à 1965). Son principe consiste à discrétiser les équations aux nœuds de la grille en calculant chaque dérivée partielle à l'aide du développement de Taylor, pour obtenir les équations linéaires qui lient les variables inconnus sens un nœud aux valeurs de ces mêmes variables aux nœuds voisins. La précision du schéma dépend du nombre de nœuds de l'ensemble retenu pour approximer une dérivée donnée et du maillage effectué (en général utilisation de maillage régulier et structuré).

#### **III.5. Méthodes des éléments finis**

La technique des éléments finis discrétise l'espace à l'aide d'éléments géométriques simples (triangles ou quadrangles en général). Comme elle permet de modéliser des géométries très complexes, elle est parfois préférée à la méthode des volumes finis. Ensuite, la forme forte des équations est remplacée par la forme faible dans laquelle les inconnues sont approximées par une combinaison linéaire de fonctions de base dont le support est un élément.

La méthode des éléments finis a vu les premières utilisations pour résoudre les équations de Navier-Stokes dans les années soixante-dix. Dans la méthode des éléments finis. Les variables inconnues sont calculées par une combinaison linéaire de fonction. L'approche éléments finis se décompose en deux étapes :

- Approximation nodale des fonctions inconnues par sous-domaines (fonctions d'interpolation).
- Utilisation de la méthode des résidus pondérés qui permet de construire une formulation Intégrale à partir des équations aux dérivées partielles (la méthode de Galerkin est la plus fréquemment utilisée). C'est une méthode conservative sur un domaine.

#### **III.6. La méthode des volumes finis**

Le domaine de calcul est divisé en un nombre fini de sous domaines élémentaires appelés volumes de contrôles chacun englobe un nœud dit nœud principal. La méthode des volumes finis consiste à intégrer les équations aux dérivées partielles décrites au chapitre précédent sur chaque volume de contrôle.

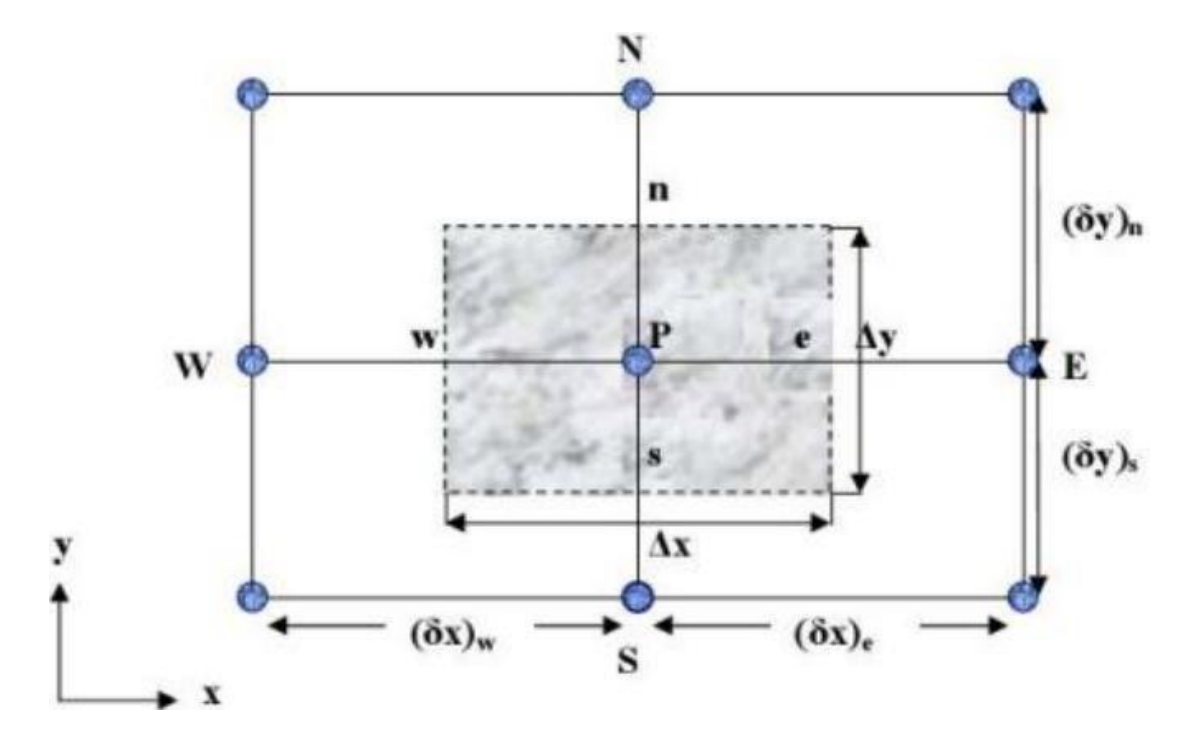

**Figure. III. 2.** Volume de contrôle bidimensionnel. [22]

Pour un nœud principal P les points E et W (E=Est, W= Ouest) sont des voisins dans la direction x, tandis que N et S (N=Nord, S=Sud) sont des voisins dans la direction y.

# **III.7. La discrétisation**

Les équations de conservation présentées au chapitre précédent peuvent être écrites sous une forme commune, cette formulation permet de ne pas réitérer le travail de discrétisation pour chaque équation.

Si on not ĭ la variable étudiée, chacune des équations peut être réduite à une seule équation générale selon la forme :

$$
\frac{\partial}{\partial t}(\rho\phi) + \Sigma \frac{\partial}{\partial x_i}(\rho x_i\phi) = \Sigma \frac{\partial}{\partial x_i} \left( \Gamma_\phi \frac{\partial \phi}{\partial x_i} \right) + S_\phi \tag{III.1}
$$

**Avec :** 

 $\partial$  $\frac{\partial}{\partial t}(\rho\emptyset)$ : Terme transitoire.  $\Sigma \frac{\partial}{\partial x}$  $\frac{\partial}{\partial x_i}(\rho x_i \emptyset)$ : Terme de convection.

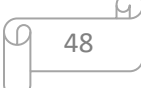

 $\Sigma \frac{\partial}{\partial x}$  $\frac{\partial}{\partial x_i}\Big(\Gamma_\emptyset\frac{\partial\emptyset}{\partial x_i}$  $\frac{\partial \varphi}{\partial x_i}$ : Terme de diffusion.  $S_{\emptyset}$ : Terme source.

Nous venons de voir que, pour chaque variable, l'équation de transport s'écrit dans le cas stationnaire, très dimensionnel :

$$
\frac{\partial}{\partial}(\rho\phi) + \frac{\partial}{\partial}(\rho\phi) = \frac{\partial}{\partial}(\Gamma\frac{\partial\phi}{\partial}) + \frac{\partial}{\partial}(\Gamma\frac{\partial\phi}{\partial}) + S_{\phi}
$$
 (III.2)

Où est la propriété transportée, indique le coefficient de diffusion et  $S$   $\phi$  le terme source.

Tous ces termes sont listés dans le tableau (III.1).

Seule cette équation est discrétisée et le système d'équations aux dérivées partielles est résolu pour chaque valeur successive de ϕ.

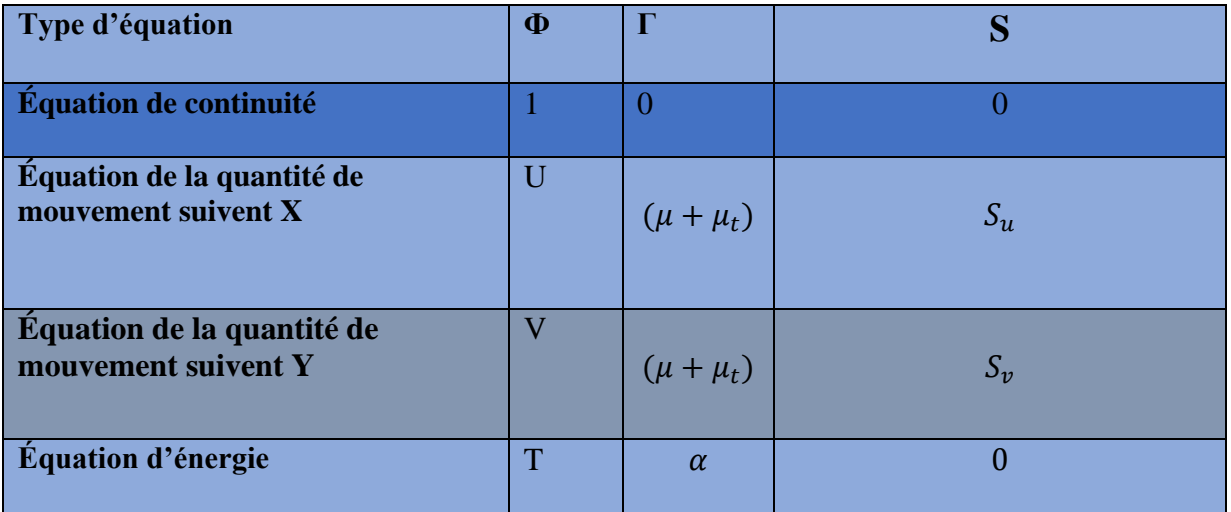

**Tableau. III. 1.** Différentes désignations de ϕ, Г et S.

L'étape suivante consiste à discrétiser les inconnues du problème ainsi que les opérateurs différentiels de cette équation. Toutes ces opérations mathématiques conduiront à l'obtention, sur chaque volume de contrôle, d'une équation discrétisée qui reliera les variables d'une cellule à celles des cellules voisines. L'ensemble de ces équations discrétisées formera finalement un système matriciel. Considérant maintenant un élément d'une maille isolée tel que celui montré ci-dessous dans Figure (III. 3).

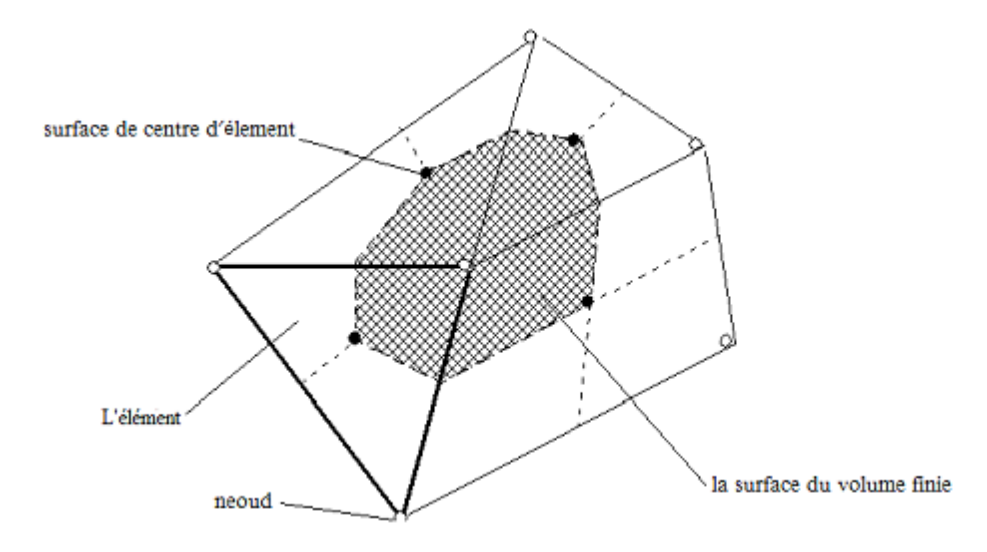

**Figure. III. 3.** Point d'intégration dans un élément d'un volume de contrôle.

#### **III.8. Maillage**

C'est la subdivision du domaine d'étude en grilles longitudinales et transversales dont l'intersection représente un nœud, ou on trouve les composantes u et v du vecteur vitesse qui se trouve au milieu des segments relient deux nœuds adjacents.

La discrétisation du domaine est obtenue par un maillage constitué d'un réseau de points. Les grandeurs scalaires pression, température, sont stockées dans le nœud P du maillage, tandis que les grandeurs vectorielles u et v sont stockés aux milieux des segments reliant les nœuds.

L'équation générale du transport est intégrée sur le volume de contrôle associe aux variables scalaires est les équations de quantités de mouvement sont intégrée sur le volume de contrôle associe aux composants de vitesses.

Le volume de contrôle de la composante longitudinale u est décalé suivant la direction x par rapport au volume de contrôle principale, celui de la composante transversale v est décalé suivant la direction de y.

Ce type de maillage est dit, maillage décalé permet une bonne approximation des flux convectifs est une meilleure évaluation des gradients de pression ainsi une stabilisation numérique de la solution.

 La construction des volumes de contrôle et le maillage décalé sont montrés dans le schéma suivant :

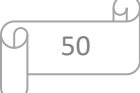

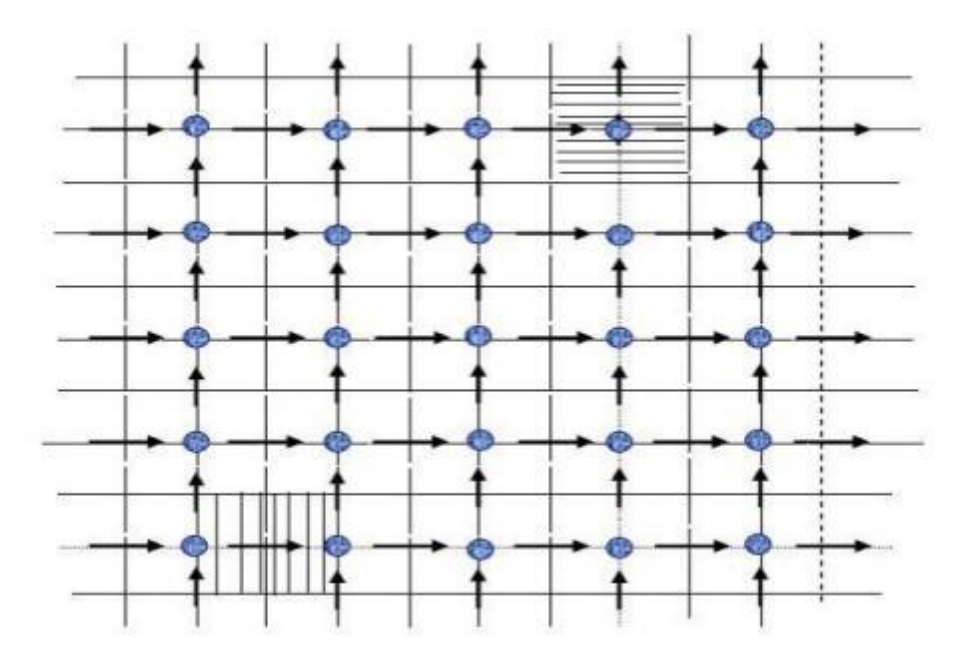

**Figure III.4.** Schéma du maillage**.** [23]

No No oud de vitesse Volume de contrôle pour les variables scalaires Volume de contrôle pour u  $\Box$  Volume de contrôle pour v

# **III.9. Logiciel de simulation ANSYS**

Ansys est mondialement le plus grand fournisseur en logiciels de simulation et couvre par ses caractéristiques multi-physiques pratiquement toutes les disciplines, à savoir le calcul structurel et thermique, le calcul d'écoulement (CFD) et le calcul électromagnétique. Dans l'industrie, la recherche et l'éducation ANSYS est parmi les solutions les plus utilisées pour la simulation numérique.

#### **III.10. Présentation de "Fluent"**

"Fluent" est un code de calcul pour modéliser les écoulements des fluides et les transferts thermiques dans des géométries complexes. Il peut résoudre des problèmes d'écoulement avec des mailles non structurées, qui peuvent être produites pour des géométries complexes, avec une facilité relative. Les types de mailles supportées sont des mailles, en 2D, triangulaires ou quadrilatérales, ou en 3D tétraédriques / hexaédriques / pyramidales, et les mailles (hybrides)

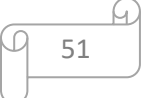

mélangées. "Fluent" est écrit en langage de programmation C et utilise pleinement la flexibilité et la puissance offertes par ce langage (allocation de la mémoire dynamique). En outre, il utilise une architecture qui lui permet de s'exécuter en tant que plusieurs processus simultanés sur le même poste de travail ou sur des postes séparés, pour une exécution plus efficace. [23]

"Fluent" s'utilise à travers une interface graphique. L'utilisateur avancé peut adapter ou augmenter aux besoins l'interface en écrivant des macros et des fonctions de menu, afin d'automatiser certaines procédures.

Ainsi, à titre non exhaustif, il a les capacités de modélisation suivantes :

- Ecoulements 2D ou 3D.
- Etats permanents ou transitoires.
- Ecoulements incompressibles ou compressibles incluant toute vitesse de régimes (subsoniques, transsoniques, supersoniques et hypersoniques).
- Ecoulements non visqueux, laminaires ou turbulents.
- Ecoulements Newtonien ou non
- Transfert de chaleur forcé, par conduction, par convection ou radiatif.
- Les écoulements avec changements de phases.
- Ecoulements en milieu poreux.

Ce code de calcul emploie la méthode des volumes finis comme procédé de discrétisation. Les équations intégrales qui gouvernent l'écoulement, tels que l'équation de continuité, l'équation de conservation de la masse, celle de l'énergie ainsi que d'autres scalaires, comme la turbulence, sont résolues par cette méthode statistique. En utilisant cette technique basée sur un volume de contrôle, "Fluent" passe par les étapes suivantes :

- Division du domaine en volumes de contrôle discrets en utilisant une grille (maillage) de calcul.
- Intégration des équations gouvernantes sur les volumes de contrôle individuels, afin de construire les équations algébriques pour les variables discrètes dépendantes, (les inconnues), telles que les vitesses, pression, température ...
- Linéarisation des équations discrétisées et solution du système d'équations linéaires résultant, pour pouvoir mettre à jour les valeurs des variables dépendantes (inconnues).

# **III.11. Présentation du code cfx**

ANSYS CFX est un logiciel général de simulation numérique d'écoulements en mécanique des fluides et transfert thermique.

Ce logiciel permet de mettre en œuvre une simulation numérique complète de la modélisation, de la création géométrique, et la visualisation des résultats, en passant par la création du maillage et le calcul.

Le logiciel ANSYS CFX est divisé en 4 modules : ICEM, CFX-pre, CFX-solve et CFX-post. Chaque module a une utilisation bien spécifique.

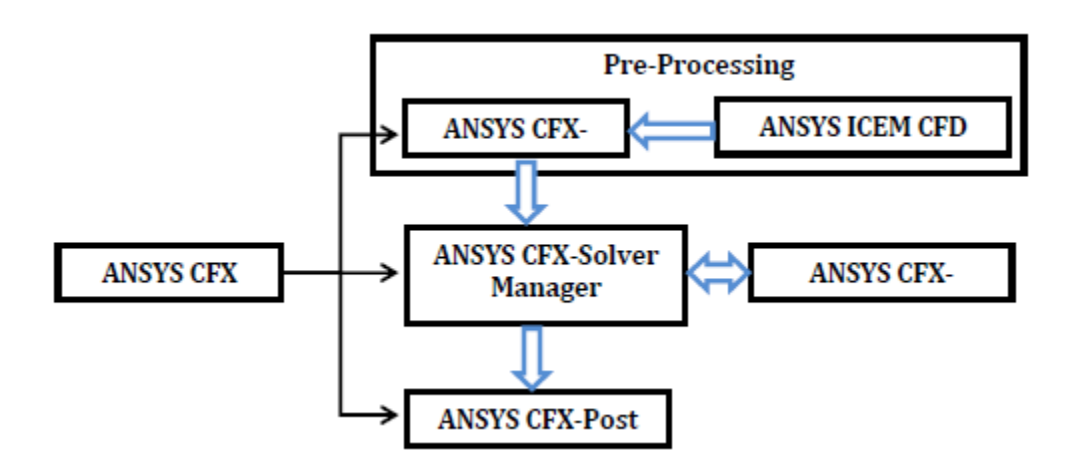

**Figure. III. 5.** Structure du code ANSYS CFX [24]

#### ➢ **CFX BLADEGEN**

Le module CFX-Bladgen est un outil de DAO, spécialisé dans la génération des géométries de turbomachines. Le CFX-Bladgen fournit au concepteur un système complet et simplifié pour le dessin et l'analyse des performances des parties aubes des turbomachines. Il a été conçu pour faciliter les tâches de génération des géométries en apportant au concepteur un grand éventail d'option pour tous les types de configurations : axiales, radiales ou mixte. **[25]**

#### ➢ **CFX-Turbigrid**

Le mode CFX-Turbogrid est un outil de génération de maillages et une composante importante de l'ensemble CFX. C'est un logiciel simple, spécialisé dans la création du maillage dans les turbomachines. Turbogrid étant un outil propre au maillage de turbomachines utilise un maillage structuré (quadratique). Les géométries de turbomachine étant des géométries régulières, ce type de maillage nous permettra donc de gagner en temps de calcul comme mentionné dans la

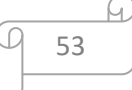

littérature. À l'aide de différents modèles préexistants, un maillage structuré de qualité peut être rapidement créé et exporté, prêt pour une simulation.

 Après avoir défini une géométrie détaillée et un maillage de qualité. La simulation numérique peut donc être lancée à l'aide des modules suivant :

#### ➢ **CFX- Solver Manager**

Il fournit une interface graphique au CFX-Solver afin de fournir des informations sur l'évolution de la solution et une manière facile de le commander (ces fonctions principales sont les suivantes :

- ➢ Indiquer les dossiers d'entrée au solver CFX ;
- ➢ Lancer ou arrêter la simulation avec le solver CFX ;
- ➢ Modifier certains paramètres dans le fichier de définition ;
- ➢ Surveiller la progression de la solution avec le solver CFX ;
- ➢ Lancer une autre simulation en parallèle.

#### ➢ **CFX-Solver**

Le module CFX-solve (est le module qui effectue les calculs. Il est basé sur l'intégration des équations de Navier Stockes dans chaque maille et dispose de modèles additionnels pour prendre en compte la turbulence, le rayonnement thermique.

Dans le cas d'une résolution en régime permanent, le calcul se poursuit jusqu'à ce que, soit le nombre maximal d'itération demandé par l'utilisateur est atteint, soit la solution satisfait au critère de convergence.

Dans le cas d'une résolution en régime transitoire, le calcul prend fin lorsque la durée de résolution du phénomène étudiée est atteinte.

À la fin de son calcul, CFX-solve génère deux types de fichiers :

- Un fichier « .out » lisible par un éditeur de texte. Ce fichier résume le déroulement du calcul. Il contient, entre autres, les informations du .def, ainsi que le bilan masse du système.
- Un fichier « .res » qui contient l'ensemble des résultats. Ce fichier est directement exploitable par CFX-post.

#### ➢ **CFX PRE**

Le module CFX-pre permet quant à lui de définir les conditions aux limites et initiales du système, ainsi que les équations à résoudre, le type de résolution (régime permanent ou transitoire), les paramètres du solver, parmi lesquels : le pas de temps, le nombre d'itérations, le critère de convergence ainsi que la nature des fluides (ou solides) en présence.

 $\triangleright$  Les conditions aux limites sont de 5 types : inlet, outlet, opening, wall et symet.

- Les conditions de type inlet sont utilisées dans le cas d'un écoulement entrant à l'intérieur du domaine.
- Les conditions de type outlet sont quant à elles utilisées dans le cas d'un écoulement sortant à l'extérieur du domaine.
- La condition opening est utilisée dans le cas d'une méconnaissance de la nature entrante ou sortante de l'écoulement.
- La condition aux limites de type wall est attribuée aux parois imperméables à l'écoulement.
- Enfin, si l'écoulement présente un plan de symétrie, il est possible d'attribuer la condition symétrie à ce plan.

# **CFX-post**

Il est conçu pour permettre la visualisation facile et le traitement quantitatif des résultats de simulations. Il dispose d'outils graphiques très puissants permettant la présentation et l'analyse des résultats en forme :

- ➢ Lignes de courant, Champ de vitesse…
- ➢ Visualiser différents paramètres définis par l'utilisateur
- ➢ Définir et calculer des nouvelles variables
- ➢ Exporter les résultats en différents formats, pour tracer l'évolution des variables avec d'autres logiciels graphiques.

# **III .12. Etapes d'une simulation numérique**

Une simulation numérique passe par trois étapes principales, à savoir : la préparation, la solution et le traitement des résultats.

# **Pré processing :**

Préparation des données du problème (géométrie du domaine de calcul, génération du maillage de discrétisation, définition des phénomènes physiques et chimique du processus, détermination des propriétés du fluide, spécification des conditions aux limites).

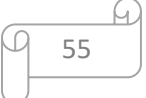

#### **La résolution :**

Si la solution du problème par une méthode numérique.

#### **Post processing :**

Visualisation du domaine de calcul et du maillage, tracé des vecteurs de vitesse et des lignes de courant, contours, extractions de surfaces bien définies, manipulation des graphes (translation, rotation, et redimensionnement), exportation des figures sous format Windows Meta Files (wmf) et pst script (ps).

#### **III.13. Condition aux limites**

La résolution par une méthode analytique ou numérique de l'équation de transport convecto-diffusif nécessite la détermination de ses conditions initiales et aux limites.

#### **III.13.1. Condition aux limites utilisée par FLUENT**

 Pour le code Fluent, les types disponibles des conditions aux limites sont classes comme suite :

**a) Conditions d'entrée et de sortie de l'écoulement :** pression d'entrée (pressure inlet), vitesse de l'entrée (vélocité inlet), débit massique à l'entrée (mass flow inlet), admission (intake), pression de sortie (pressure outlet) ; sortie (outflow), champ de pression lointain (pressure far-field), échappement (exhaust)

**b) Mur et conditions du pole :** mur (Wall), axe de symétrie (axis), conditions périodique, plan de symétrie (symétrie).

**c) Cellules des zones internes :** fluide ou solide (de différent type).

**d) Condition des faces internes :** ventilation, radiation, mur intérieur. Mais si on parle d'une façon plus générale, nous aurons quatre types de conditions aux limites ou chacun d'eux nécessite une étude approfondie :

- ✓ **à l'entrée du domaine :** la valeur de la variable est connue.
- ✓ **à la sortie du domaine :** soit qu'en connaît la valeur de la variable donnée, ou on suppose que le régime est établi.

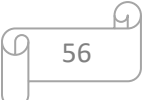

- ✓ **à la paroi :** soit on connaît la valeur de la variable posée (la vitesse ou la température par exemple), soit on connaît d'autres grandeurs physiques (gradient de vitesse, flux thermique).
- ✓ **Sur l'axe de symétrie :** où le gradient de la variable posé suivant la direction perpendiculaire à l'axe de symétrie est nul.

#### **III.14. Les avantages de la simulation numérique**

La simulation numérique permet la réduction du temps de la conception (design) et du développement d'un projet donné. La conduit d'une étude expérimentale en soufflerie passe par la conception d'un modèle qui consomme énormément de temps et d'argent, alors qu'en simulation numérique on peut rapidement, facilement et pour un moindre coût tester plusieurs configurations géométriques, un large éventail de nombre de Reynolds, de nombre de Mach, etc. la seule limite étant la capacité du chercheur a analysé le flux énorme de donnée issues du calcul.

On peut aussi tester un large éventail de conditions très difficiles, voire impossible à réaliser expérimentalement tel que certains problèmes de combustion, le cas des très hautes températures, et certaines catégories d'écoulements non stationnaires.

Alors que lors d'une étude expérimentale, il est très difficile de mesurer un champ global de pression ou de températures, en simulation numérique l'obtention de toutes les variables dans la totalité du domaine de calcul est réalisée avec un minimum d'efforts.

L'avancement spectaculaire de l'informatique a fait que les calculateurs deviennent de plus en plus performants en vitesse de calcul et capacité de stockage des données sans oublier que les prix de telles machines sont en baisse constant. Par contre du coté expérimentale les équipements nécessaires deviennent de plus en plus compliqués et coûteux. En conclusion, la conduite d'une étude numérique devient de plus en plus économique est abordable contrairement aux études expérimentales. [26]

L'investigation numérique est de moine en moins consommatrice d'énergie puisque les calculateurs deviennent de plus en plus rapides et les méthodes de calcul plus élaborées et efficaces. La disponibilité des machines multiprocesseur et du type vectoriel ne fait que réduire les tempes nécessaires à la simulation des processeurs de plus en plus complexe. Le développement de telles machines a permis d'utiliser des méthodes plus précises et gourmandes en capacité de mémoire telle que la simulation directe pour le traitement de la turbulence.

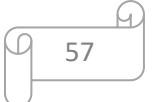

# **III.15. Quelques domaines d'application**

- ➢ Aviation : aérodynamique des profils d'ailes utilisent dans l'aviation (portance de traîné)
- ➢ Industrie navale : hydrodynamique de coque et engin submersible.
- ➢ Production de l'énergie : combustion, moteurs à C.I et turbines à gaz (perte de charge…)
- ➢ Turbomachines :
- ➢ Refroidissement des équipements électrique : machines tournantes et circuits électriques.
- ➢ Génie chimique : mélange, séparation, polymères…etc.
- $\triangleright$  Environnements : dispersion des polluants (air et mer)
- ➢ Architecture et sécurité : climatisation, ventilation, vent…etc.
- ➢ Génie civil : grand ouvrage, pont, tunnel, etc.
- ➢ Océanographie : fleuve, océans, etc.
- ➢ Bio- médical : prothèses, écoulements du sang, climatisation…etc.
- ➢ Industrie automobile : optimisation du design, climatisation…etc.
- ➢ Balistique : aérodynamique des projectiles (missile)
- $\triangleright$  Les jets industriels : injecteurs, refroidissement par film, chambre de combustion, cheminées.

#### **III.19. Conclusion**

À travers ce chapitre, nous avons présenté brièvement le code de calcul Ansys CFX, la méthode des volumes finis, les étapes de transformations et de résolution des équations algébriques issues du système physique, également le choix de différents modèles d'interpolations puis les différents types de conditions aux limites offert ce code de calcul.

 La résolution qui effectuait par le logiciel Ansys CFX donne des résultats qui sont présentés dans le chapitre suivant.

# Chapitre 04 : Résultats et discussions

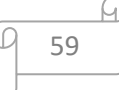
# **IV.1. INTRODUCTION**

 Dans ce chapitre, nous allons simuler l'écoulement d'un fluide autour des aubes d'un étage de compresseur axial (rotor-stator), nous avons effectué des calculs pour plusieurs facteurs aérodynamiques qui ont un rôle fondamental et direct dans l'influence sur les performances du compresseur axial, que nous étudierons en utilisant les méthodes de résolution numérique des équations, ce progrès a fait de la modélisation numérique de l'écoulement ou CFD (Computational Fluide Dynamique), un outil de plus en plus important pour le développement et l'optimisation du dimensionnement des écoulements en turbomachines.

Dans ce chapitre, on établit une méthode d'application pour tracer et mailler la géométrie à étudier (la roue d'un compresseur axial) avec utilisation de logiciel ANSYS-CFX.

Et nous allons présenter et discuter les résultats obtenus de notre simulation, sous forme des contours de vitesse et pression statique ainsi que l'influence de Nombre des aubes, Vitesse de rotation.

# **IV.2. Les étapes principales de simulation**

Une simulation numérique passe par trois étapes principales, à savoir :la préparation, la solution et le traitement des résultats.

Pour simuler l'écoulement dans un compresseur axial il faut suivre les étapes suivantes :

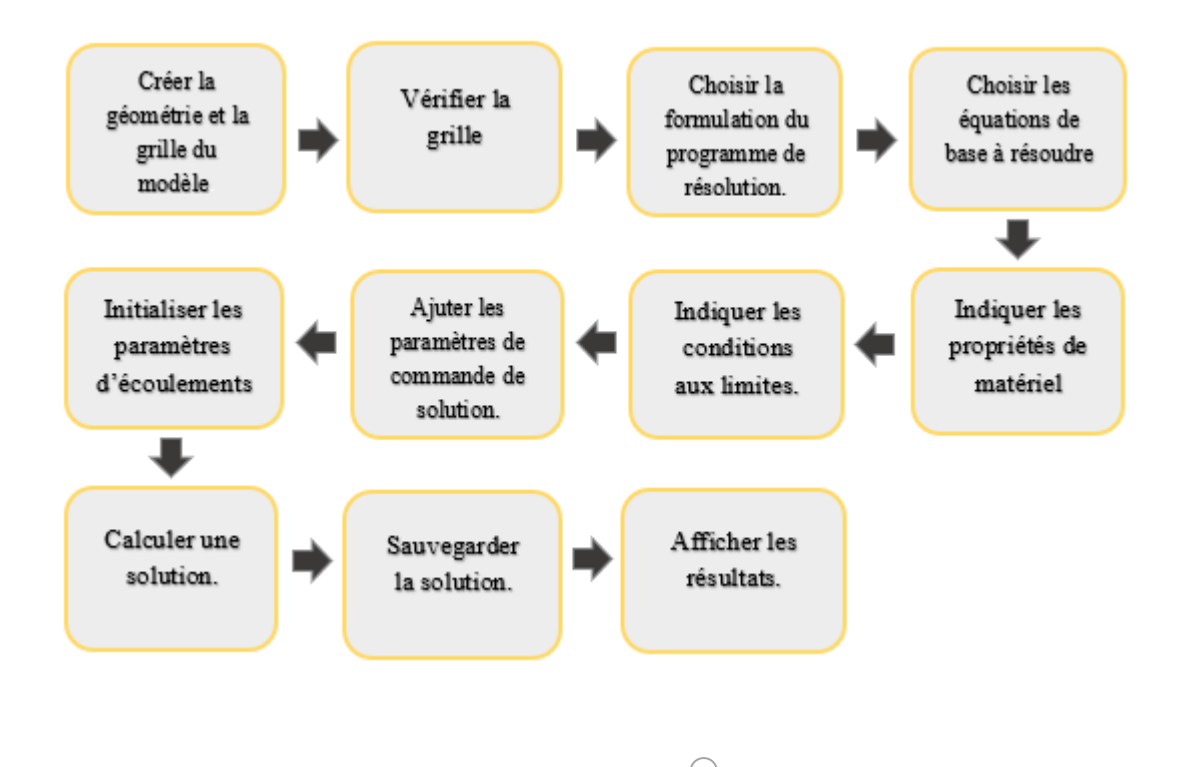

60

# **IV.3. Présentation du projet de simulation**

Dans la figure suivante on afficher les étapes de simulation :

- BladeGen : pour créer le STAOTR et le ROTOR.
- TurboGrid : pour le maillage, TurboGrid est très utile pour mailler les composants des turbomachines, puisqu'il permet de générer une excellente qualité de maillage hexaédrique, il est souple pour les coins et les géométries complexes. Apres avoir maillé tous les composants de compresseur, on les transfère au CFX pour la simulation.
- CFX-pre : est très similaire à Fluent mais il est très utile pour traiter les simulations des turbomachines. CFX Solver Manager sert à résoudre le système d'équations. Les résultats seront visualisés par CFX-Post (Résultats)

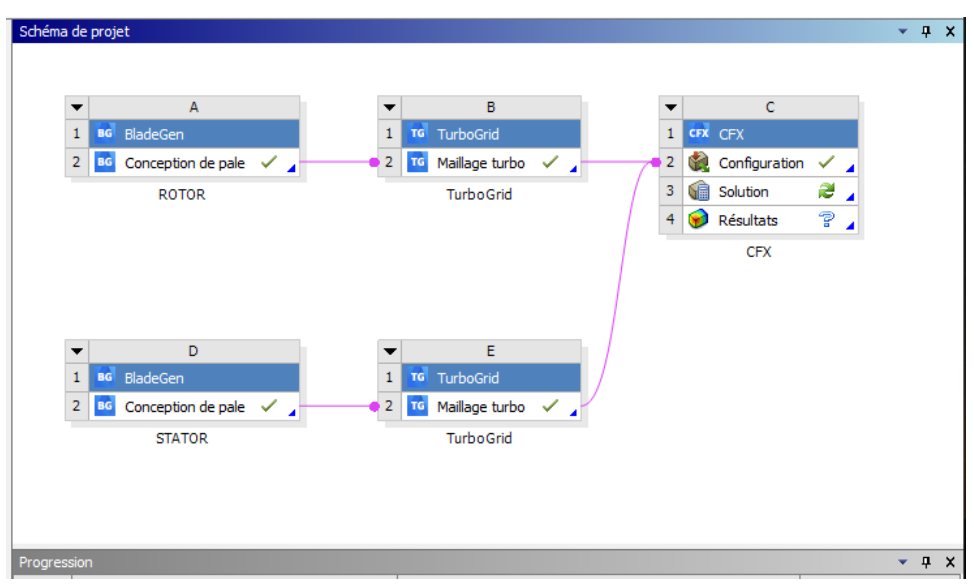

**Figure. IV. 1.** Fenêtre de démarrage d'Ansys

# **IV. 4. Modèles géométriques pour le compresseur axial**

# **IV.4.1. Création de la géométrie avec Ansys BladGen**

C'est par la composante du code ''Blades generator'' qu'on puisse générer une seule aube avec toutes ses dimensions et angle de calages remplis dans une boîte du dialogue Figure (IV.2), qui contient des modèles près (Pompe, compresseur, ventilateur…etc.), ce dernier fait une interpolation surfacique des données Figure (IV.2).

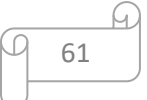

Dans cette partie, on choisit le type de turbomachine, dans notre cas, nous choisissons le type normal axial et on introduira les donnes du domaine méridien.

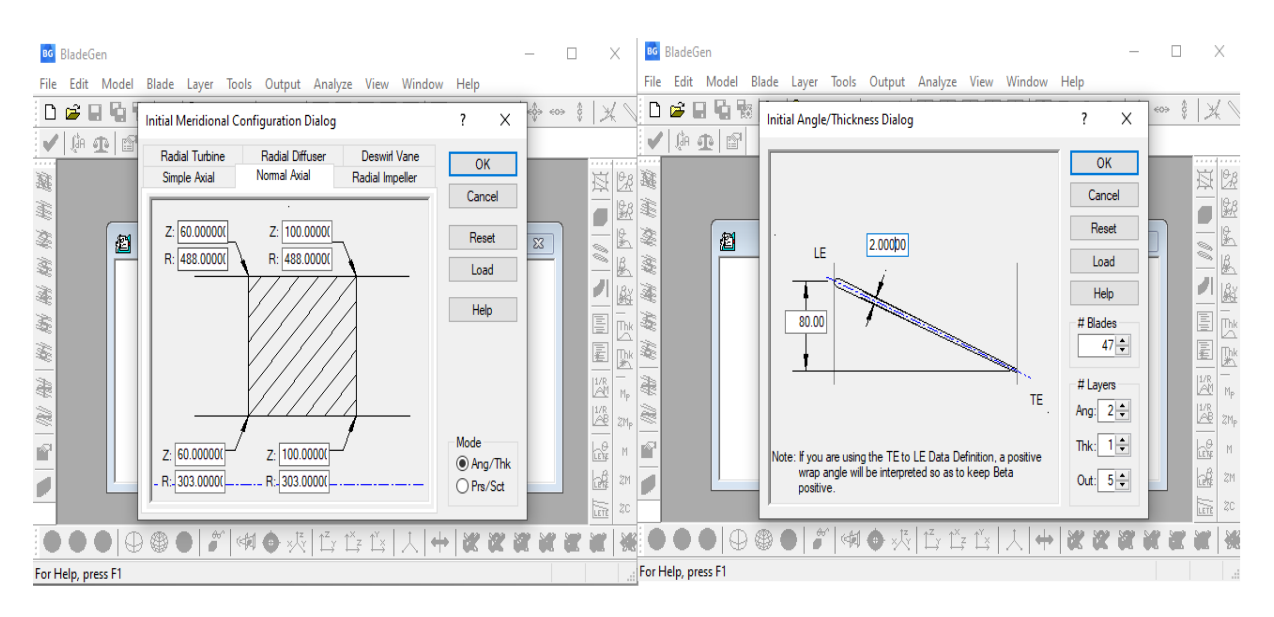

**Figure. IV. 2.** L'interface BladGen.

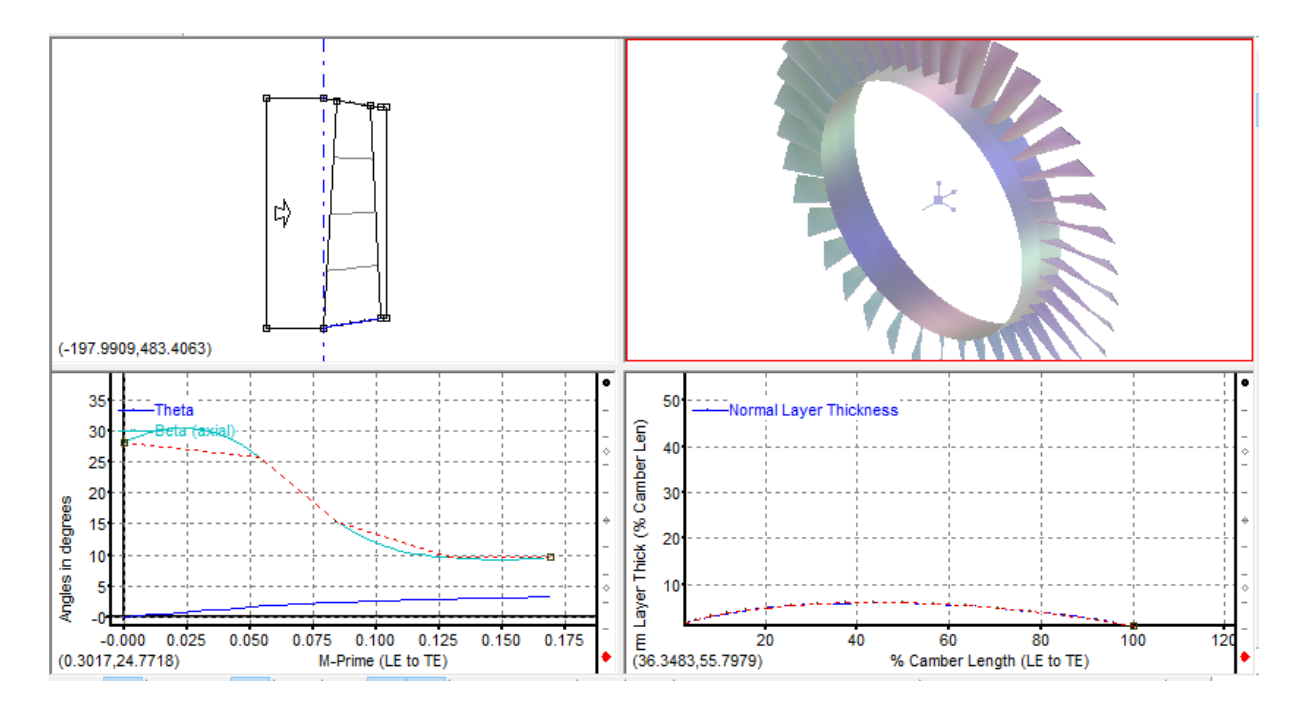

**Figure. IV. 3.** Présentation de la géométrie dans BladGen

La géométrie des aubes de rotor et de stator en 3D que nous avons obtenues à l'aide du logiciel CFX- BladGen ce montré dans la Figure. IV.4.

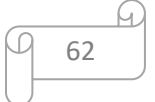

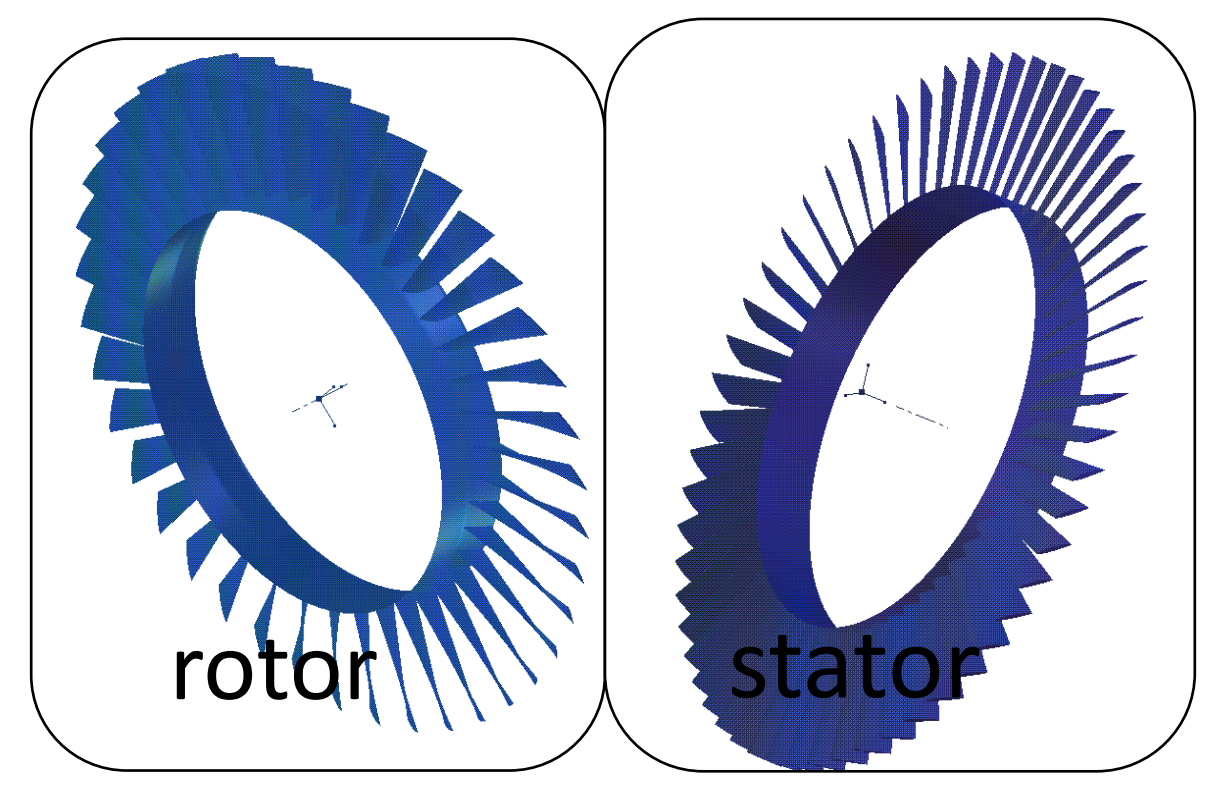

**Figure. IV. 4.** La géométrie en 3D de rotor et stator

# **IV.4.2. Importer la géométrie vers TurboGrid**

Après le choix de notre modèle d'aube, on a importé vers TurboGrid pour compléter la géométrie de la roue avec la génération des autres aubes de la roue à la base de celle-ci.

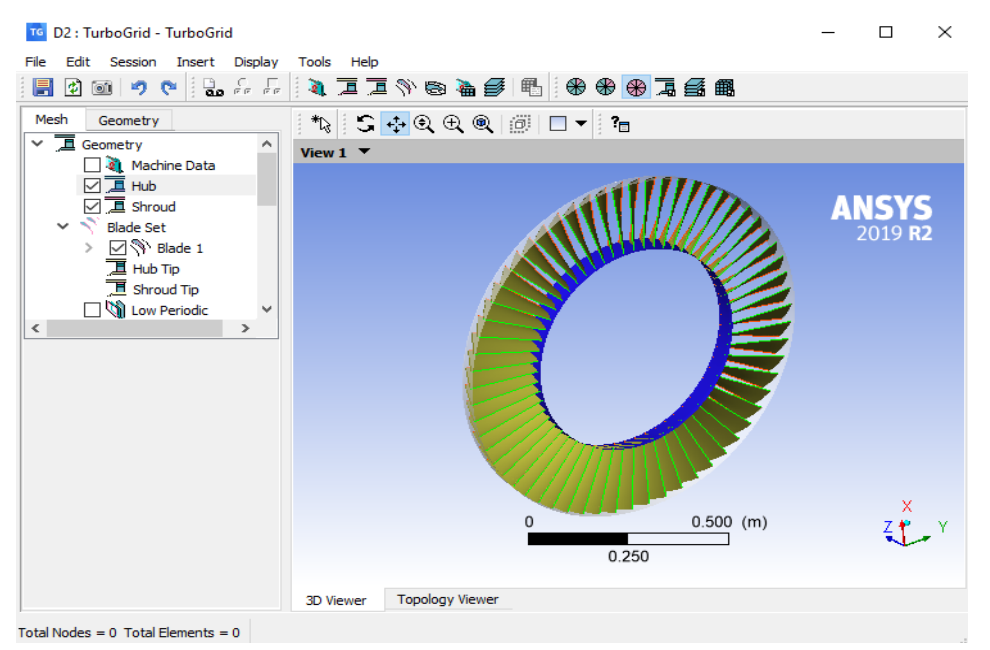

**Figure. IV. 5.** L'interface TurboGrid.

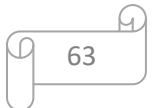

#### **IV.4.3. Le maillage des domaines**

La génération du maillage est une phase importante dans la simulation des turbomachines. La géométrie doit être préparée préalablement, ceci est effectivement possible par à l'outil Blade Generator, ensuite maillé grâce à l'outil turbogrid.

## **IV.4.4. Techniques générales de génération du maillage**

Pratiquement, il n'existe pas de règle précise pour la création d'un maillage valable Cependant, il existe différentes approches qui permettent d'obtenir une grille acceptable. Nous pouvons résumer ces règles ainsi :

- Maintenir une bonne qualité des éléments.
- Assurer un bon lissage dans les zones de transition entre les parties à maillage fin et les parties à maillage grossier.
- Minimiser le nombre total des éléments (temps de calcul raisonnable).

Dans cette partie, TurboGrid initialise automatiquement un domaine de calcul comme il est illustré dans les figures (IV.6-9).

Puis nous améliorons le domaine de calcul pour obtenons le meilleur maillage pour étudier les influences, qu'on peut voir dans la figure IV.10.

L'analyse de la qualité du maillage ainsi que son influence sur les résultats est un point fondamental qui métrie une attention particulière. Théoriquement, les erreurs liées au maillage doivent disparaître pour des mailles de plus en plus fines tout en respectant les moyens de calcul disponibles, jusqu'à atteindre asymptotiquement des valeurs indépendantes de la taille des mailles.

64

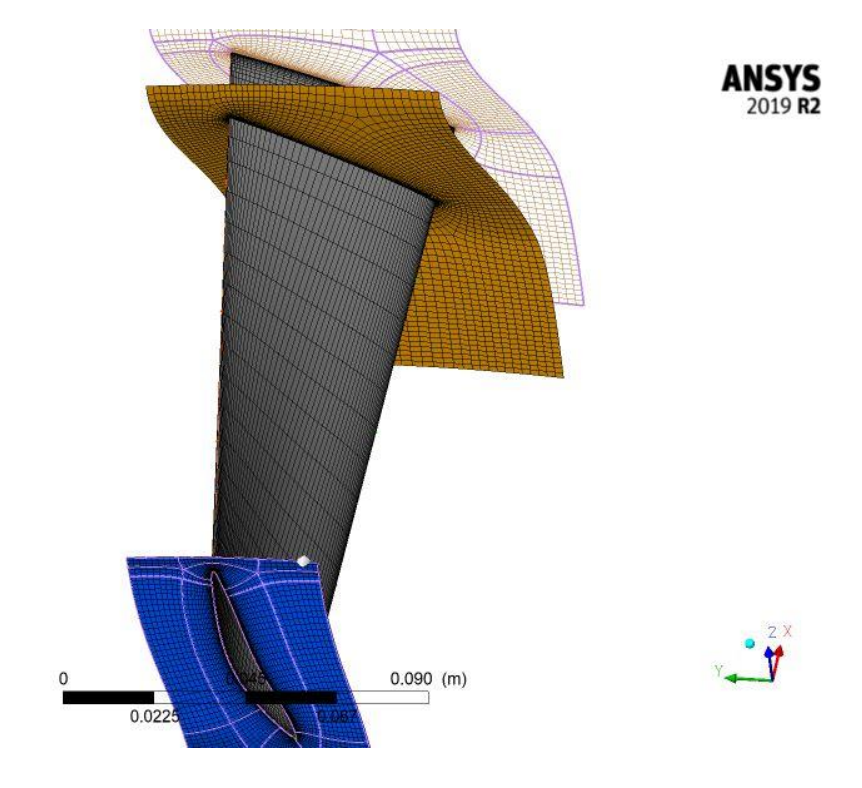

**Figure IV. 6.**Domaine de calcul d'une aube du rotor.

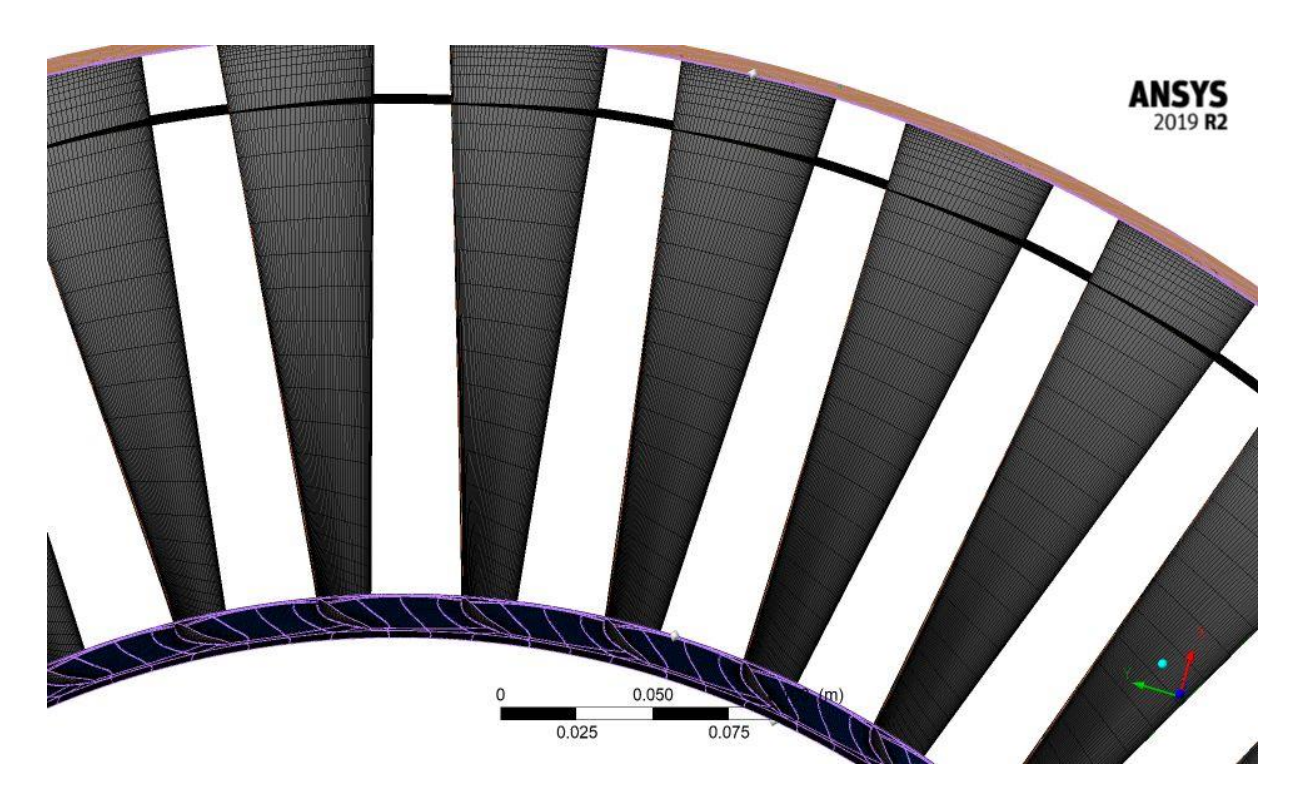

Figure IV. 7. Domaine de calcul de la roue de rotor.

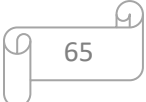

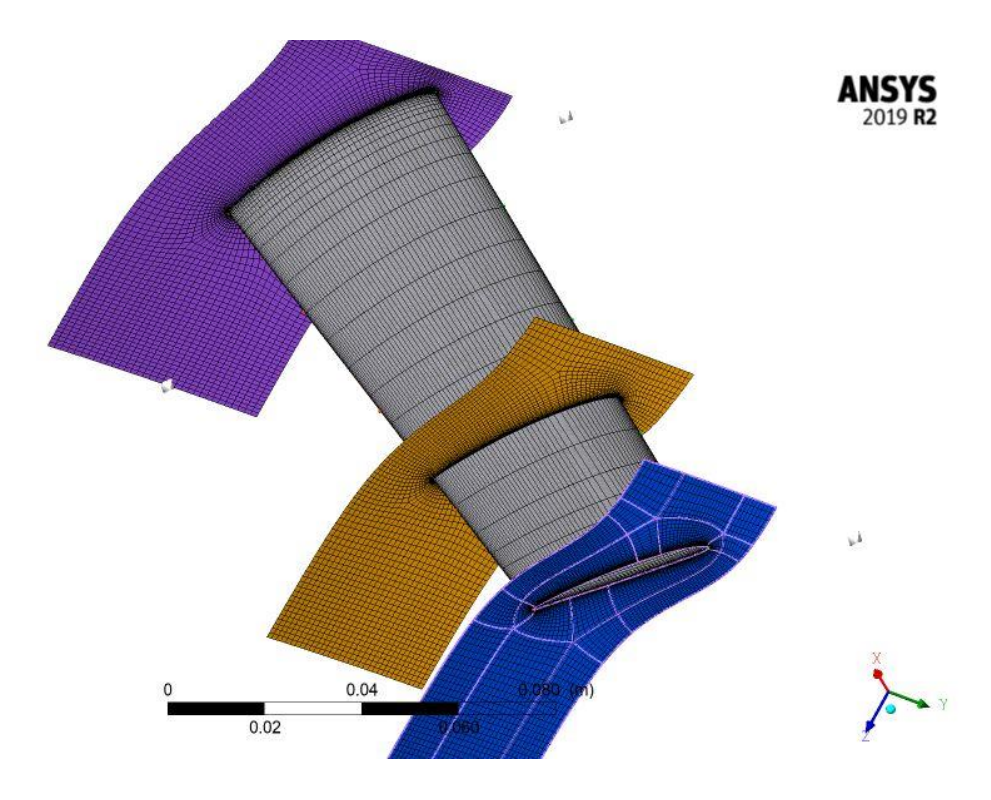

**Figure IV. 8.** Domaine de calcul d'une aube de stator.

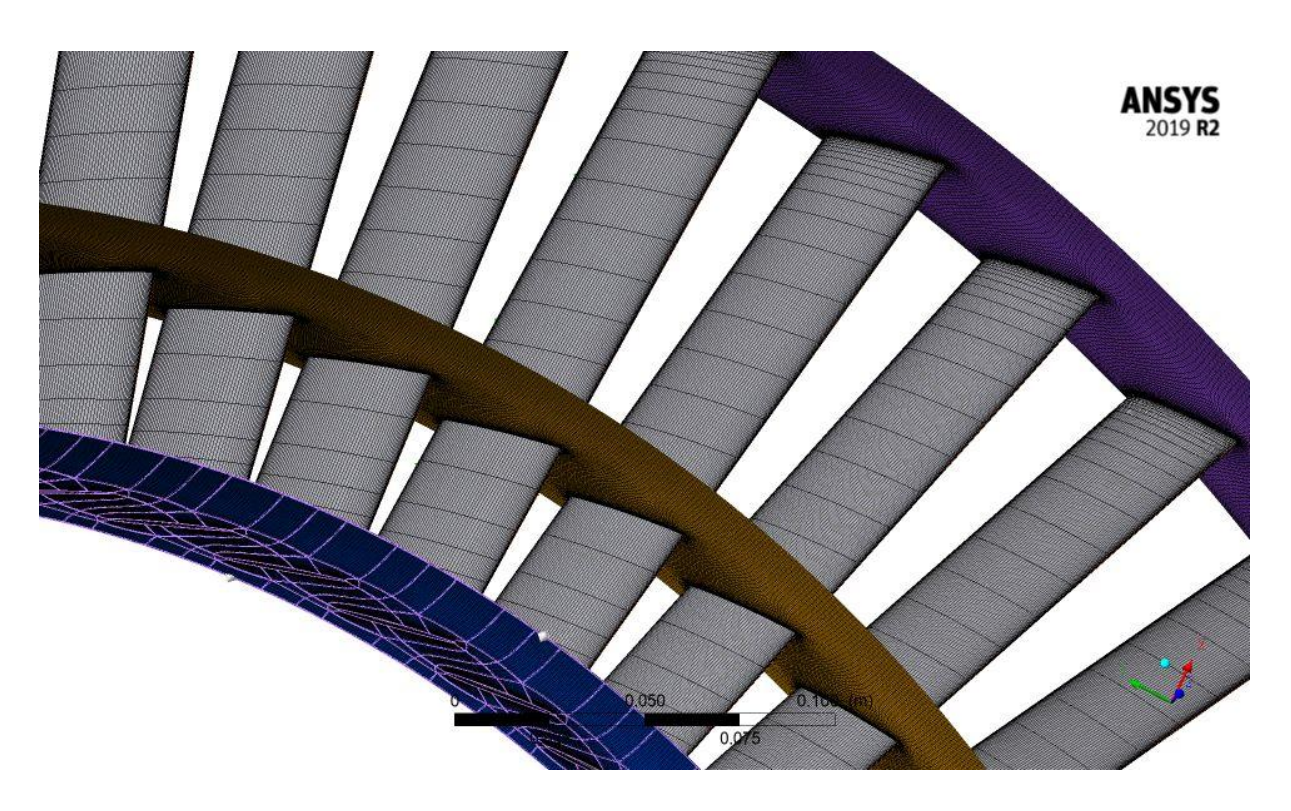

**Figure. IV. 9.**Domaine de calcul de la roue de stator.

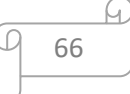

# **IV.4.5. Résultat du maillage**

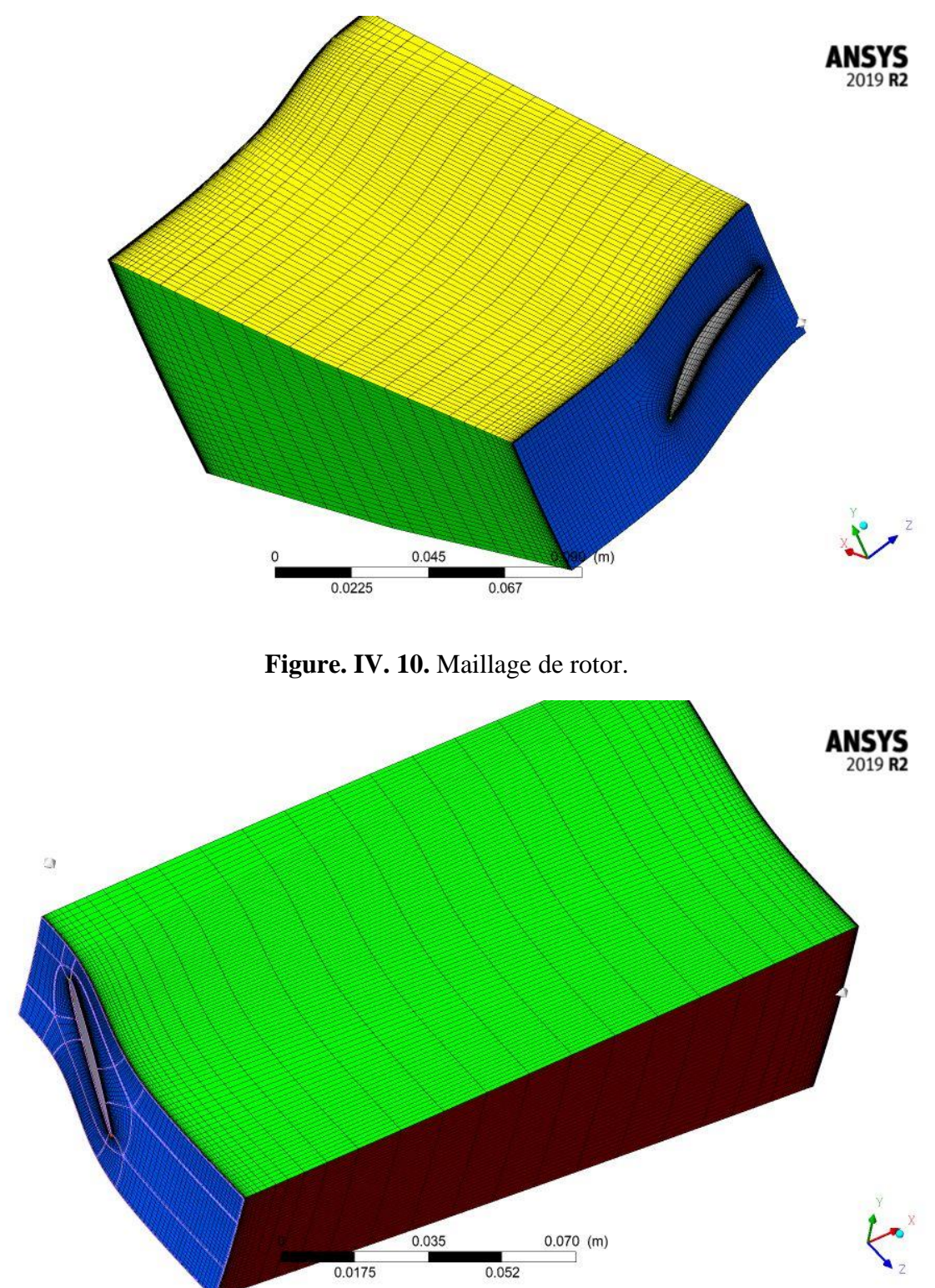

**Figure. IV. 11.**maillage de stator.

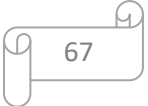

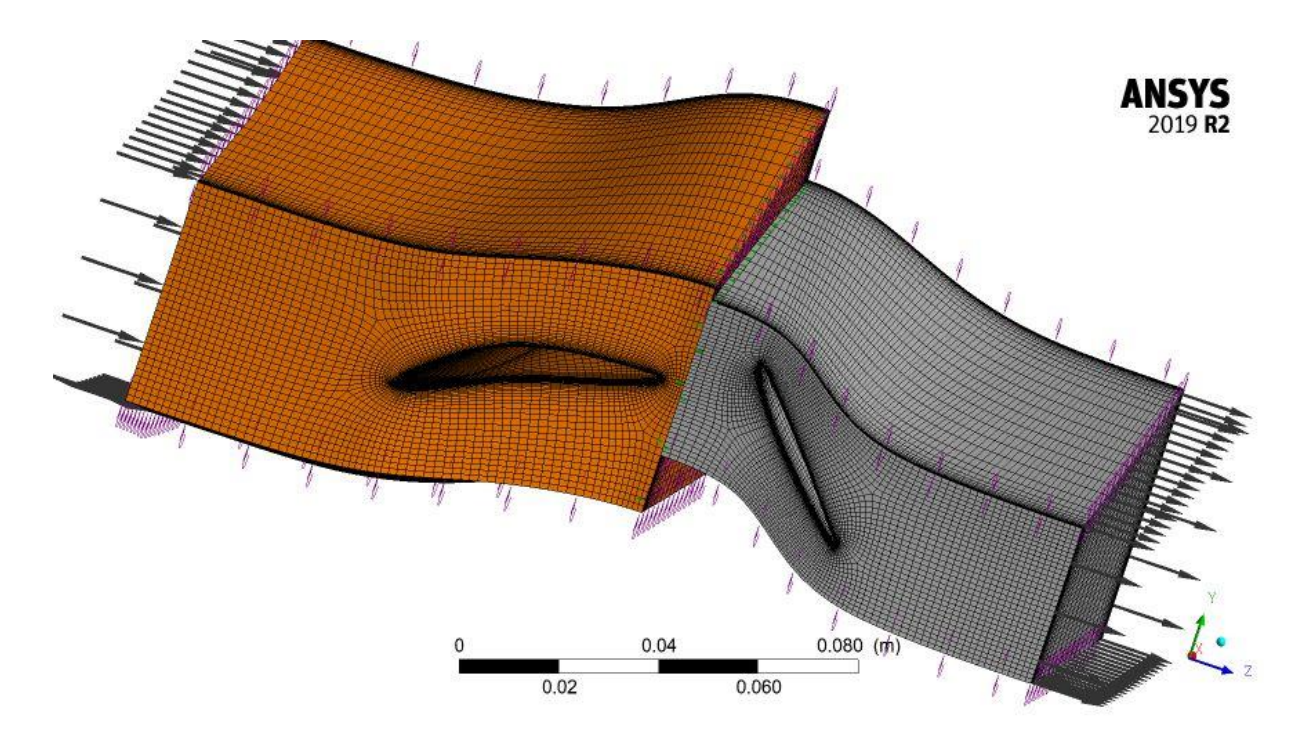

**Figure. IV. 12**. Maillage du domaine de calcul du stator et stator.

Le tableau suivant montre le nombre d'éléments et des nœuds de notre grille de calcul.

**Tableau. IV. 1.** Résultat du maillage.

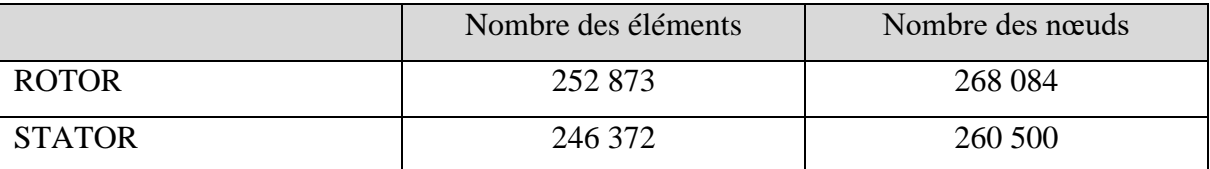

#### **IV.4.6. Importer la géométrie vers Ansys CFX-Pre**

Dans cette étape, après le choix de bon maillage (Turbogrid) on a importé notre maillage vers le logiciel ANSYS-CFX pour faire notre simulation.

Les définitions physiques et numériques doivent se faire dans le module CFX-Pre (la configuration). Dans cette partie ont à spécifier les conditions aux limites la vitesse de rotation, la température, pression d'entrer et de sortie et le matériel (le fluide entre dans le compresseur.), et aussi le nombre d'itérations, le module de turbulence et de critère de convergence (l'erreur absolue).

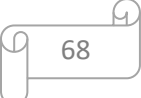

#### **IV.4.6.1. Propriétés du fluide**

**Tableau. IV. 2.** Propriétés de l'écoulement en étude.

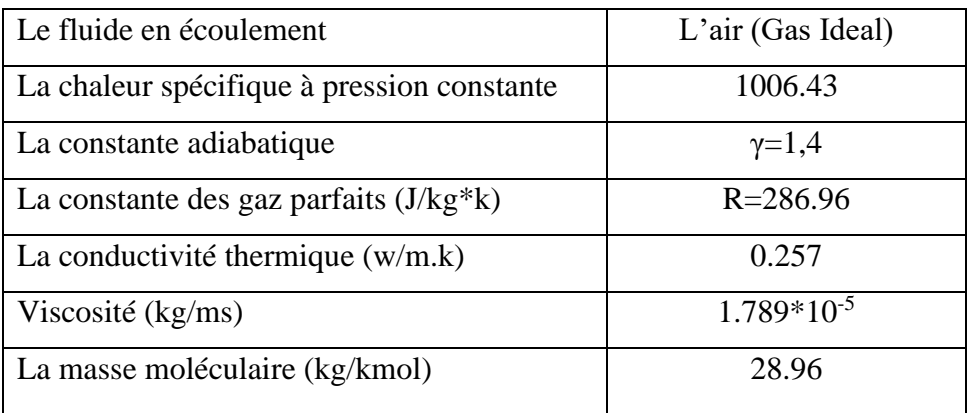

## **IV.4.6.2. Choix des paramètres de calcul**

Le domaine de calcul est défini à l'aide du code de calcul ANSYS CFX-Pre ;

- **-** Tout d'abord on définit le fluide qui est un fluide compressible (l'air comme un gaz idéal).
- **-** Modèle de turbulence standard SST (k- ω).
- **-** Nombre d'itération de 400.
- **-** Écoulement turbulent.
- **-** Total énergie.

## **IV.4.6.3. Les conditions aux limites**

Ainsi, pour la simulation, les conditions aux limites sont Suivantes :

- **-** Pression de référence (0 kpa).
- **-** Pression totale (101, 325 kpa).
- **-** Température total (288,15 K).
- **-** Pression statique (120 kpa).

Lorsque ont défini toutes les conditions de calcul en lance module CFX-Solver.

## **IV.4.7. Lancement du module CFX Solver Manager(solution)**

Lancement de la simulation : on lance le calcul (Start Run) après de choisir le mode d'exécution.

69

G.

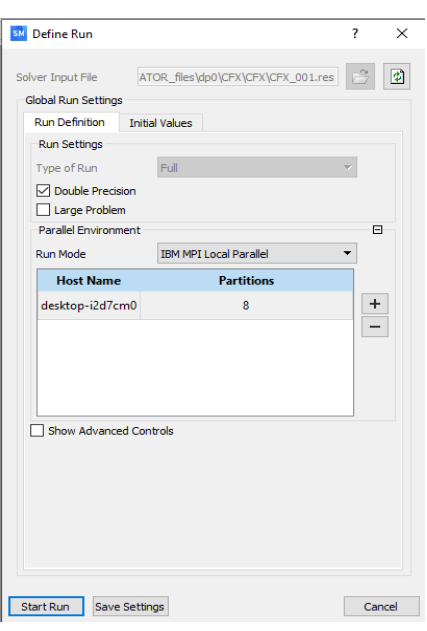

**Figure. IV. 13.** Fenêtre de démarrage d'Ansys CFX Solver (solution).

A la fin du calcul CFX Solver Manager afficher les graphes de convergence.

#### **IV.4.7.1. Critères de convergences**

La figure (IV.14) : représentent les résultats obtenus lors de cette première simulation. Une procédure numérique est dite convergée lorsque les itérations ne produisent plus de changements significatifs sur les variables selon un critère qui doit être défini par l'utilisateur. Le critère de convergence utilisé par CFX- Solver Manager (solution) repose sur le résidu d'une équation du problème définie par l'utilisateur. En toute rigueur, le résidu correspond à la somme, sur toutes les mailles, des erreurs obtenues sur l'équation discrétisée en question lorsque les variables déterminées par le processus sont réintégrées dans l'équation discrétisée.

En choisissant une équation du système ainsi qu'une valeur d'un résidu à ne pas dépasser sur cette équation, l'utilisateur fixe un indicateur de convergence. À chaque itération, le résidu est calculé sur l'équation choisie et dès que le résidu passe en deçà de la valeur fixée, le processus s'arrête considérant que les calculs ont convergé et passe au pas de temps suivant. Un nombre maximum d'itérations pour chaque pas de temps sont requises afin que le processus de résolution soit stoppé en cas d'oscillation ou de divergence, même si le critère de convergence n'est pas encore satisfait.

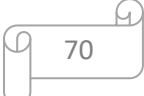

Un nombre minimum d'itérations sont également demandées pour forcer la procédure itérative même si le critère de convergence est déjà vérifié. En ce qui concerne les sous-itérations du solveur linéaire, il est nécessaire de spécifier pour chaque équation, soit un nombre fixe de sous-itérations, soit un facteur de réduction du résidu (résidu final/résidu initial) compris entre 0 et 1 associé à un nombre maximum et minimum d'itérations.

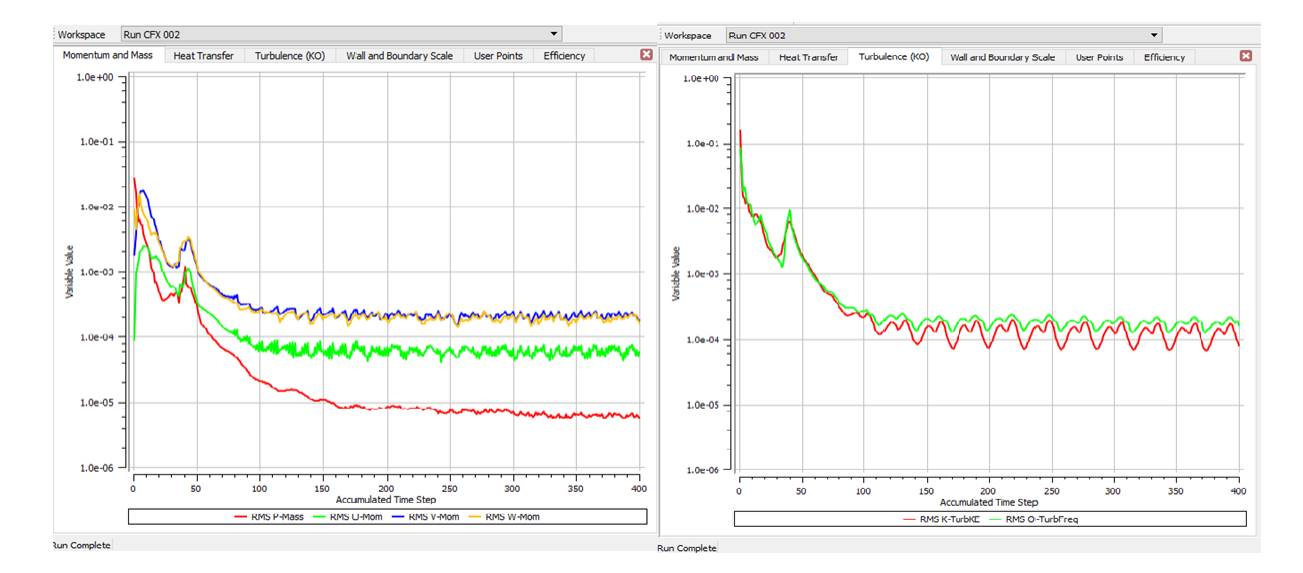

**Figure. IV. 14.** L'histoire de convergence.

Ces courbes sont constituées des résidus de la continuité des composantes de la vitesse suivant les axes x, y et z du modèle de turbulence k- $\omega$  et de l'énergie. Ces calculs ont été faits selon les recommandations de simulation pour assurer la convergence. Les résidus pour l'équation d'énergie doivent être en dessus de 10<sup>-6</sup>.

La dernière étape de simulation, c'est envoyer les résultats du calcul de solver vers Ansys CFX-Post pour la visualisation des résultats et l'interprétation. On voir et on traite ces résultats.

#### **IV.4.8. Lancement du module CFX Post et traitement des résultats**

Les résultats ont été obtenus en utilisant deux modèles de turbulence du premier ordre (SST, k – oméga), différentes vitesses de rotation et de format géométrique (nombre d'aubes).

Identification des mots clé :

Back pressure→ pression à la sortie [Pa].

Mass in  $\rightarrow$  débite massique entrer [kg s^-1].

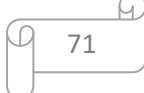

Mass out $\rightarrow$  débite massique sortie [kg s^-1].

 $PR \rightarrow$  rapporte de pression.

TR→ rapporte de température.

Eff→ efficacité.

## **IV.5. Résultat et discussions**

#### **IV.5.1. L'influence de nombre des aubes sur les déférents paramètres**

Dans cette partie, on étudie l'influence de nombre des aubes sur l'écoulement dans un étage de compresseur, on fixe la vitesse de rotation de rotor (17 000  $tr/min$ ). Le tableau IV.3 présente la variation de nombre d'aubes stator avec un nombre fixe de rotors (45 aubes) et pour le rotor est illustré dans le tableau IV.4 avec une 58 aubes de stator.

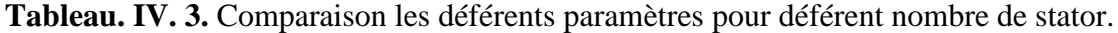

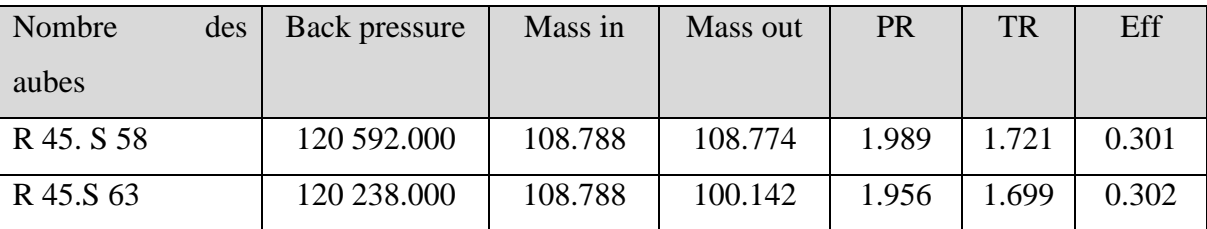

Les résultats montre lors on change le nombre d'aubes du stator du compresseur axial, le débit massique d'air de sortie change d'une manière générale si le nombre des aubes du stator augmente le débit d'air de sortie (Mass out) diminue pour une vitesse de rotation constante, pour le rapport de pression on note une chute assez importante de pression pour la température même remarque la cause de diminution de rapport de températures, la cause de cette chute c'est la diminution de la vitesse axial ( $\dot{m} = \rho C_x A$ ) à la base de diminution de débit massique implique la

diminution de nombre de mach  $\frac{P_{0s}}{P_{oe}} = \left(1 + \frac{\gamma - 1}{2}\right)$  $\frac{-1}{2}M^2$ )  $\gamma-1$  $\overline{v}$  et  $\frac{T_{0S}}{T}$  $\frac{T_{0s}}{T_{oe}} = \left(1 + \frac{\gamma - 1}{2}\right)$  $\left(\frac{-1}{2}M^2\right)$ , on note un changement léger de l'efficacité du compresseur.

**Tableau. IV. 4.** Comparaison les déférents paramètres pour déférent nombre de rotor.

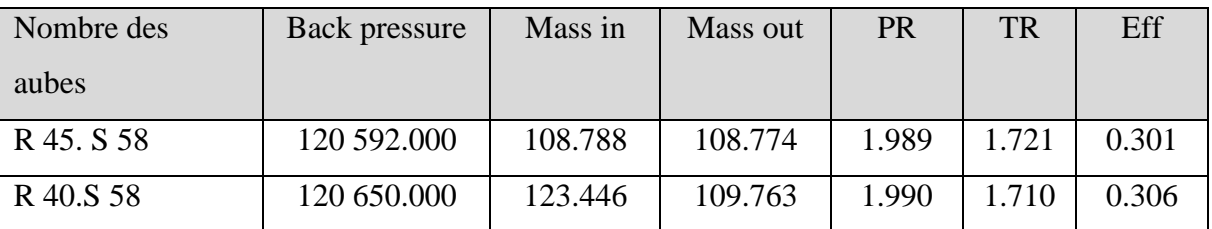

72

Lors du changement du nombre d'aubes du rotor du compresseur axial avec un nombre fixe des aubes de stator, le débit d'air massique d'entré (Mass in) augmente si le nombre des aubes du rotor diminue, avec une petite augmentation dans l'efficacité et le rapporte de pression reste presque constante pour une vitesse de rotation constante.

## **IV.5.2. L'influence de vitesse de rotation**

Dans cette partie, on intéresse à l'influence de vitesse de rotation sur l'écoulement et on choisit quatre valeurs de  $\omega = \frac{2\pi N}{6}$  $\frac{n\pi N}{60}$  tel que  $\omega_1$ =17 000 tr/min,  $\omega_2$ =13 000 tr/min,  $\omega_3$ =10 000 tr/min,  $ω_4=8000$  tr/min avec l'utilisation de module de turbulence SST (k-ω).

#### **IV.5.2.1. Sur le débit et l'efficacité**

| Vitesse de    | Back        | Mass in | Mass out | <b>PR</b> | <b>TR</b> | Eff   |
|---------------|-------------|---------|----------|-----------|-----------|-------|
| rotation      | pressure    |         |          |           |           |       |
| 17 000tr/min  | 120 650.000 | 123.446 | 109.763  | 1.990     | 1.710     | 0.306 |
| 13 000 tr/min | 120 147,000 | 124.377 | 110.495  | 1.782     | 1.428     | 0.419 |
| 10 000 tr/min | 120 014.000 | 115.971 | 103.091  | 1.615     | 1.264     | 0.557 |
| $8000$ tr/min | 120 010,000 | 79.110  | 70.318   | 1.382     | 1.178     | 0.545 |
|               |             |         |          |           |           |       |

**Tableau. IV. 5.**Comparaison les déférents paramètres pour déférent vitesse de rotation.

Pour des vitesses inférieures à 17 000, l'effet sur le paramètre montre une diminution du rapport pression/température. D'autre part, nous avons remarqué que même pour le débit massique, le rendement est nettement amélioré, pour les turbines, l'augmentation de la vitesse de rotation signifie une augmentation de la vitesse relative et une diminution de la vitesse absolue, et enfin le contrôle du débit massique, comme une diminution de vitesse axiale, Mach diminue et affecte le rapport global.

#### **IV.5.2.2. Sur la pression statique et la puissance**

À partir des contours de pression, on voit que la pression se varie d'une façon continue de l'entrée à la sortie. Les figures montrent parfaitement la variation de la pression aux cours de rotor et de stator en fonction de la vitesse de rotation.

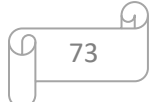

Nous avons trouvé une corrélation entre le RPM et la pression.

Une plus grande zone de pression est créée à haute vitesse (17 000 tr/min), contrairement à ce qui se passe à basse vitesse (8 000 tr/min).

La courbe montre la variation de pression avec la vitesse de rotation. Une augmentation de la valeur RPM entraîne une augmentation de la pression de refoulement, ce qui peut s'expliquer comme suit :

L'augmentation de pression se produit pendant la circulation du gaz. Le flux d'air est accéléré à grande vitesse à l'aide de pales rotatives sur la roue. La vitesse du gaz se traduit alors en pression statique lorsqu'il est forcé de ralentir sous l'expansion dans le stator. Cette vitesse est produite par une énergie cinétique proportionnelle à la vitesse de rotation.

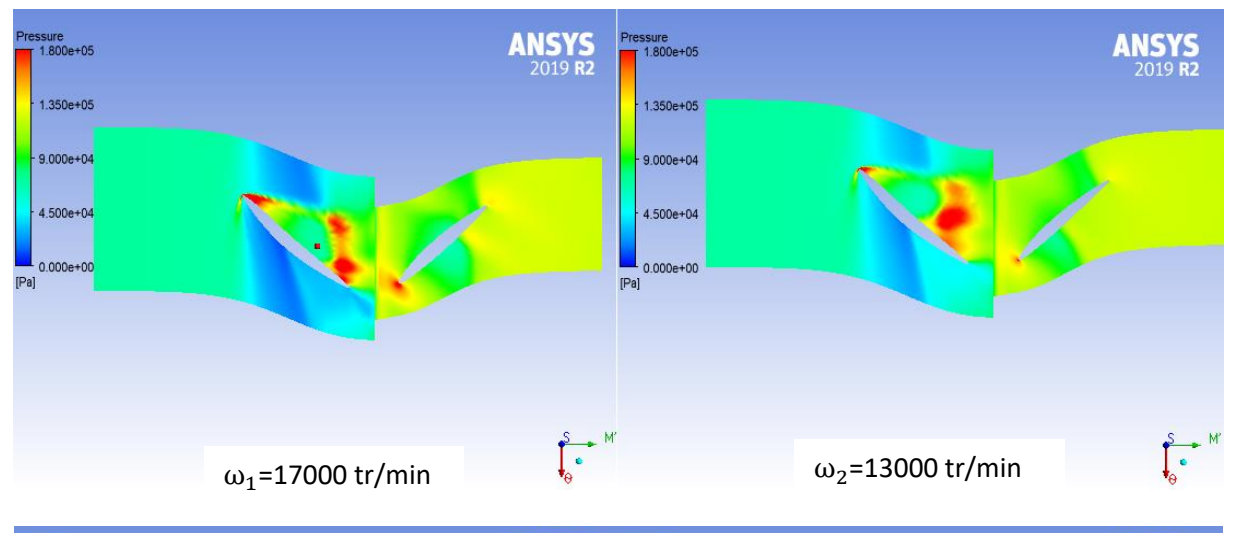

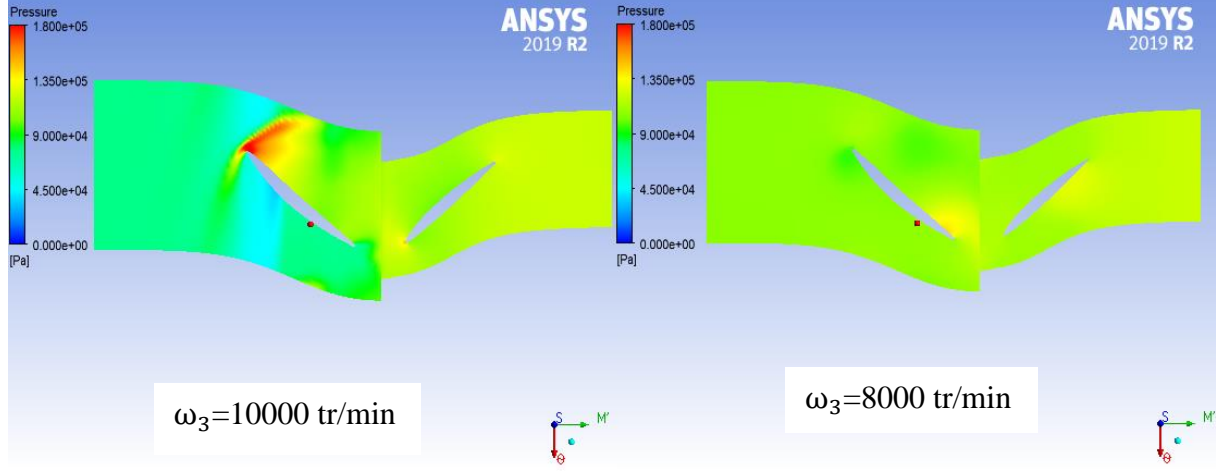

**Figure. IV. 15.** L'influence de vitesse de rotation

```
74
```
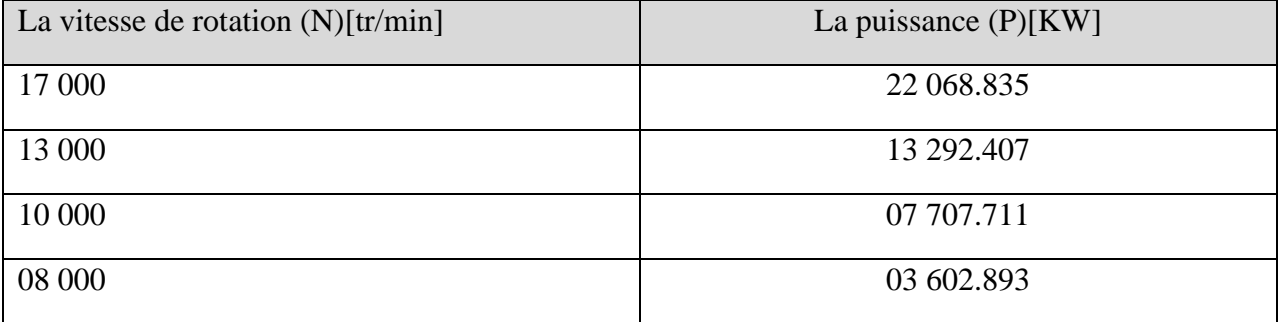

**Tableau. IV. 6.** présente les valeurs de puissance par rapport à la vitesse de rotation.

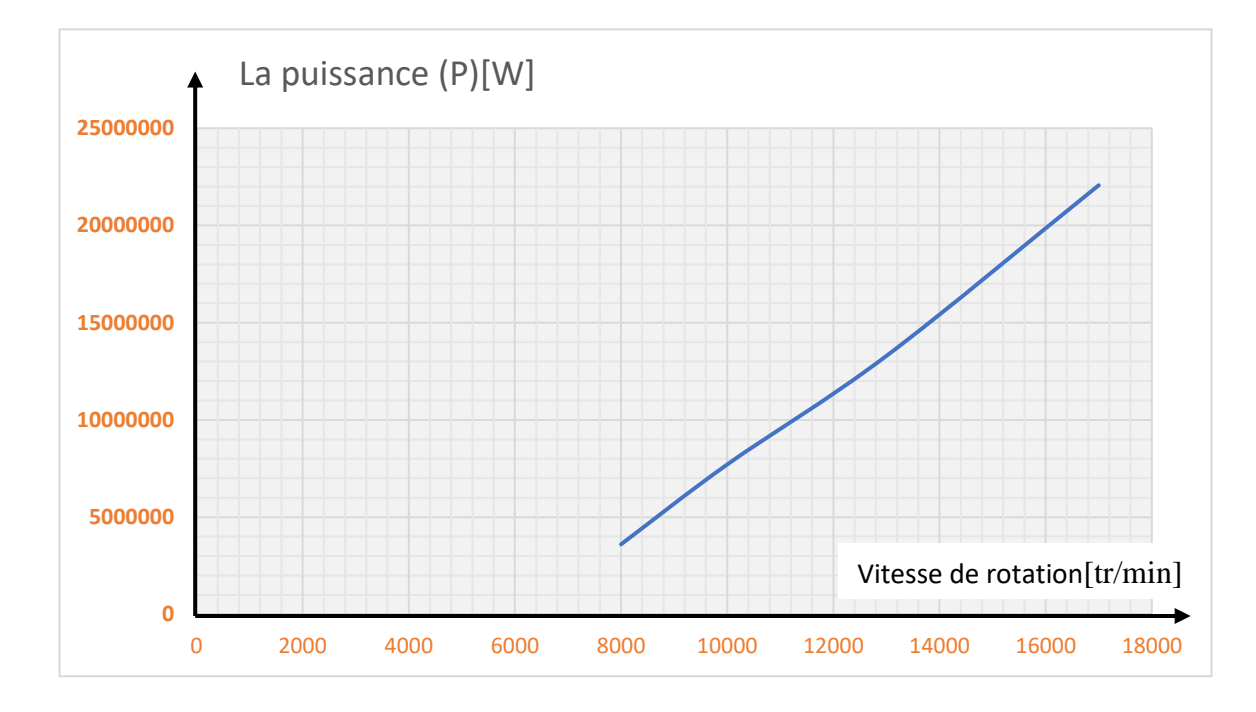

**Figure. IV. 16 .**Présente la variation de puissance par rapport à la vitesse de rotation

Le tableau IV. 6 et la figure IV. 16 représente l'évolution de la puissance en fonction de la vitesse de la rotation. On constate une relation directement proportionnelle entre la puissance et la vitesse de rotation, l'augmentation de la vitesse de rotation conduite à l'augmentation de la puissance. Ceci dut à l'élévation de l'effort en rotation appliquée à l'axe de la roue.

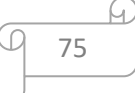

#### **IV.5.3. L'influence de modèle de turbulence**

On remarque dans les tableaux suivants et les contours de pression qu'il y a une différence entre le résultat de deux modèles de turbulence, le modèle SST (k- ω) a été le plus lent en termes de temps de calcul.

Dans les Courbes d'itératives, nous remarquons clairement la différence entre les modèles de turbulence, car le graphe de modèle k-ɛ se converge plus rapide que le graphe de modèle SST  $(k-\omega)$ .

De la figure. IV.18, on retrouve le même comportement général pour les deux modèles de turbulence étudies avec néanmoins quelques différences, cela est dû aux équations utilisées dans chaque modèle de turbulence.

Le modèle de turbulence SST  $(k - \omega)$  montre des meilleurs résultats près des parois.

A haute vitesse de rotation, on ne constate pas de différence significative dans les résultats obtenus, mais à basse vitesse c'est l'inverse.

En l'absence de donnée expérimentale à laquelle comparer nos résultats, il n'est pas possible à partir de ces profils de pression de déterminer lequel des modèles est le plus proche de la réalité.

| Modèle de         | Back pressure | Mass in | Mass out | PR    | <b>TR</b> | Eff   |
|-------------------|---------------|---------|----------|-------|-----------|-------|
| turbulence        |               |         |          |       |           |       |
| $SST(k-\omega)$   | 120 014.000   | 115.971 | 103.091  | 1.615 | 1.264     | 0.557 |
| $k - \varepsilon$ | 120 011.000   | 118.294 | 105.146  | 1.624 | 1.260     | 0.571 |

**Tableau. IV. 7.** Nombre des aubes R40. S58 a la vitesse de rotation : 10000 tr/min.

**Tableau. IV. 8.** Nombre des aubes R 40.S 58 a la vitesse de rotation : 8000 tr/min*.*

| Modèle de         | Back        | Mass in | Mass out | <b>PR</b> | TR    | Eff   |
|-------------------|-------------|---------|----------|-----------|-------|-------|
| turbulence        | pressure    |         |          |           |       |       |
| $SST(k-\omega)$   | 125 117.000 | 7.242   | 6.568    | 1.449     | 1.731 | 0.153 |
| $k - \varepsilon$ | 120 010.000 | 79.110  | 70.318   | 1.382     | 1.178 | 0.545 |

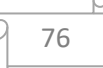

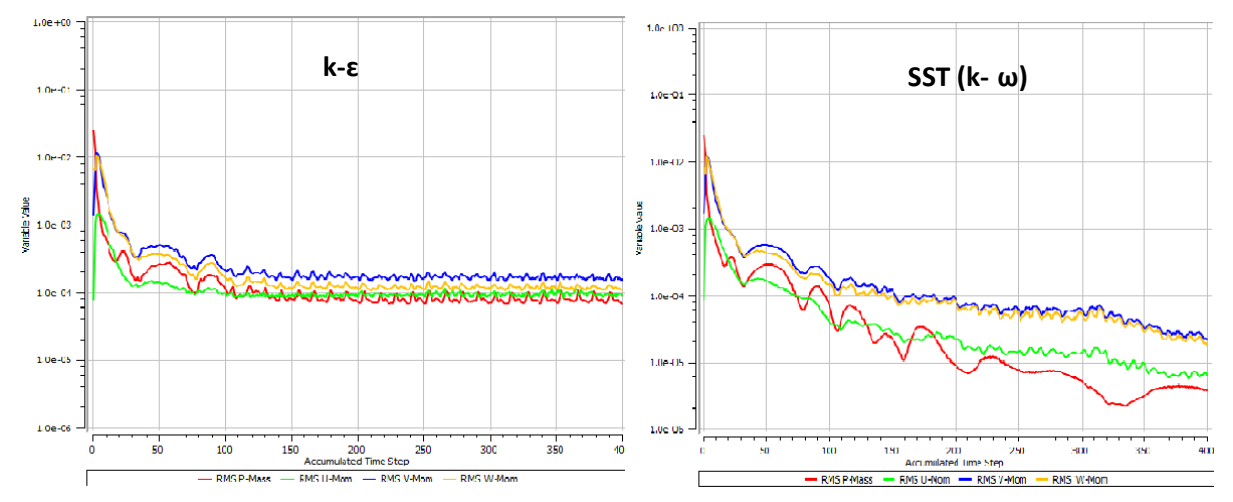

**Figure. IV. 17.** Courbes itératives.

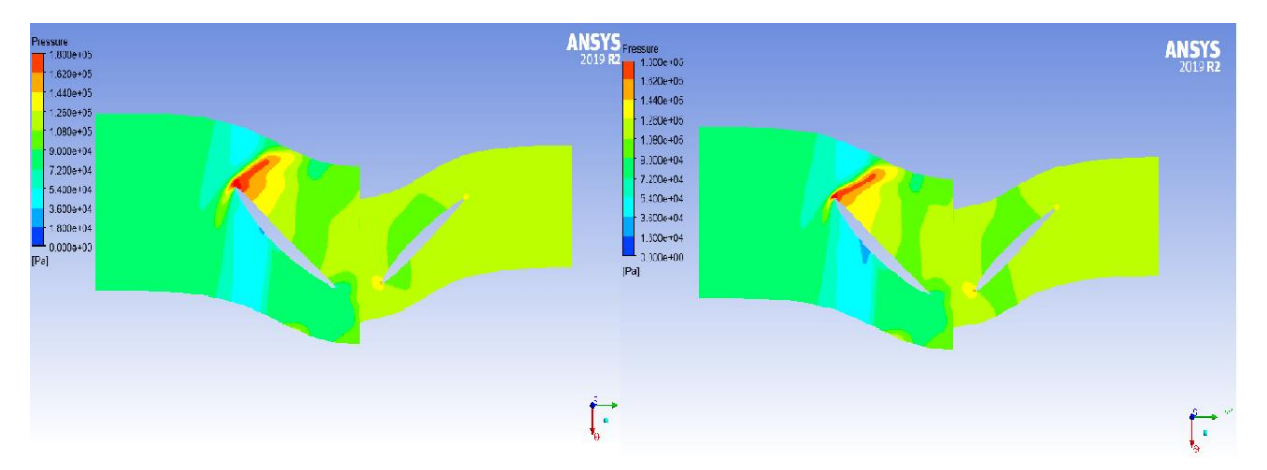

**Figure. IV. 18.** L'influence de module de turbulence.

# **IV.6. Evolution de l'écoulement dans un étage (rotor-stator)**

Dans cette partie, on intéresse sur la distribution de pressions, la vitesse et nombre de Mach et on spécifie la vitesse de rotation du 10000 tr/min et le nombre des aubes R 40.S 58.

# **IV.6.1. Distribution de pression statique**

Dans tous les cas, la simulation tridimensionnelle de l'écoulement interne prouve que la pression statique augmente de l'entrée à la sortie de l'étage, Il est clairement constaté que la valeur maximale de la pression est atteinte au bord attaque aussi à la zone de compression d'air (interface rotor-stator).

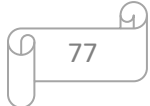

La pression à l'entrée du rotor est faible, elle commence à augmenter pour atteindre la plus grande valeur de pression au bord attaque aussi à la zone de compression d'air (interface rotor-stator), après elle commence à se dégrader dans la zone de stator.

A partir des graphes on voit que l'écoulement de l'air à travers l'étage compresseur n'est pas partagé également sur la surface du profil on distingue des zones de surpression eu d'autres de dépression.

Une dépression de l'air à l'extrados et une surpression sur l'intrados.

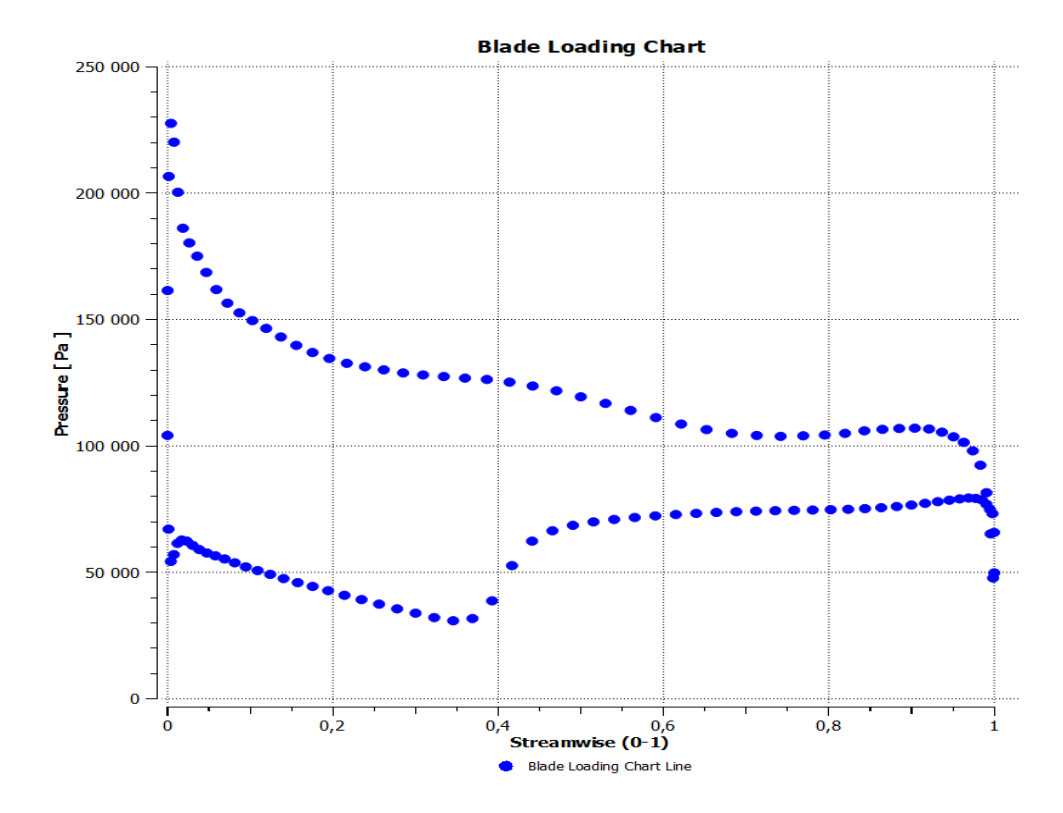

**Figure. IV. 19.** Distribution de pression le long de l'aube de rotor.

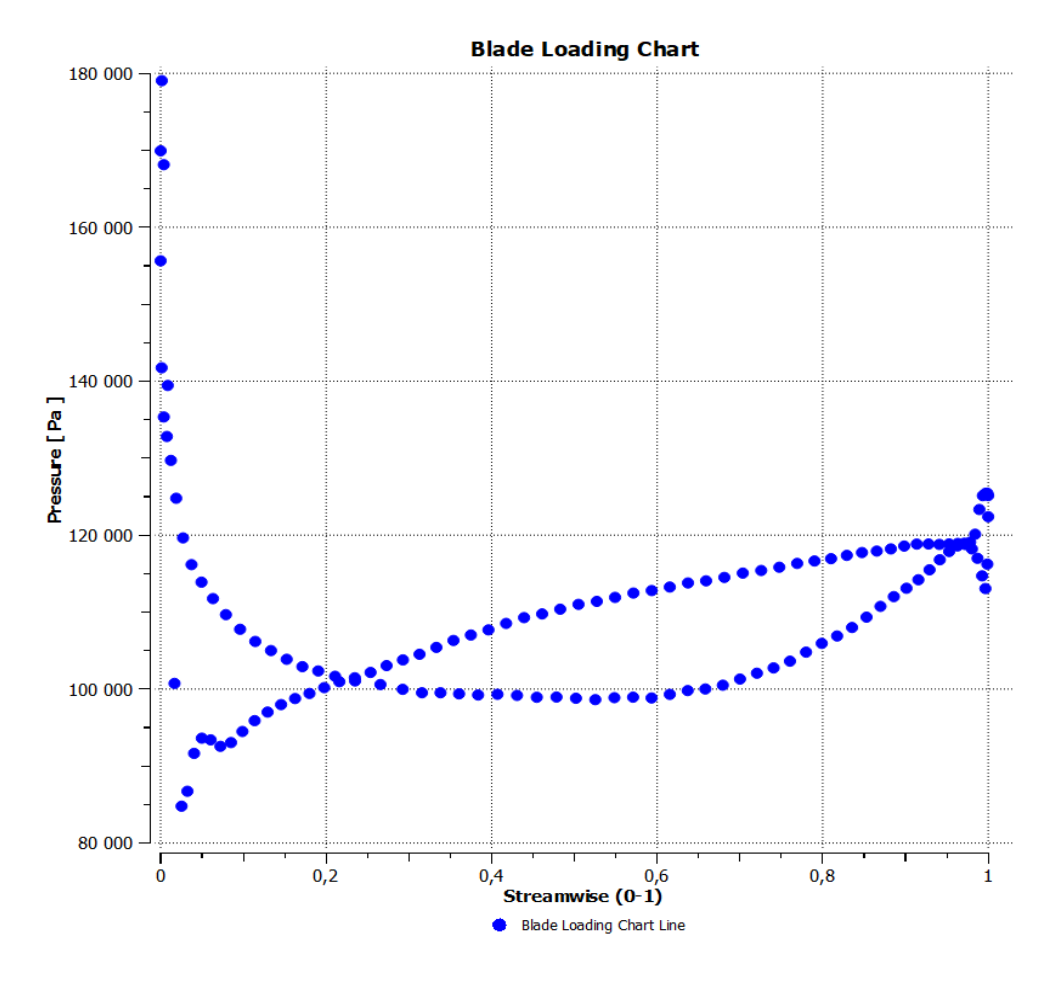

**Figure. IV. 20.** Distribution de pression le long de l'aube de stator.

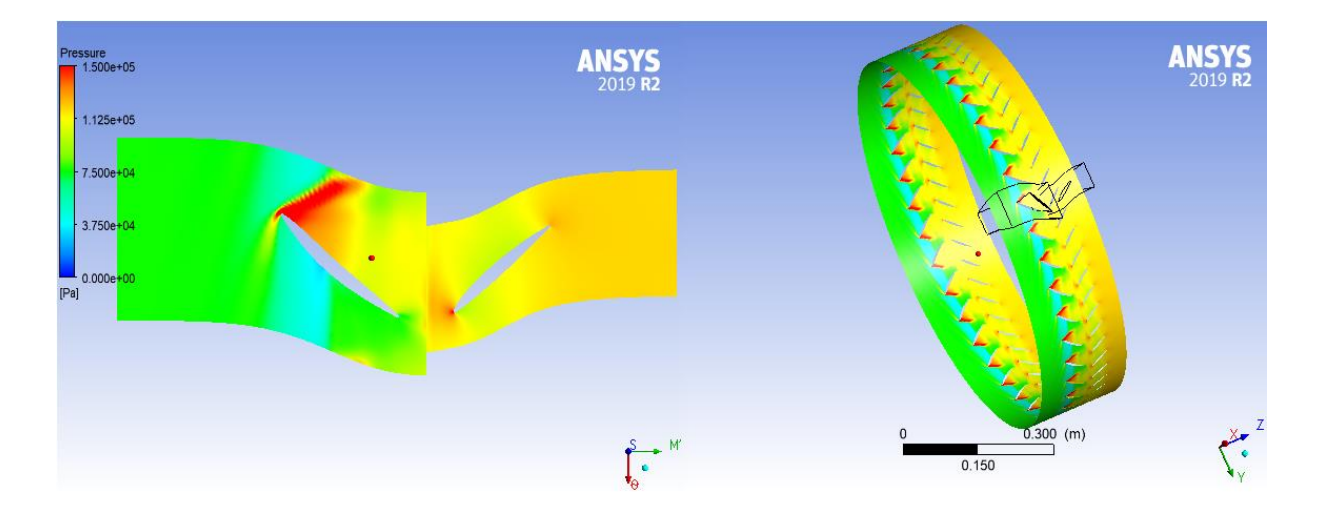

**Figure. IV. 21.** Distribution de pression.

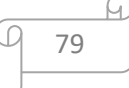

## **IV.6.2. Evolution de la vitesse**

On voit clairement que la vitesse augmente progressivement avant l'interface rotor-stator a atteint son maximum au bord du fuit de l'aube.

Le rotor accélère l'écoulement du fluide et le stator ralenti sa vitesse.

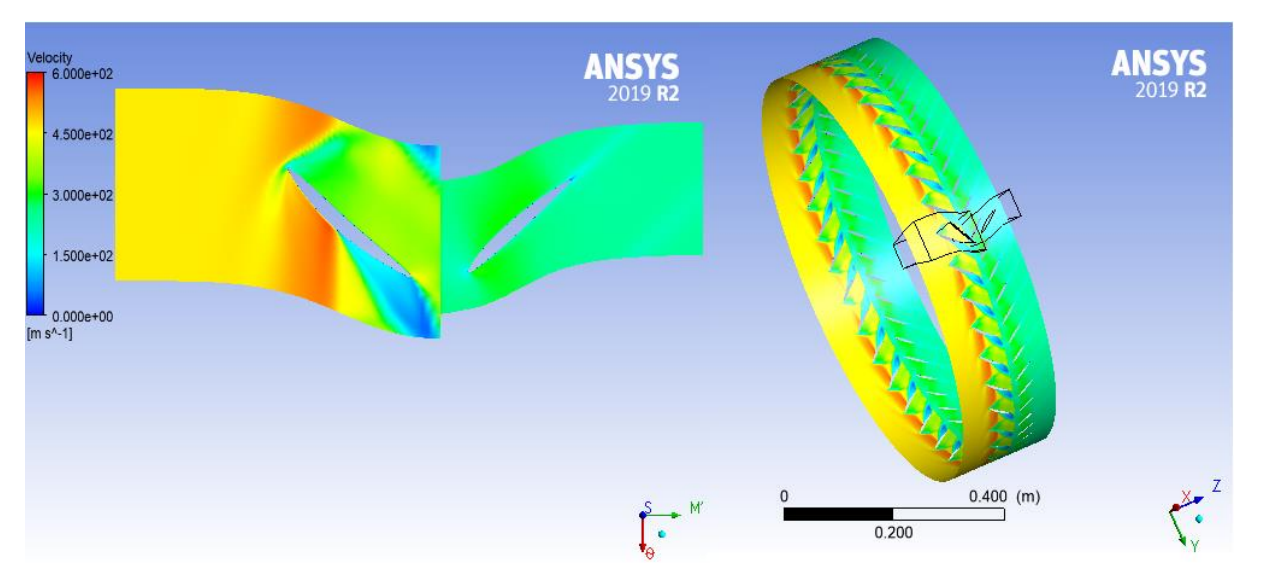

**Figure. IV. 22.** Contour de vitesse.

#### **IV.6.2. Evolution de nombre de mach :**

Comme l'on connaitre que le nombre de Mach est le rapport de vitesse d'écoulement sur la vitesse de son alors l'influence de nombre de Mach est similaire de l'influence de vitesse sur l'écoulement compte tenir l'onde de choc comme illustré dans la figure (IV.22), on a la relation entre nombre de Mach et la vitesse  $M = \frac{V}{g}$  $\frac{a}{a}$  a : la vitesse de son.

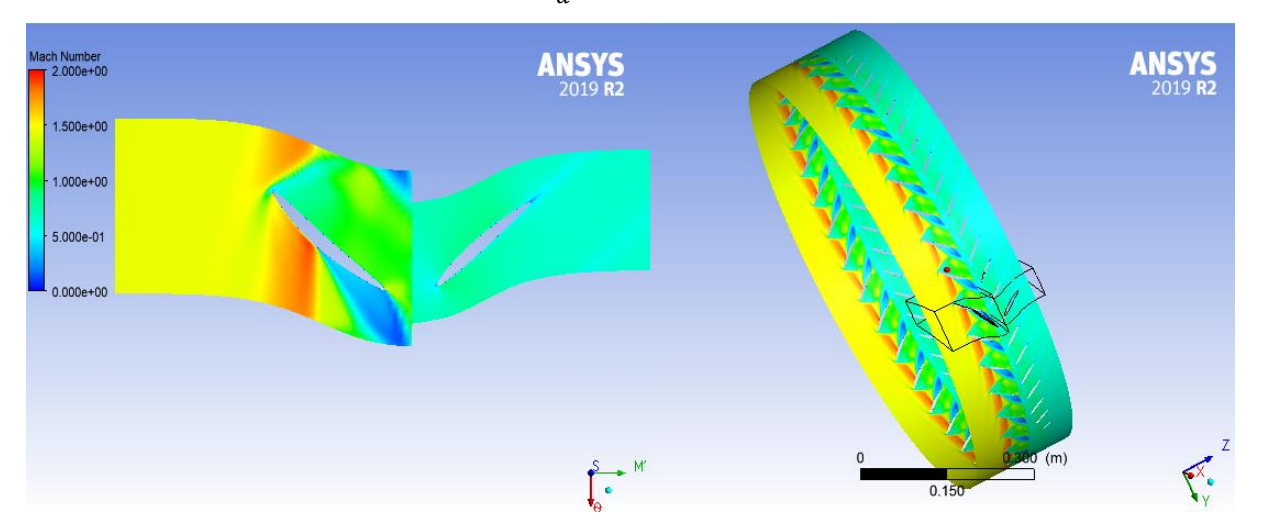

**Figure. IV. 23.** Contour de nombre de mach.

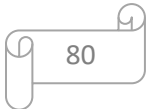

# **IV.7. Conclusion :**

Nous avons étudié dans ce chapitre les performances de la roue du compresseur axial.

 Les résultats obtenus à travers la simulation numérique nous ont permis de tirer les conclusions suivantes :

- ➢ La simulation tridimensionnelle de l'écoulement interne prouve que la pression statique augment de l'entrée à la sortie de la roue.
- ➢ Une bonne conception des parois des aubes de la roue implique une distribution uniforme de pression, évitant aussi les zones de basse pression qui peuvent être la cause de la turbulence.
- ➢ En outre nous avons remarqué que le logiciel utilisé fluent, peut être considéré comme un véritable laboratoire virtuel utilisé pour analyser les écoulements internes et l'étude les performances du compresseur axiaux, suite au cout très élevés de l'expérience.

# Conclusion générale

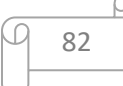

## **Conclusion Générale**

A travers de l'étude faite, nous avons consulté les caractéristiques essentielles du compresseur axial et nous avons bien compris son fonctionnement, son rôle principal dans les différents domaines industriels.

Le travail présenté dans ce mémoire, porte sur l'étude de l'écoulement interne turbulent compressible tridimensionnel autour des aubes d'un compresseur axial, à l'aide de codes de calcul Ansys CFX.

On a décrit, la modélisation des écoulements internes dans les turbomachines. Après avoir les équations générales régissant ces écoulements, et les méthodes numériques où nous présentons la méthode des volumes finis utilisée pour la résolution des équations de turbomachine.

On a effectué des calculs énergétiques et thermodynamiques d'un compresseur axial d'air pour analyser l'influence de la vitesse de la rotation et une paramètre géométrique de la roue (nombre des aubes, « rotor et stator ») sur la puissance du compresseur et les paramètres de fluide (la pression de refoulement, la température de refoulement, efficacité, la vitesse et le débit massique), on a examiné les cas suivants:

- ➢ L'effet de la variation de vitesse de la rotation.
- $\triangleright$  L'effet de la variation de nombre des aubes.
- ➢ L'effet de modèle de turbulence.

Les résultats de calculs obtenus nos permes à conclure que l'aspect géométrique de la roue et la vitesse de rotation du compresseur influence directement à la puissance et les paramètres du fluide(le débit massique, la vitesse, l'efficacité, la pression de refoulement, la température de refoulement) donc inévitablement le fonctionnement et le rendement du compresseur centrifuge.

Le travail présenté au cours du mémoire montre que la simulation numérique est un outil performant et bien adapté à l'étude des instabilités aérodynamiques qui interviennent dans les compresseurs. Le coût en temps de calcul reste élevé mais le type de simulation peut être adapté en fonction des mécanismes physiques à analyser.

83

Après la discussion des résultats qu'il est présenté sous forme des contours des vitesses et pression ainsi que les profils de pression, on constate que le choix optimal pour meilleure performance de compresseur c'est le modèle de turbulence k-ɛ et la vitesse de rotation 10000 rpm.

# **Bibliographie :**

[1]. THUMA Antal, Machines Hydrauliques, Alger, Office des publications universitaires, 1993, 351p.

[2] A. Abdelatif, 'contribution numérique de l'étude de l'influence de la géométrie de l'aubage en vue d'une optimisation des performances d'une pompes centrifuge par le logiciel CFX", Mémoire de magister, université Hassiba ben Bouali de Chlef. 2011.

[3] THEME : Simulation numérique de l'écoulement dans l'espace inter aubes d'un canal de compresseur axial : Mise en évidence des différents tourbillons.

[4] Miguel Asuaje, Méthodologie et optimisation dans la conception et l'analyse des performances des turbomachines à fluide incompressible, Thèse de Doctorat, Le 15 juillet 2003, École national supérieur d'arts et métiers de Paris.

[5]:http://www.academia.edu/8399010/CoursdeS8\_MachinesM%C3%A9caniqueset\_Turbomachines?auto =download

[6] Cour de formation sur le compresseur, centrifuge, nuovo pugnone, ! SONATRACH !!!

[7] http://processs.free.fr/ (doamine du'tilisation)

[8] https://fr.wikipedia.org/wiki/Wikip%C3%A9dia:Accueil\_principal

[9]Memoire,BENDJEDDA, Sofiane,simulation numérique de l'écoulement interne dans une roue de compresseur centrifuge,pdf.

[10] https://www.ef4.be/fr/pompes-a-chaleur/composants/le-compresseur.html

[11] : MARCEL S2DILLE. Ventilateurs et compresseurs centrifuges et axiaux. Tome II Phénomènes soniques et supersoniques Bruit-Réglages Problèmes mécaniques et applications diverses. Edition EYROLLES 1973

[12] M.NOUIOUA, Mémoire de fin d'étude simulation numérique de l'écoulement autour d'une aube d'une turbine à gaz, 2012 !!

[13] A. KHAFELLAH, Mémoire de fin de formation induction d'ingénieur : analyse de mode des défaillances du système turbocompresseur de l'unité de compression 45 de la SRGA,2009

[14]wikipidia traingle des vitesse

[15] : P.CHAMBADAL : les compresseurs, Edition DUNOD (paris),1964.

[16] : R. Comolet, Mécanique des fluides 4éme édition, j'intègre, Masson, Paris, 1994, pp. 95-110.

[17]AIT SLIMANE, Koceila. Simulation numérique de l'écoulement dans l'espace interaubes d'un canal de compresseur axial. 2016. Thèse de doctorat. Université Mouloud Mammeri Tizi-Ouzou.

[18] Jack-Moran, introduction to thereticlcemputationalaerodynmique.

[19] Martial Dumas, Développement d'une méthode de simulation de pompage au sein d'un compresseur multi-étagé, Thèse de Maitrise, Aout 2013, Université de Montréal.

[20] A.Benmansour,document de combustion, master 2,2018.

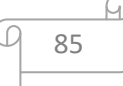

[21] :L. COQUART, simulation des grandes échelles de l'écoulement instationaire turbulent dans une tuyère 3D transsonique, le 15 juin 2001.

[22] REKIOUA Mohamed « Etude des performances d'un échangeur de chaleur croise avec ou sans ailettes poreuses »Thèse de Magistère, Université de Tlemcen, 2011

[23] REKIOUA Mohamed « Etude des performances d'un échangeur de chaleur croise avec ou sans ailettes poreuses »Thèse de Magistère, Université de Tlemcen, 2011

[24]https://www.univ-usto.dz/images/coursenligne/Initiation\_CFD\_Hamel.pdf

[25]Memoire,messaoudi youcef,simulation numérique des phenomènes des pompages dans les compresseurs axiaux,pdf.

[26] AZZI Abbés: Méthodes numériques appliquées au calcul des écoulements et du transfert de chaleur. USTO MB. Université d'Oran ,2003

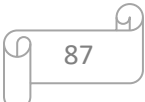